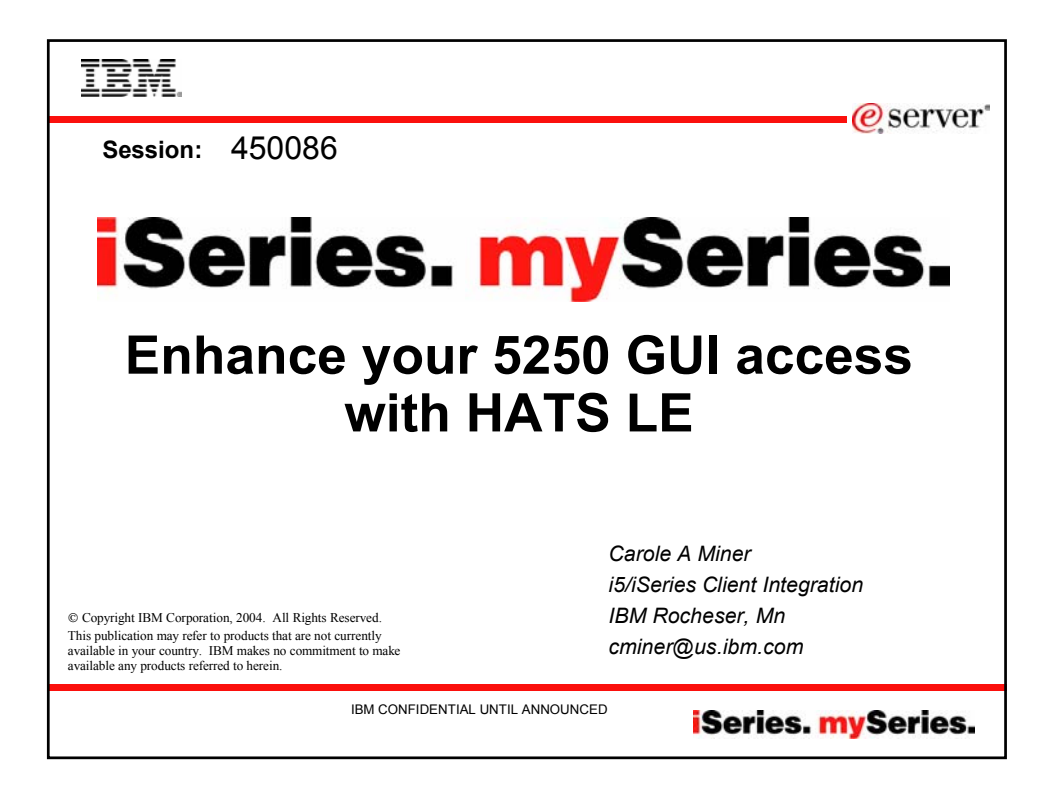

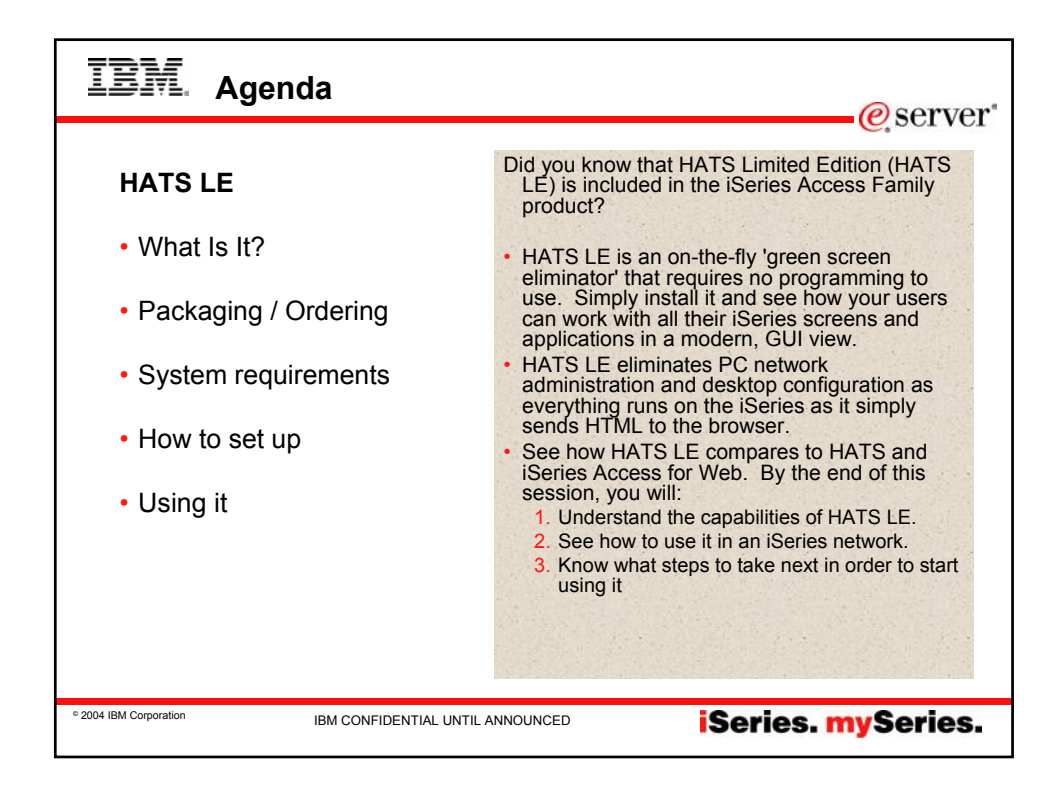

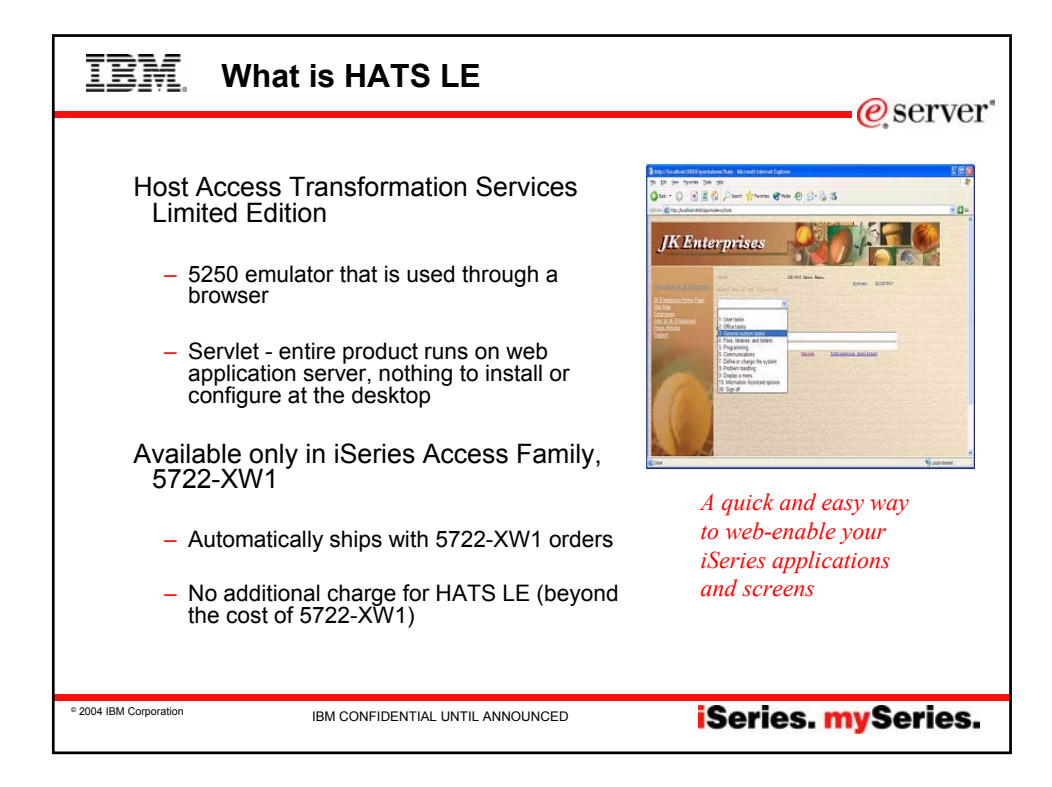

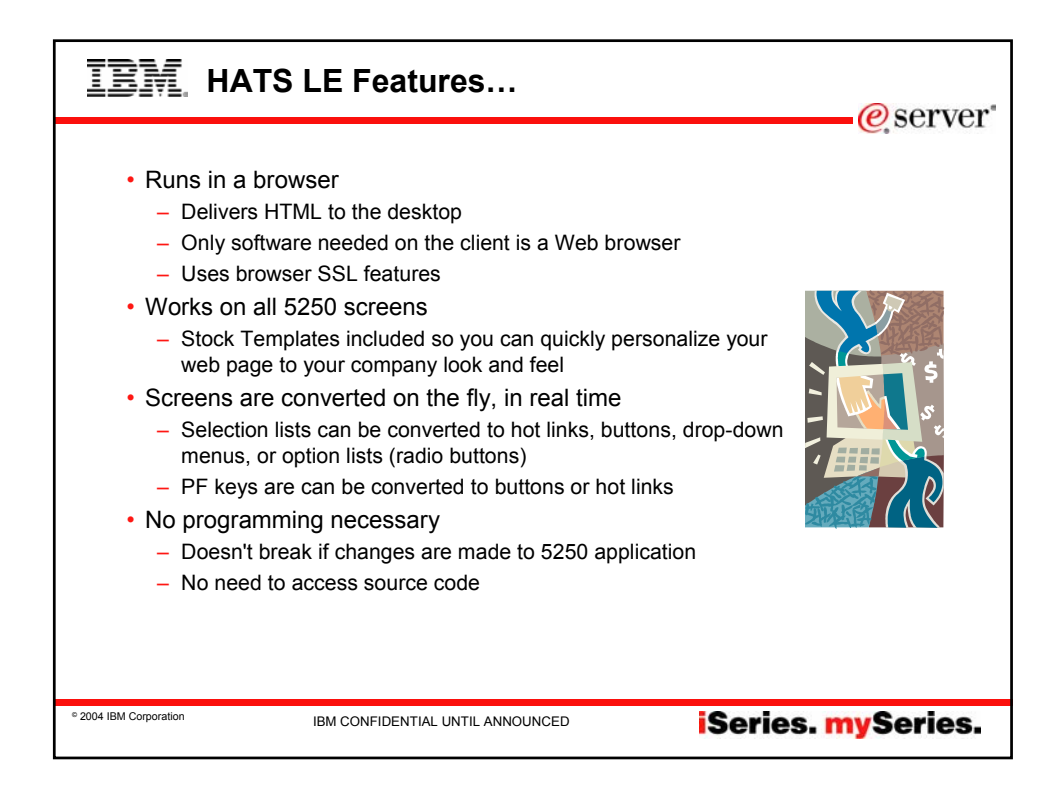

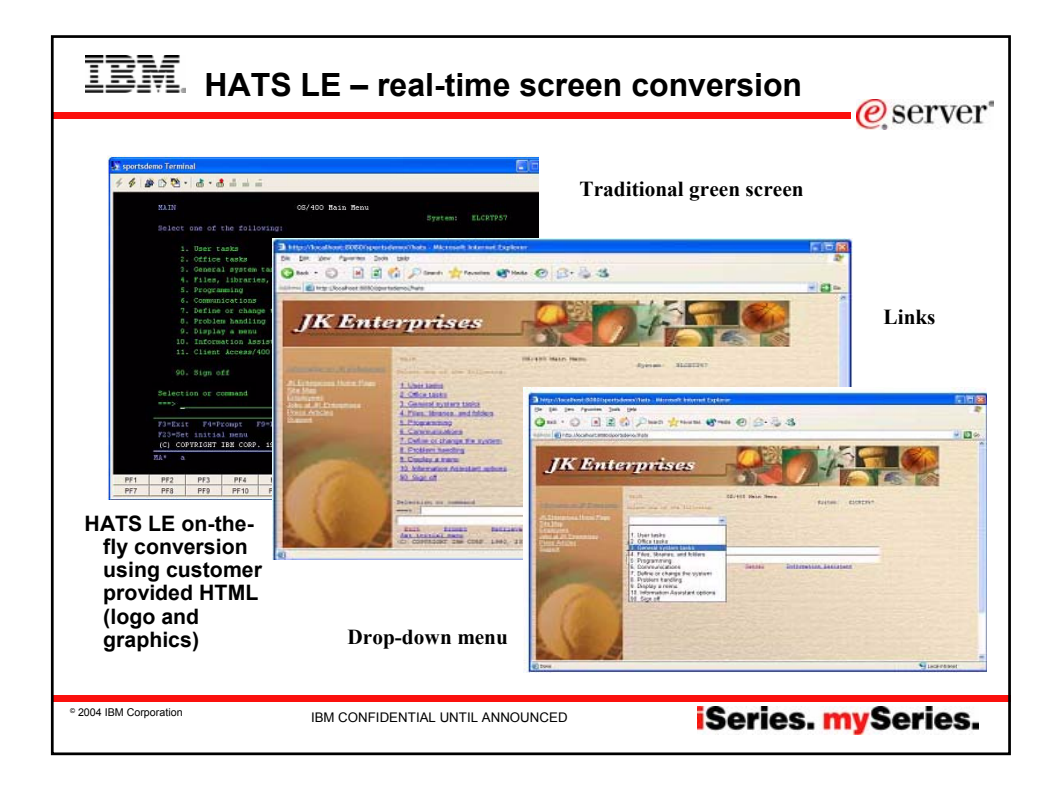

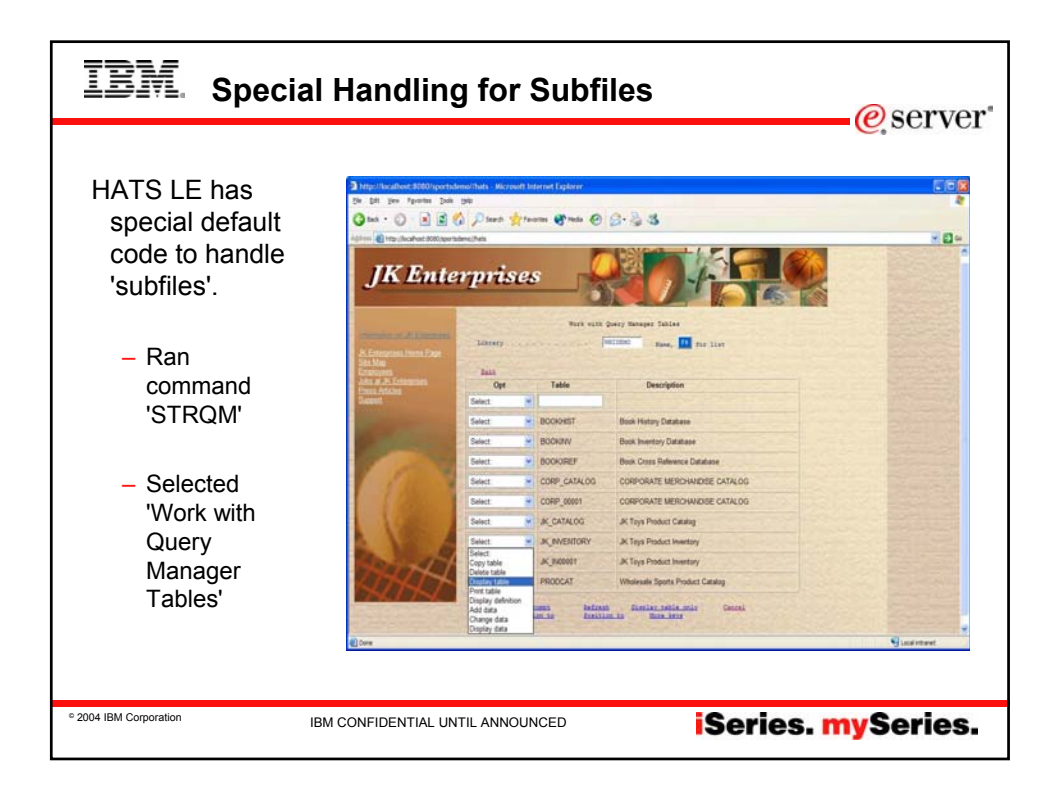

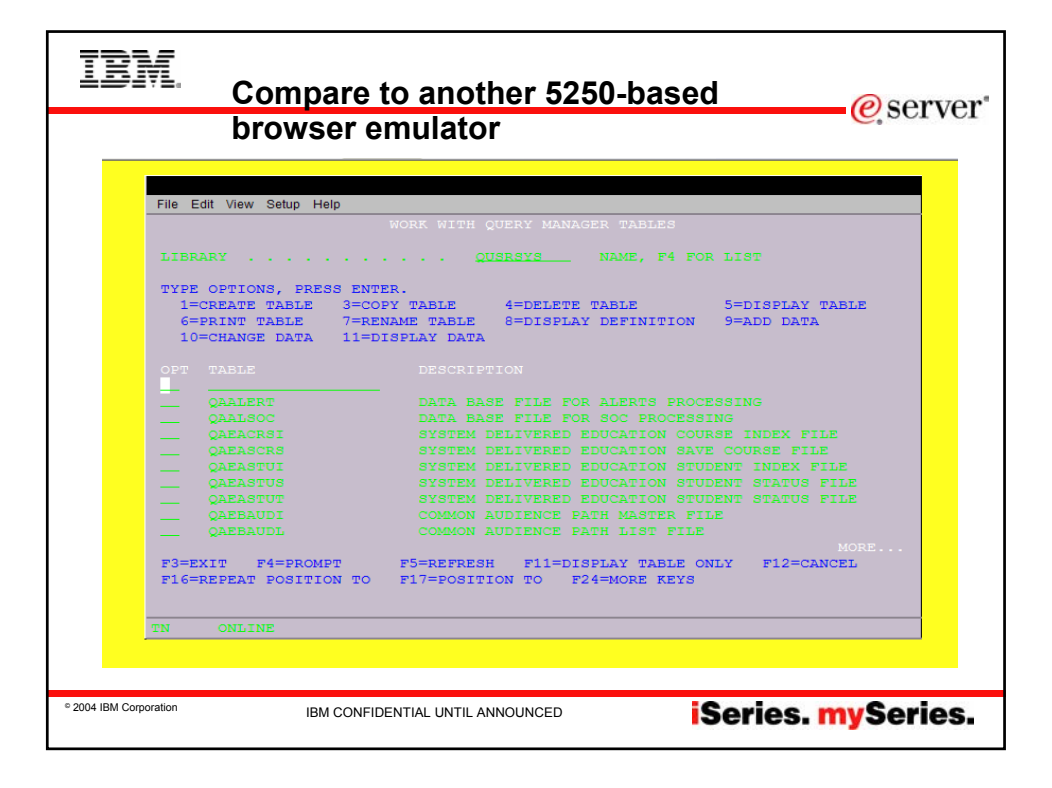

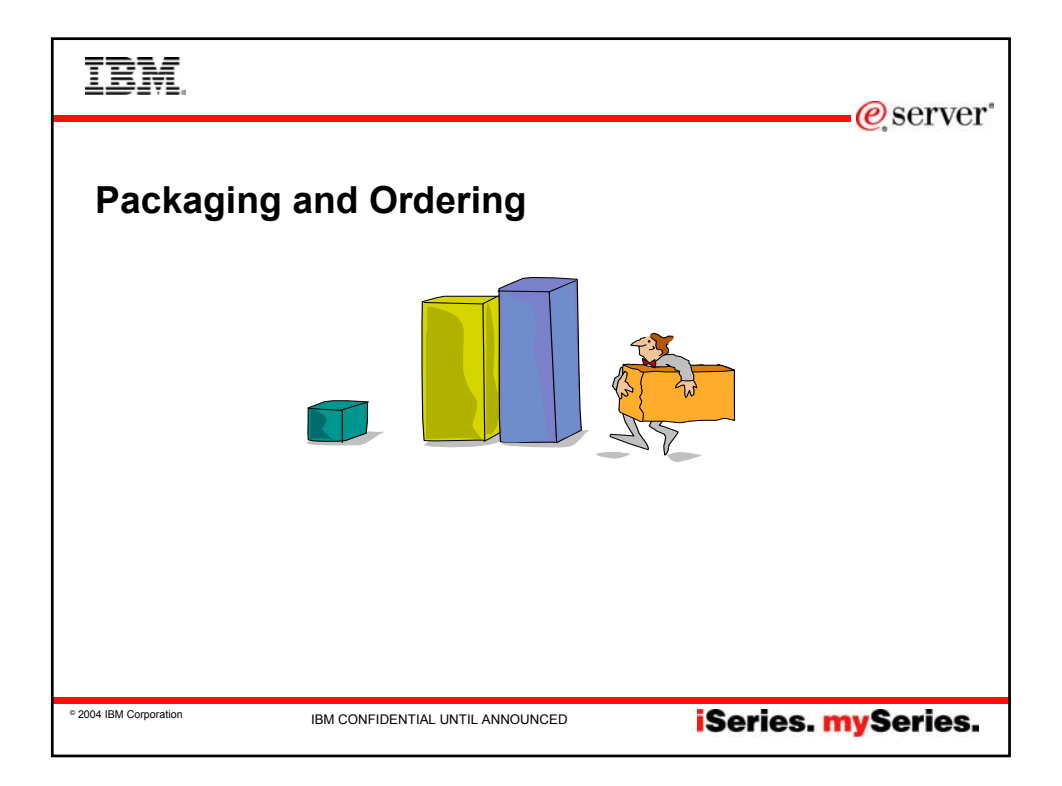

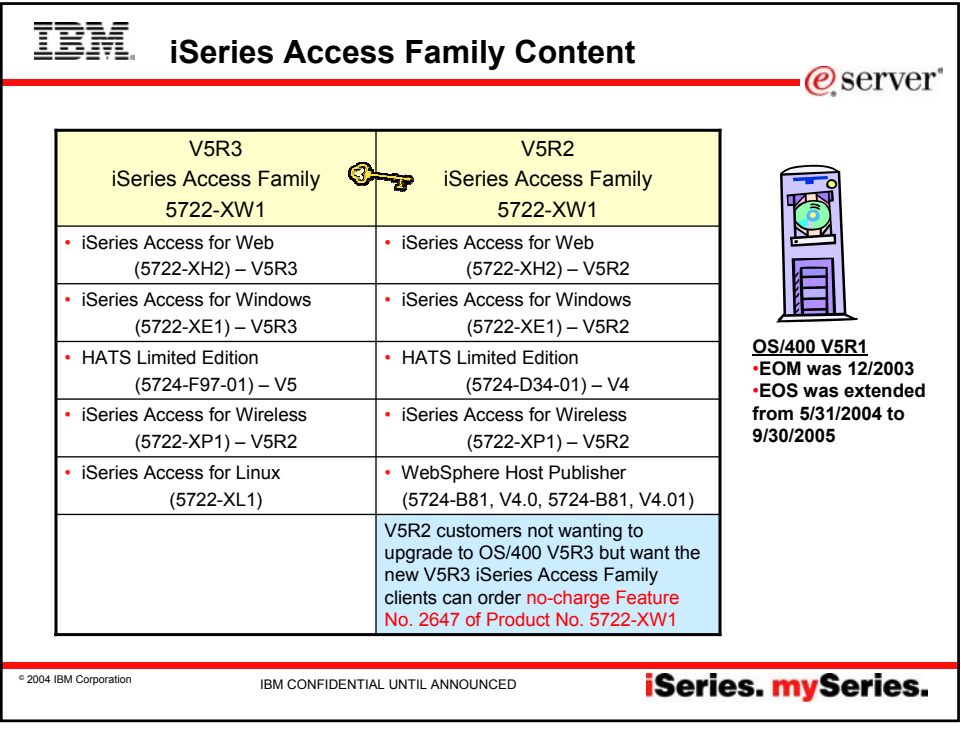

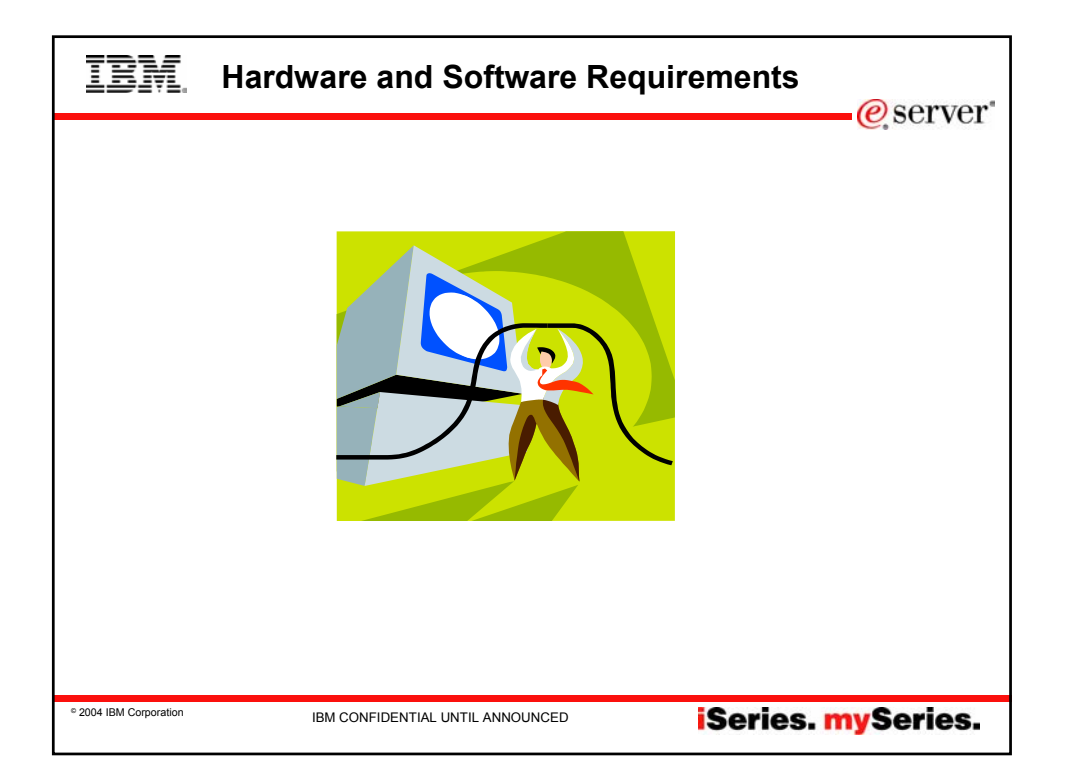

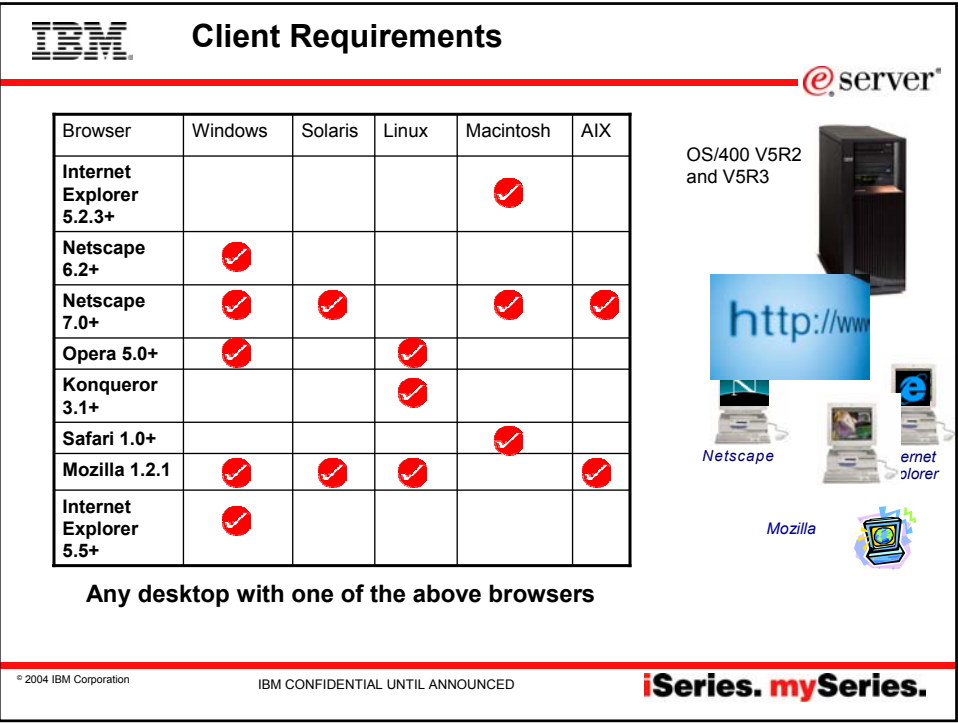

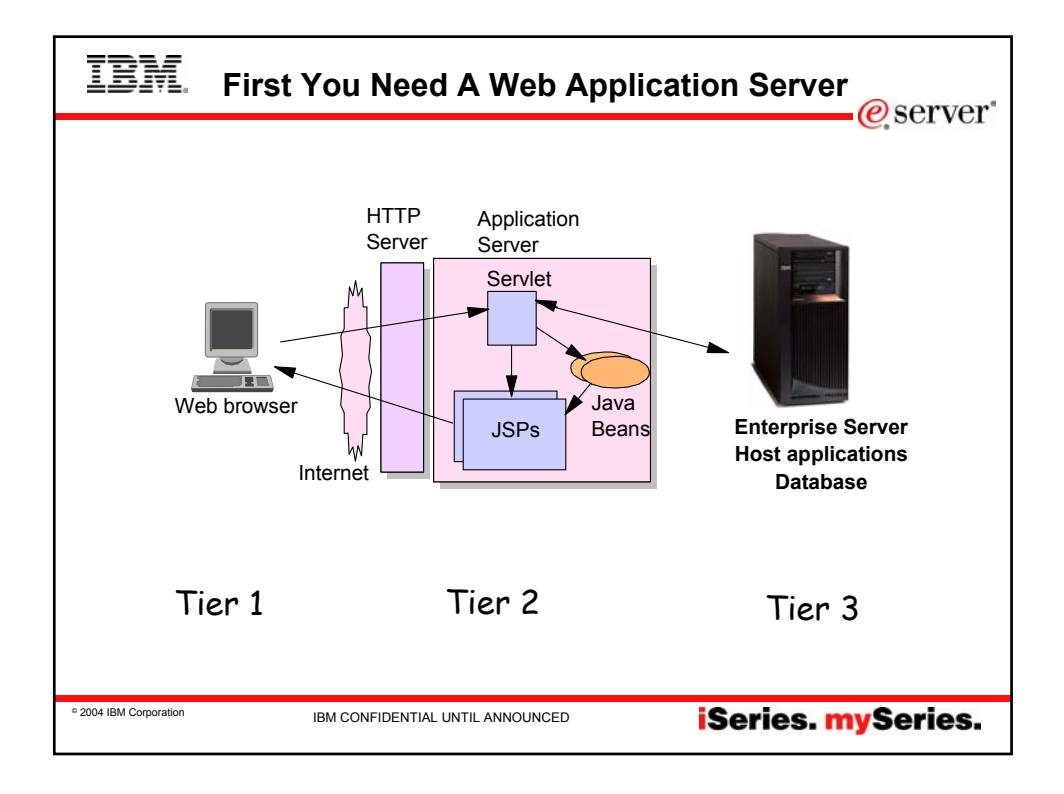

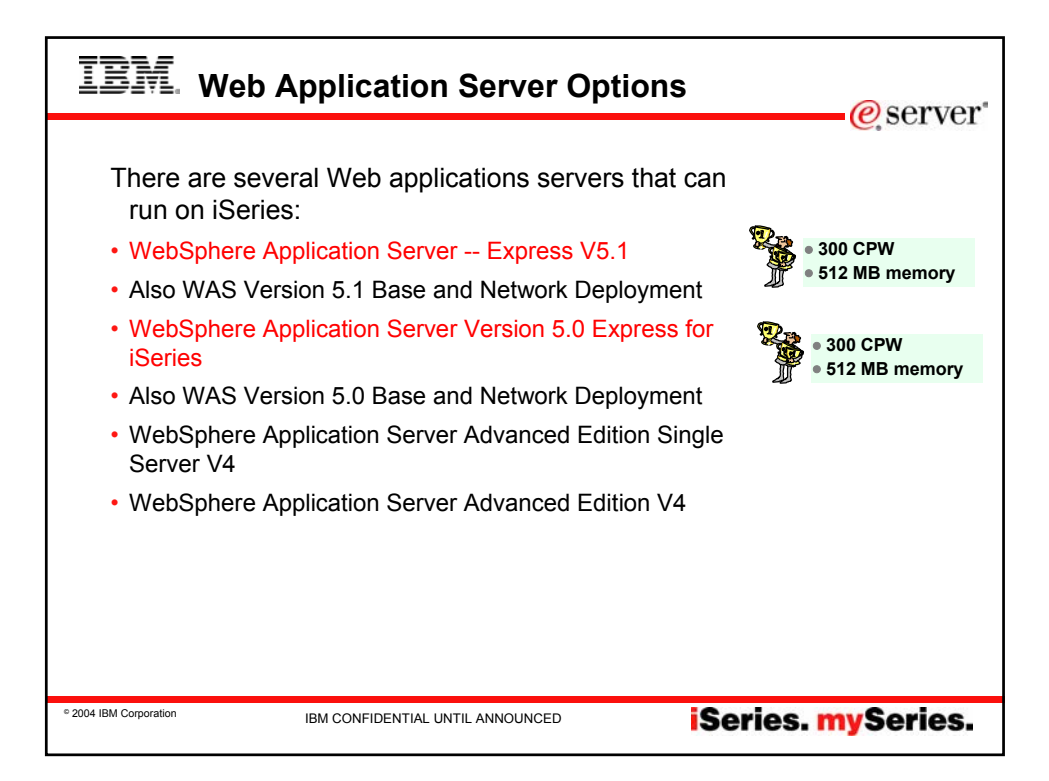

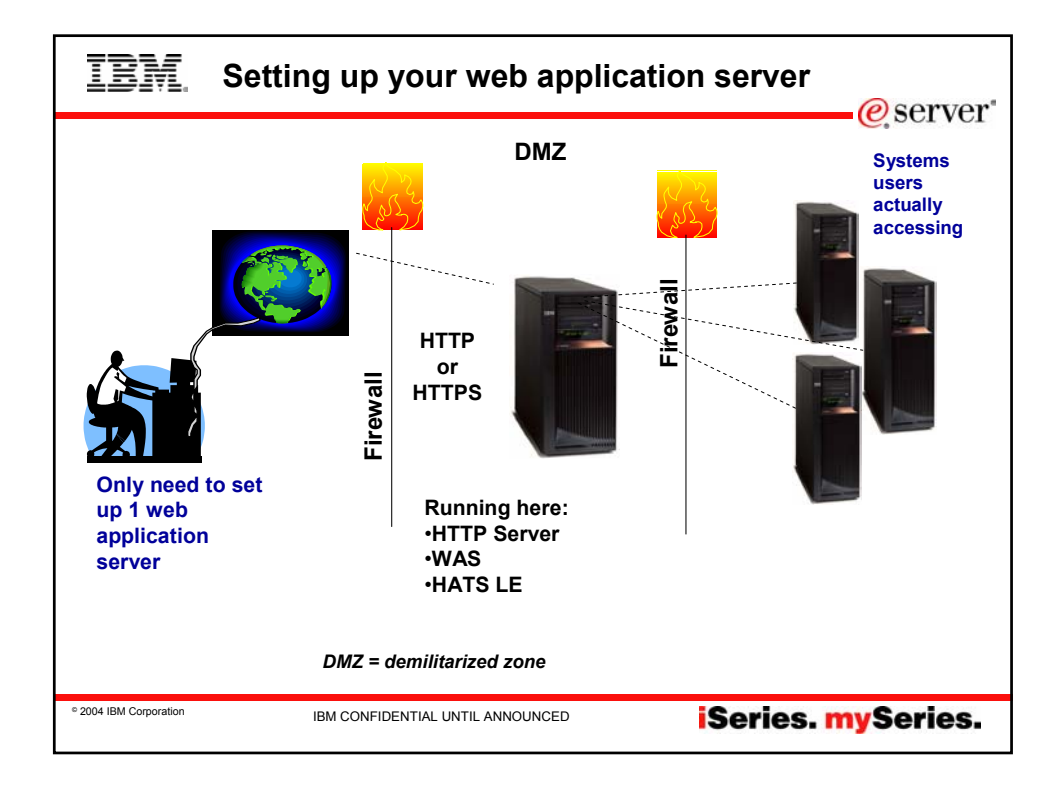

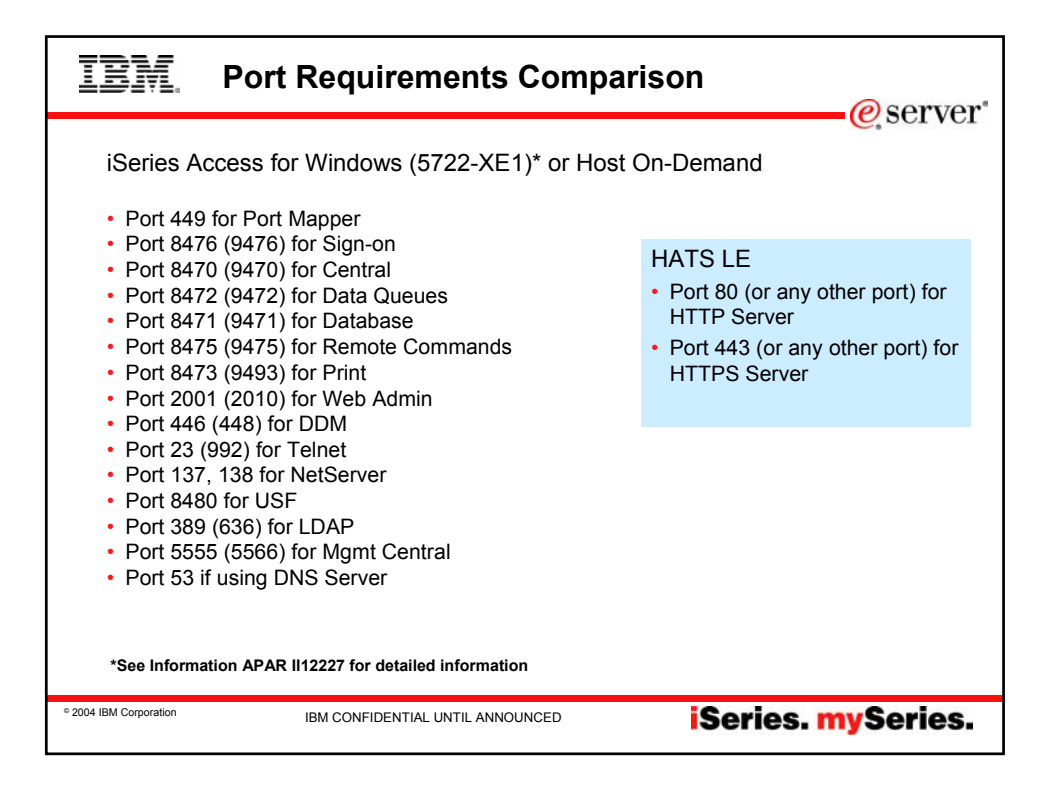

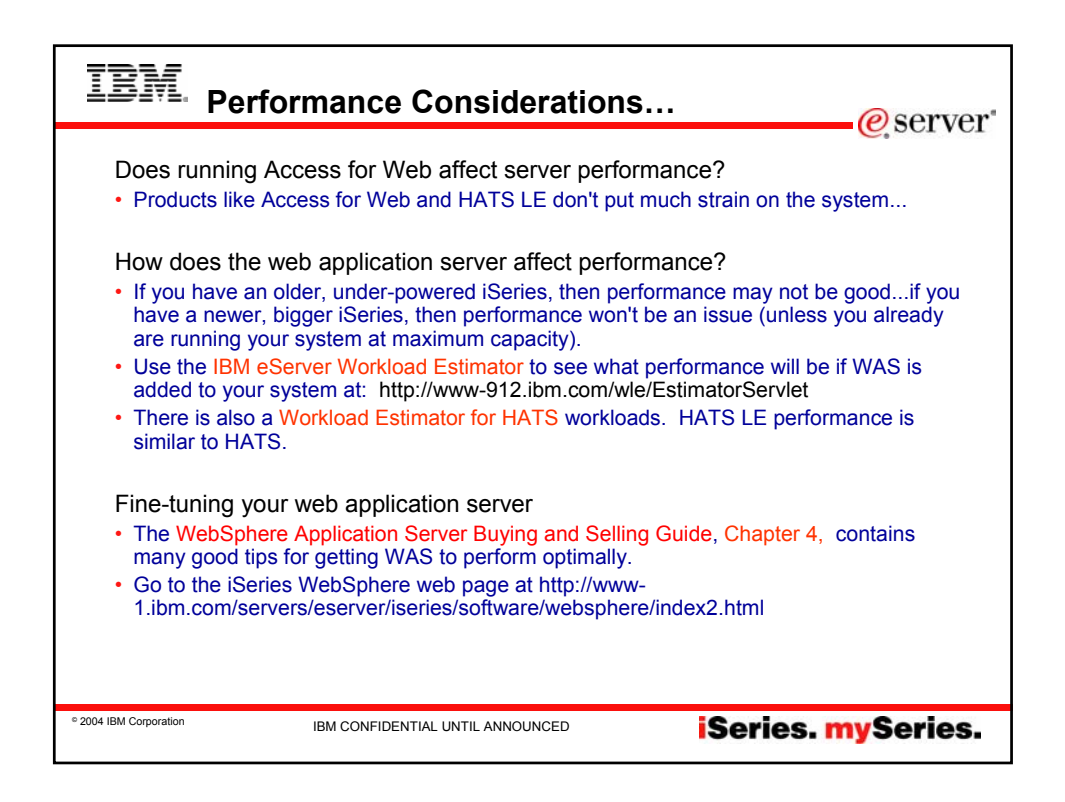

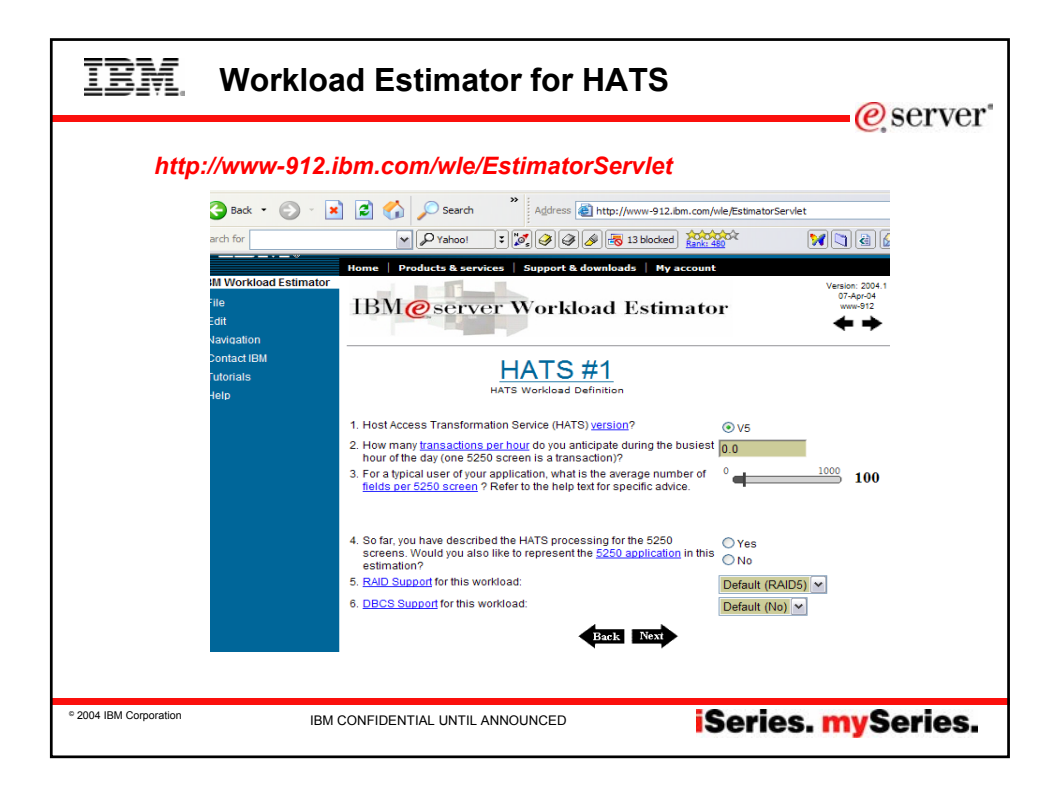

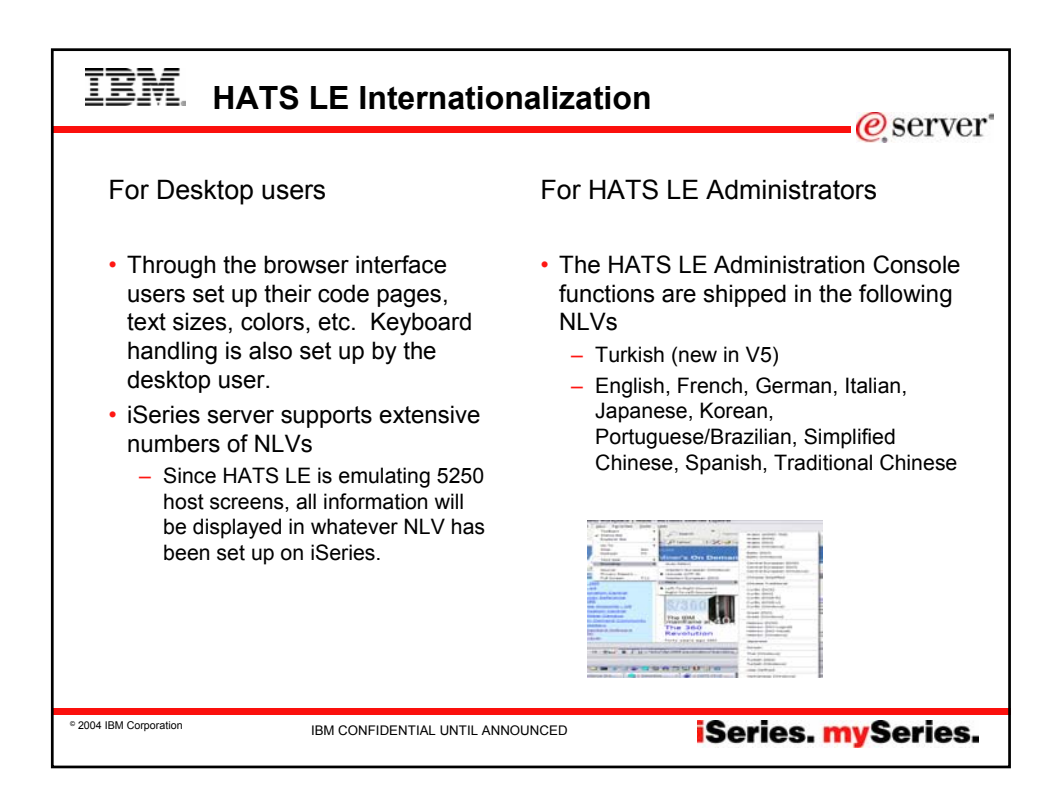

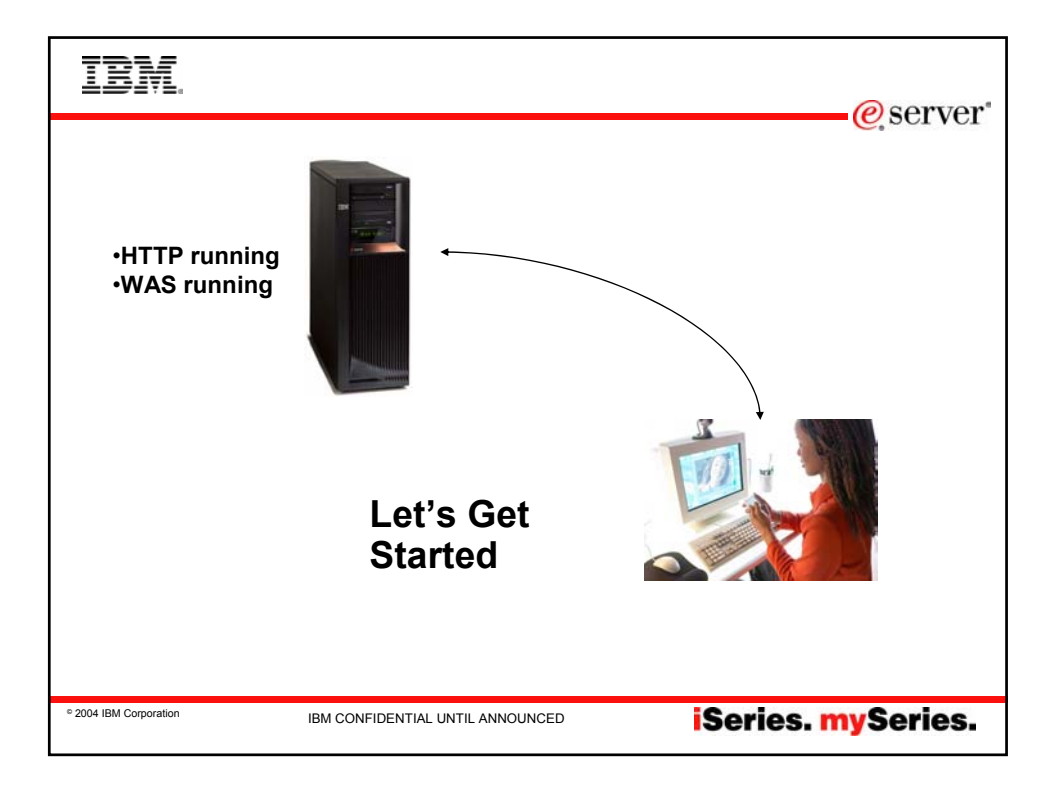

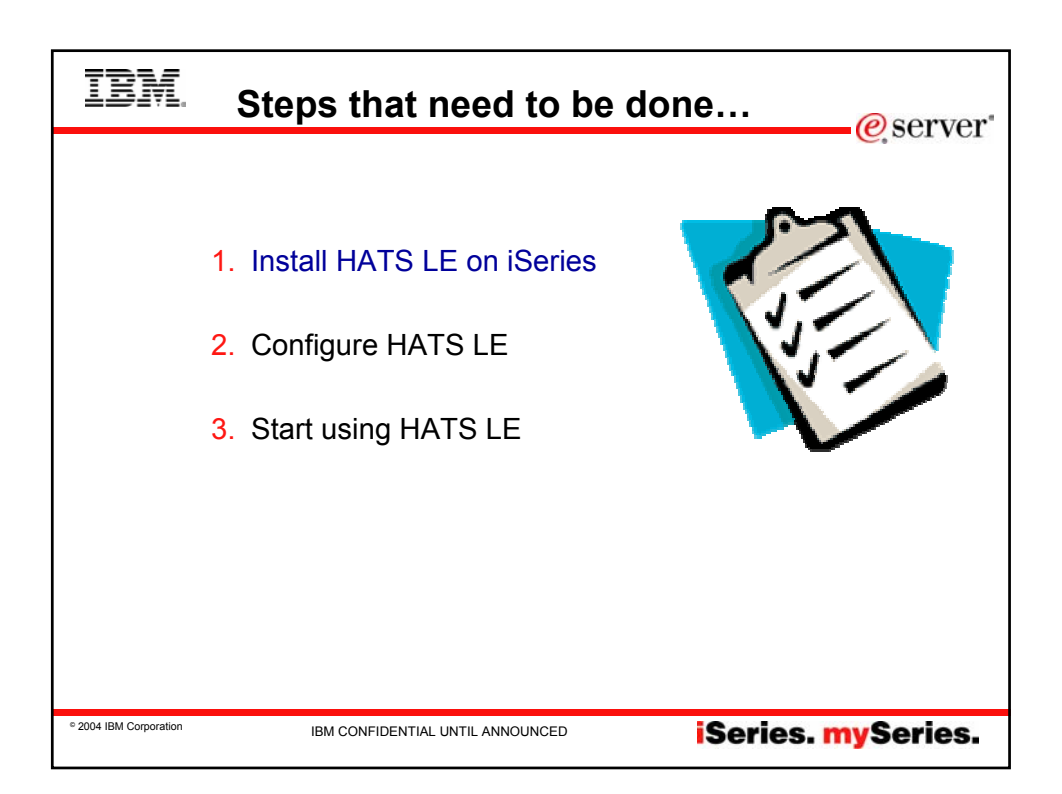

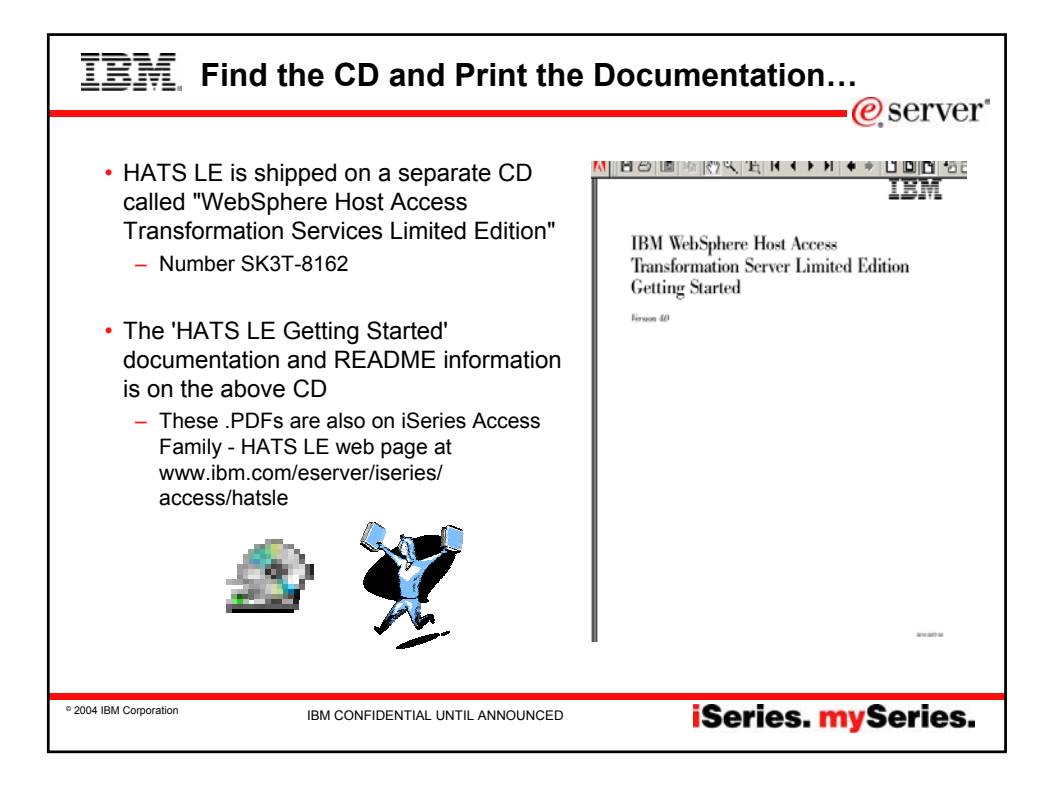

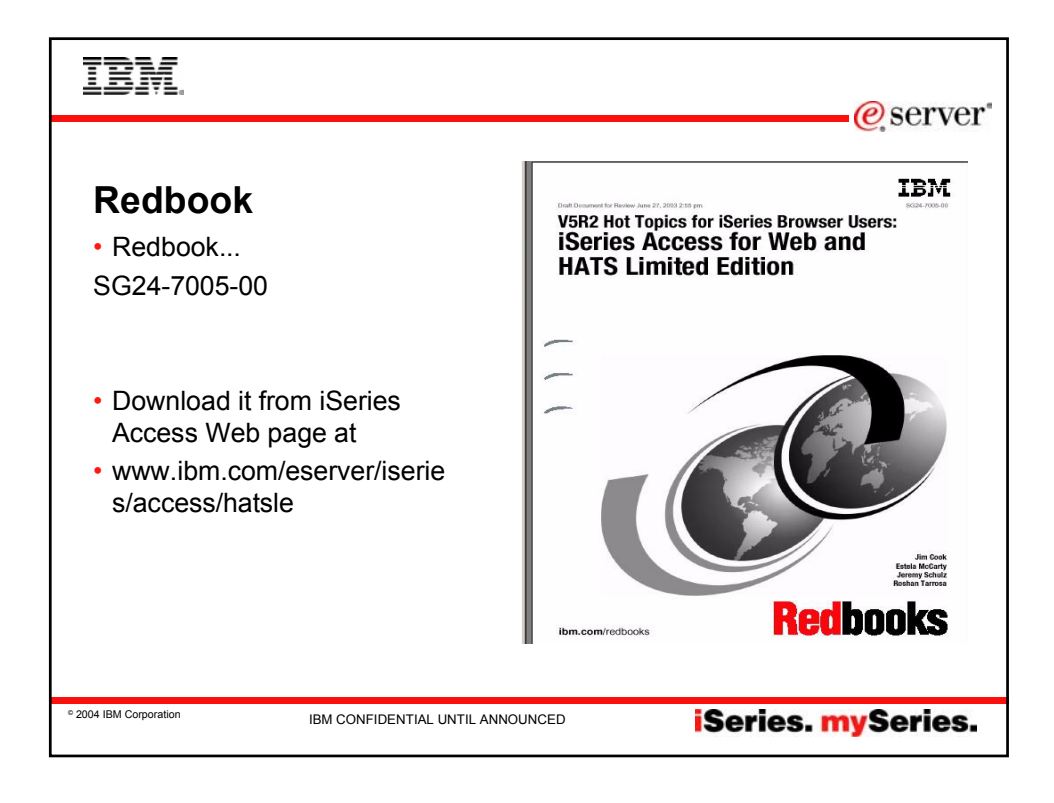

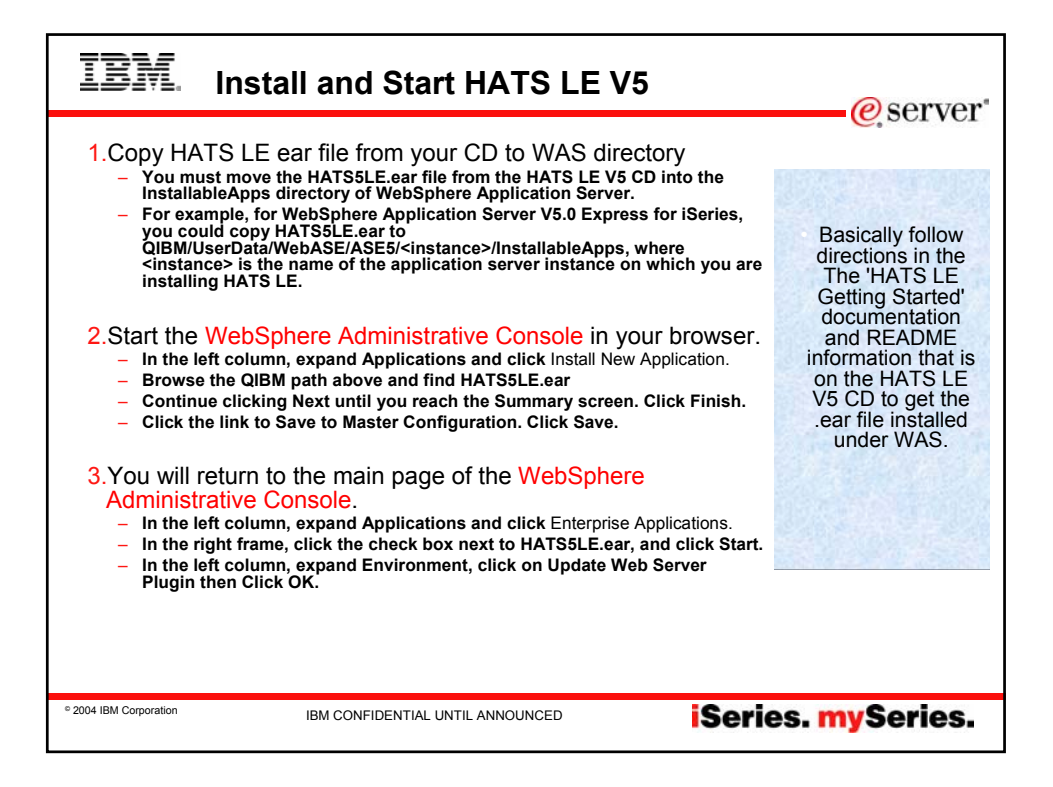

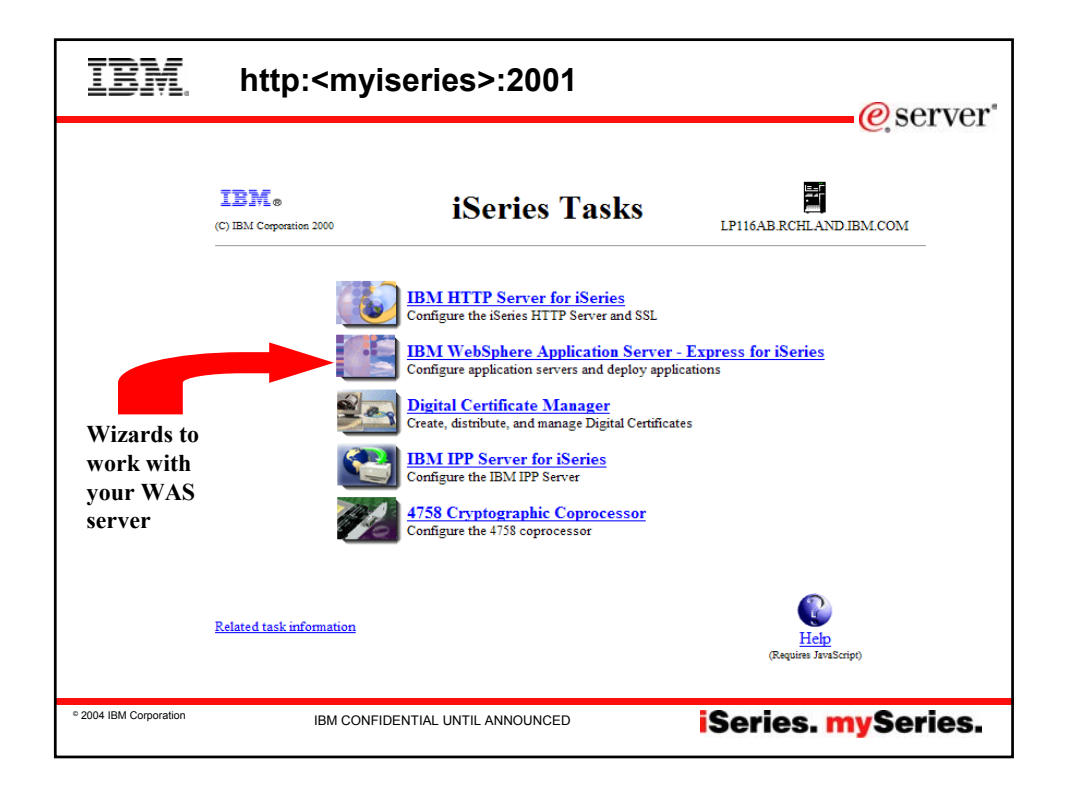

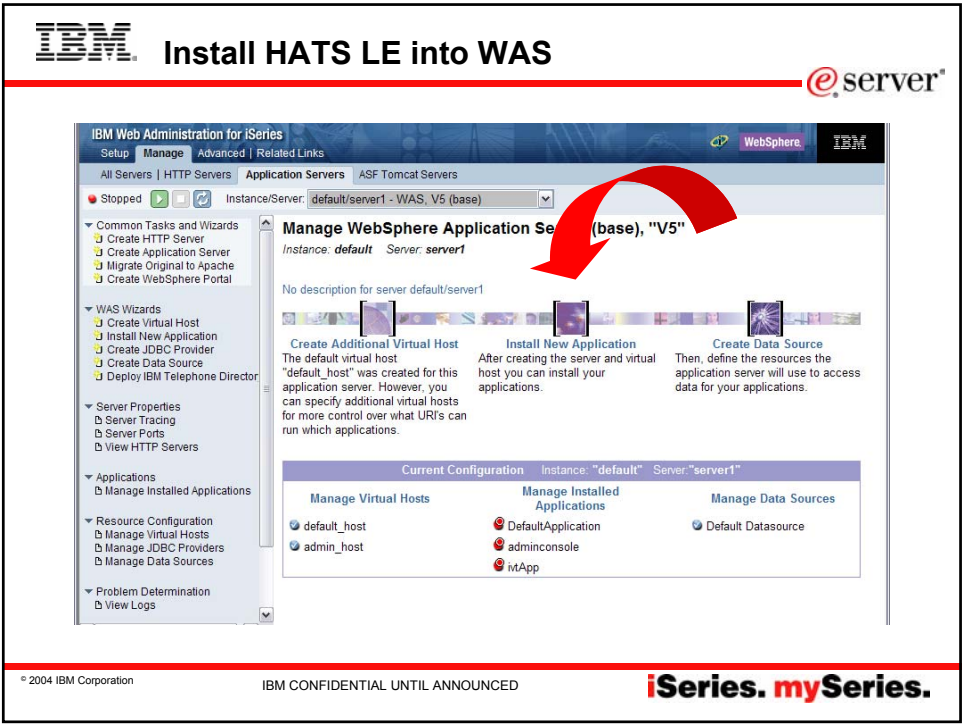

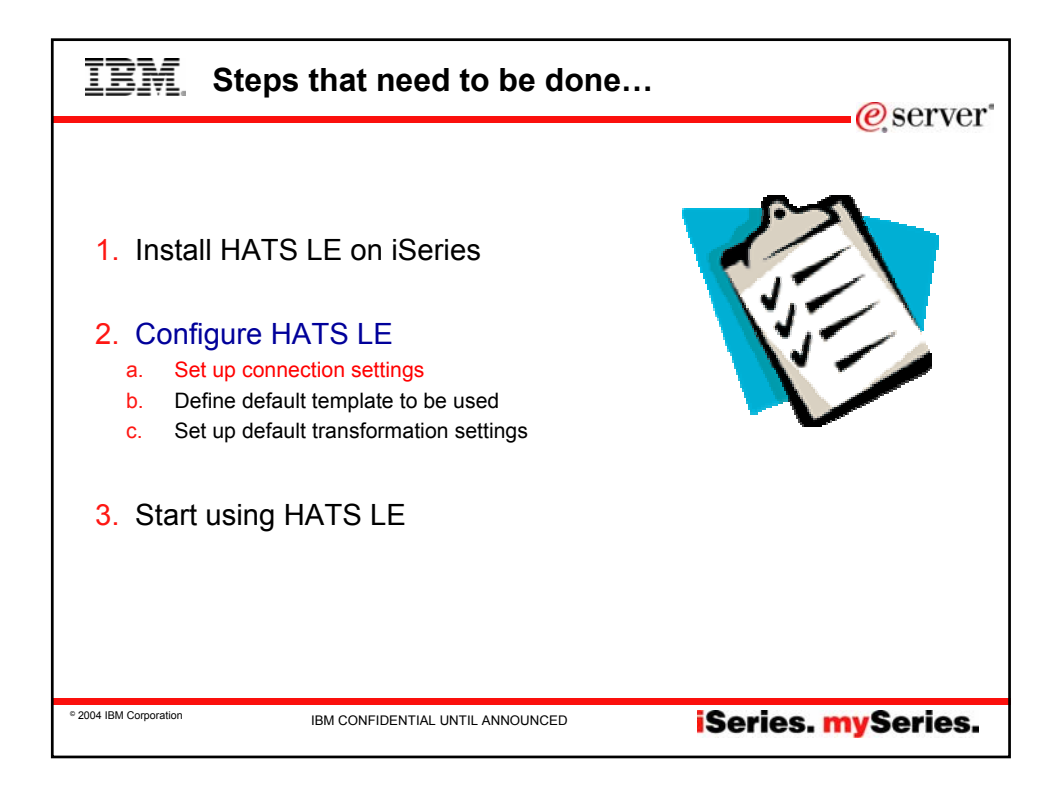

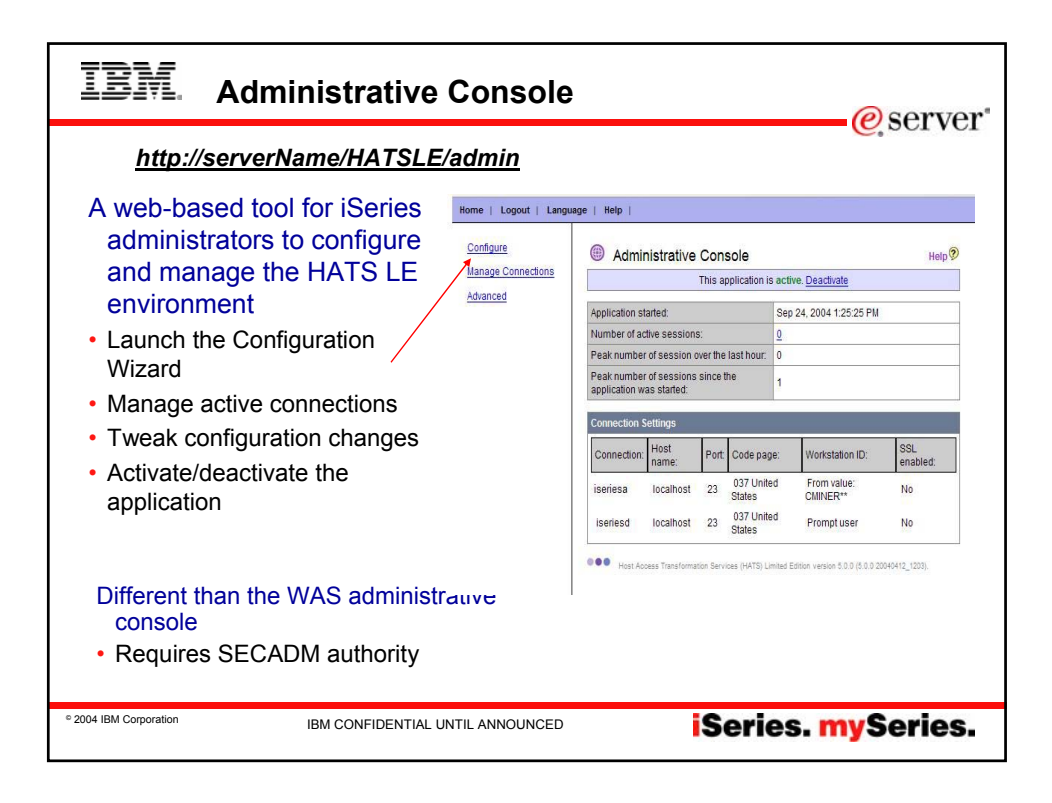

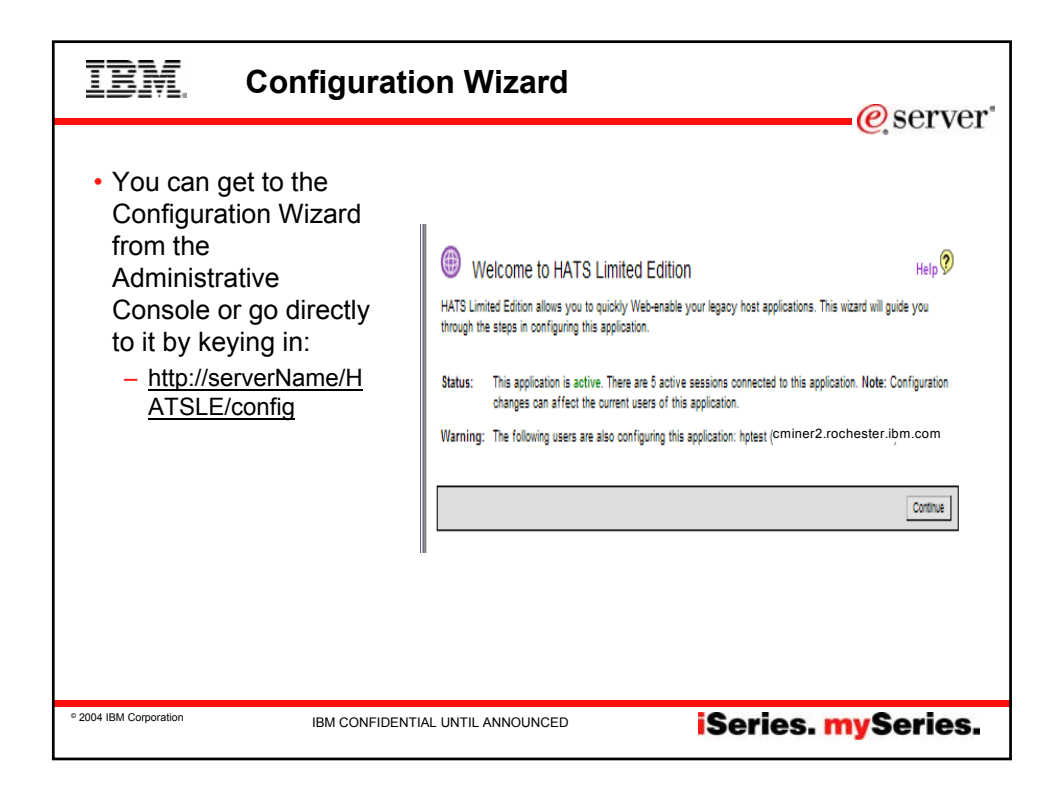

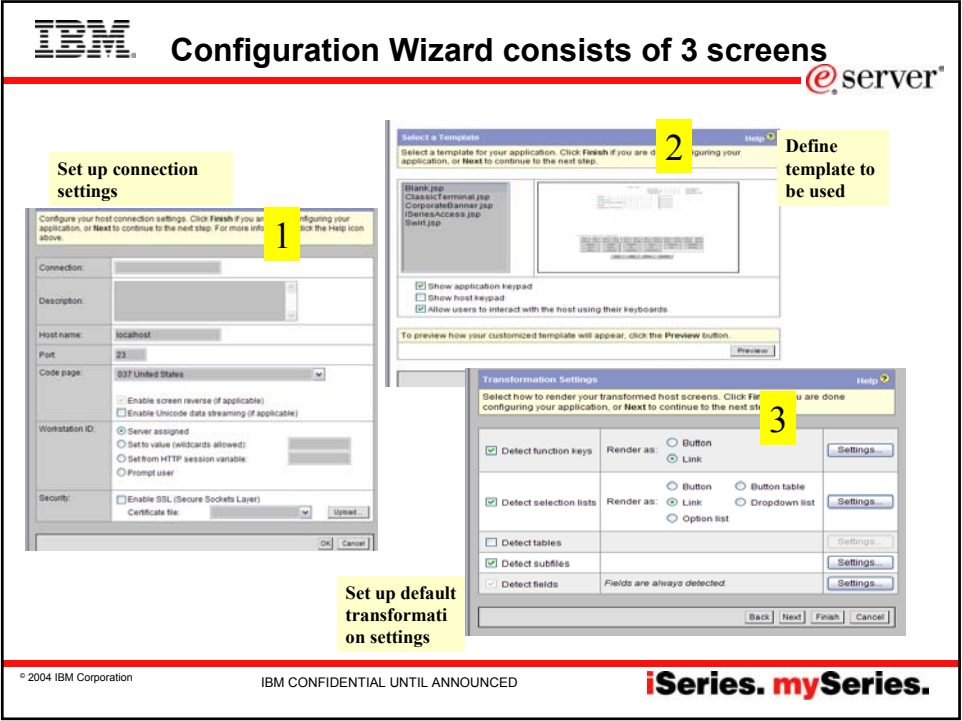

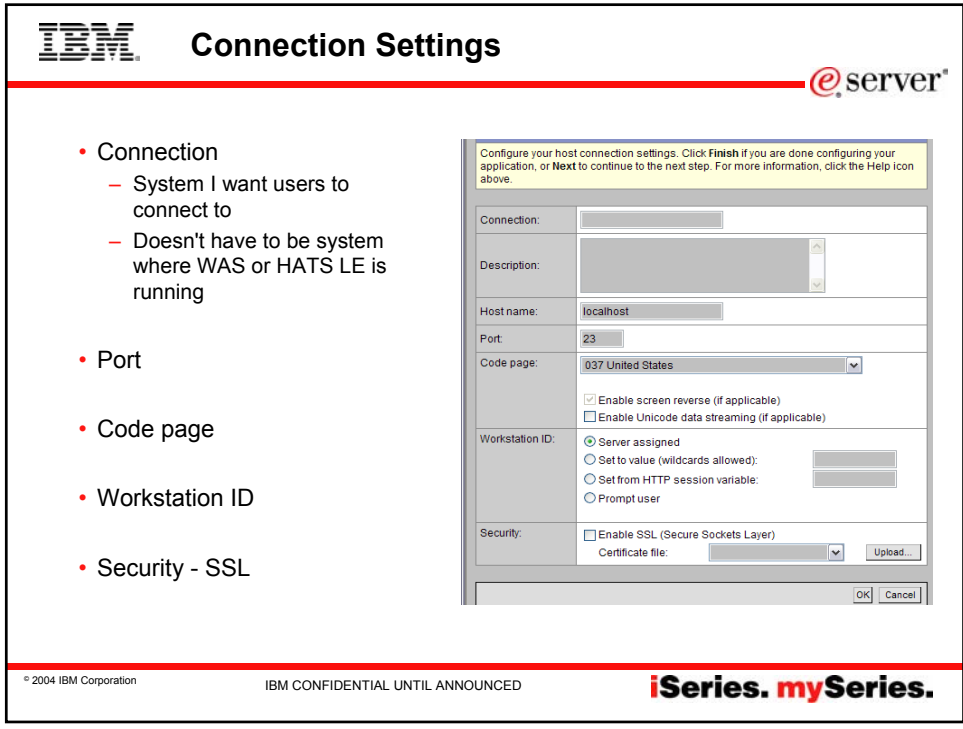

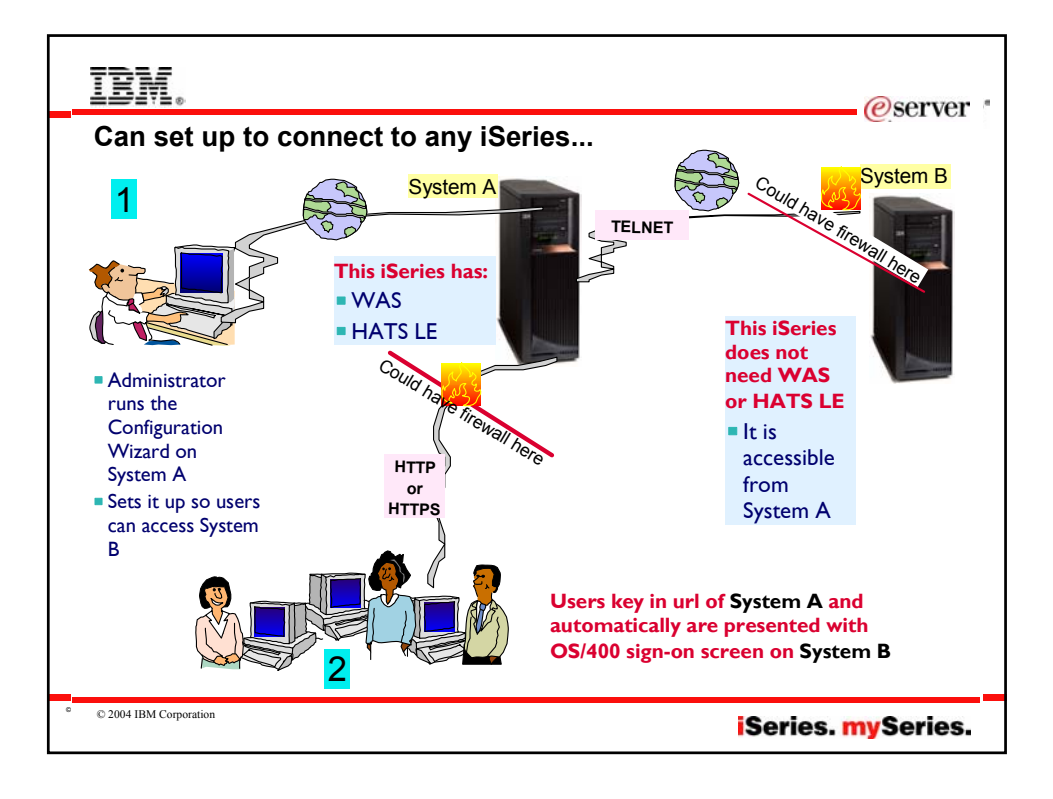

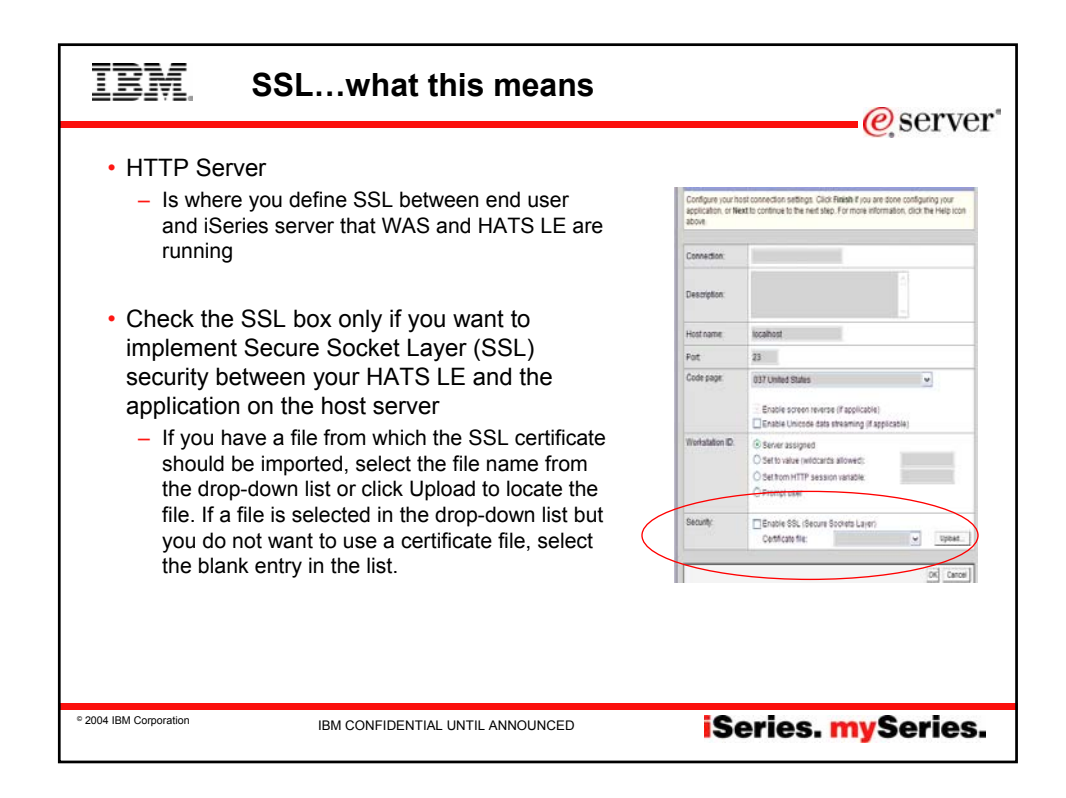

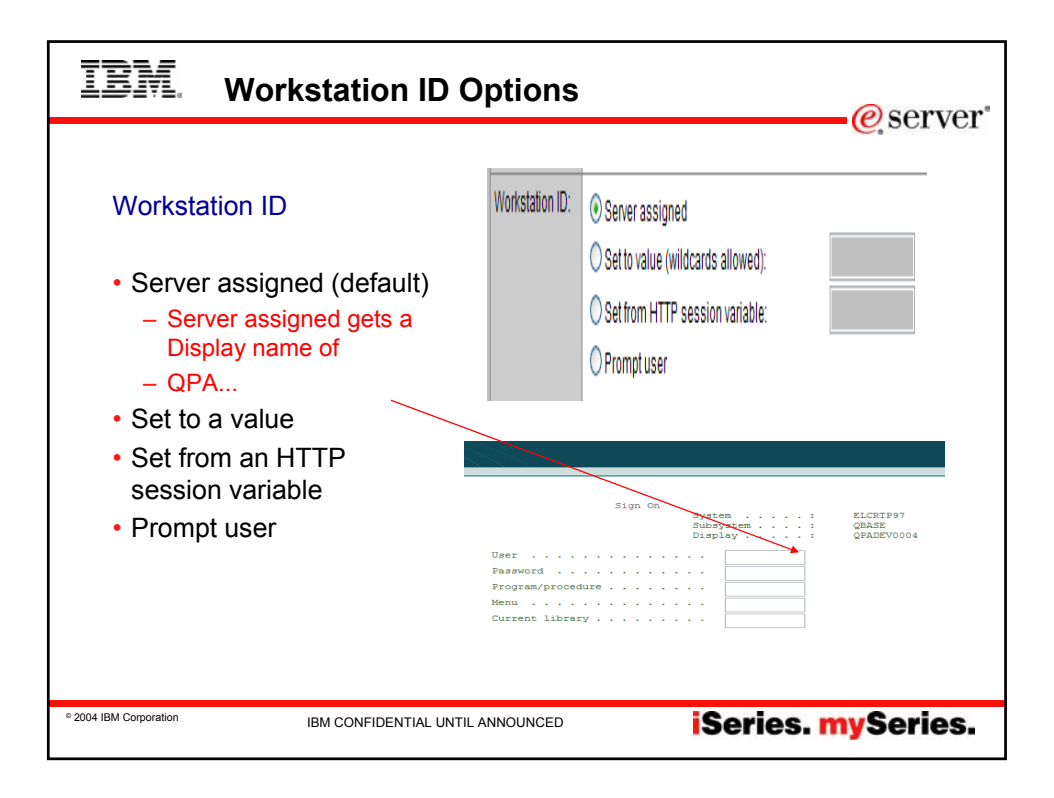

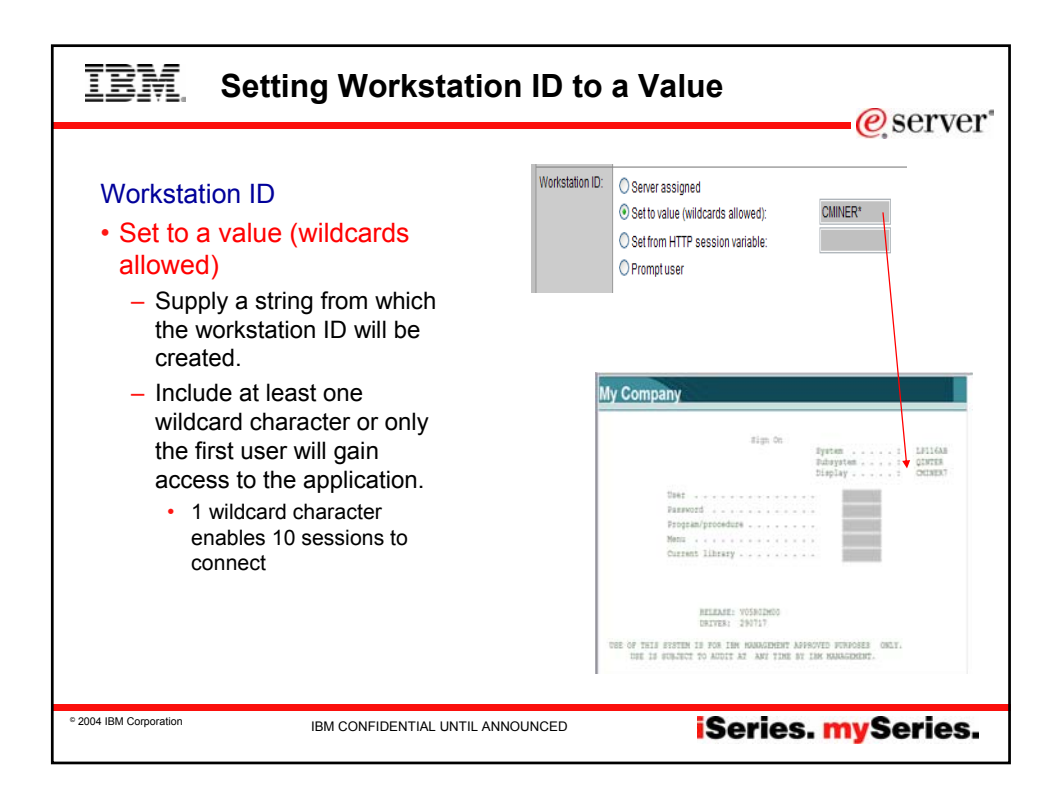

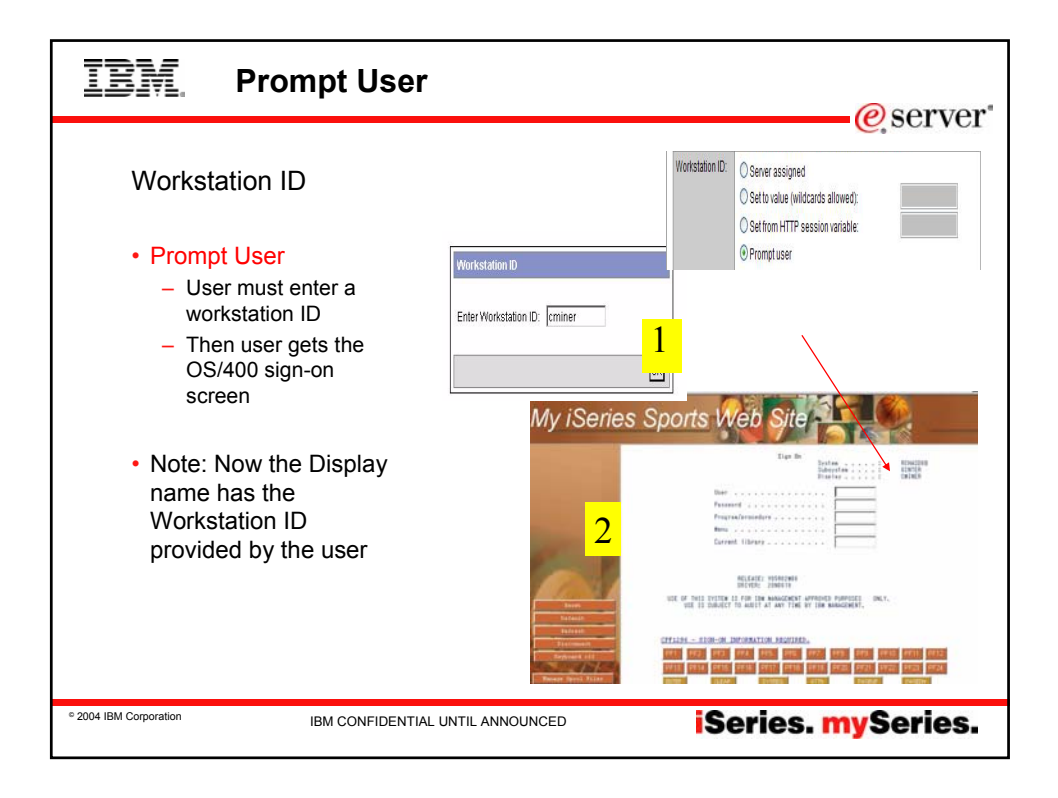

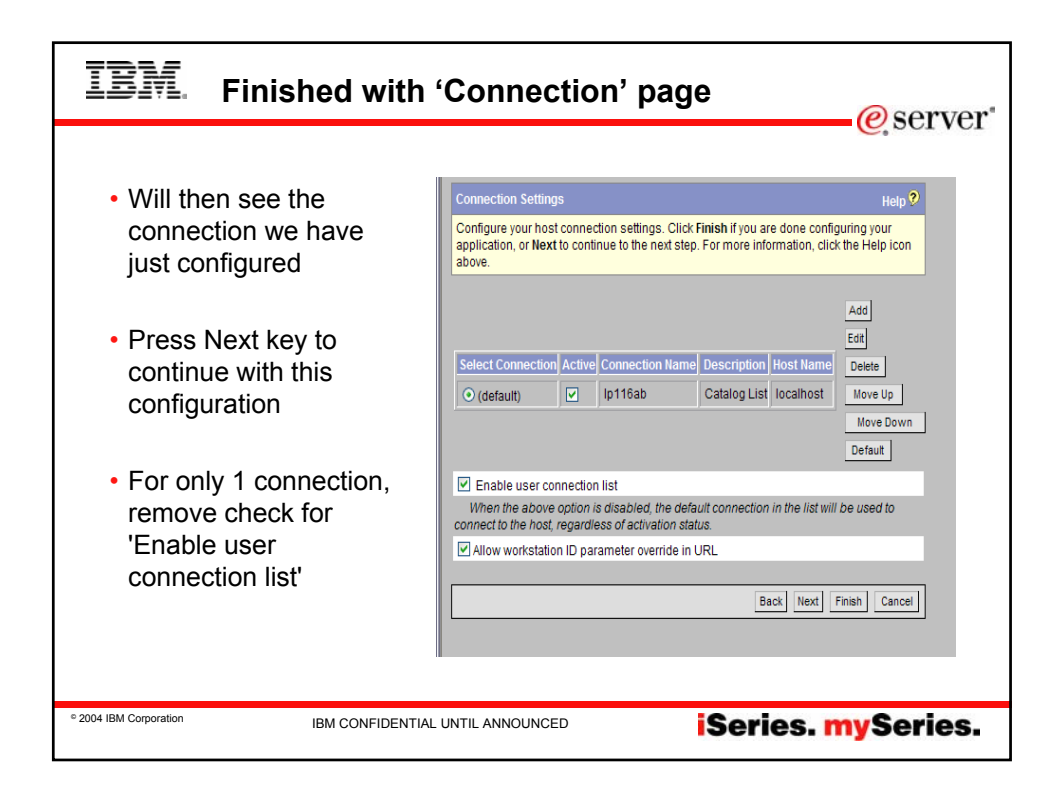

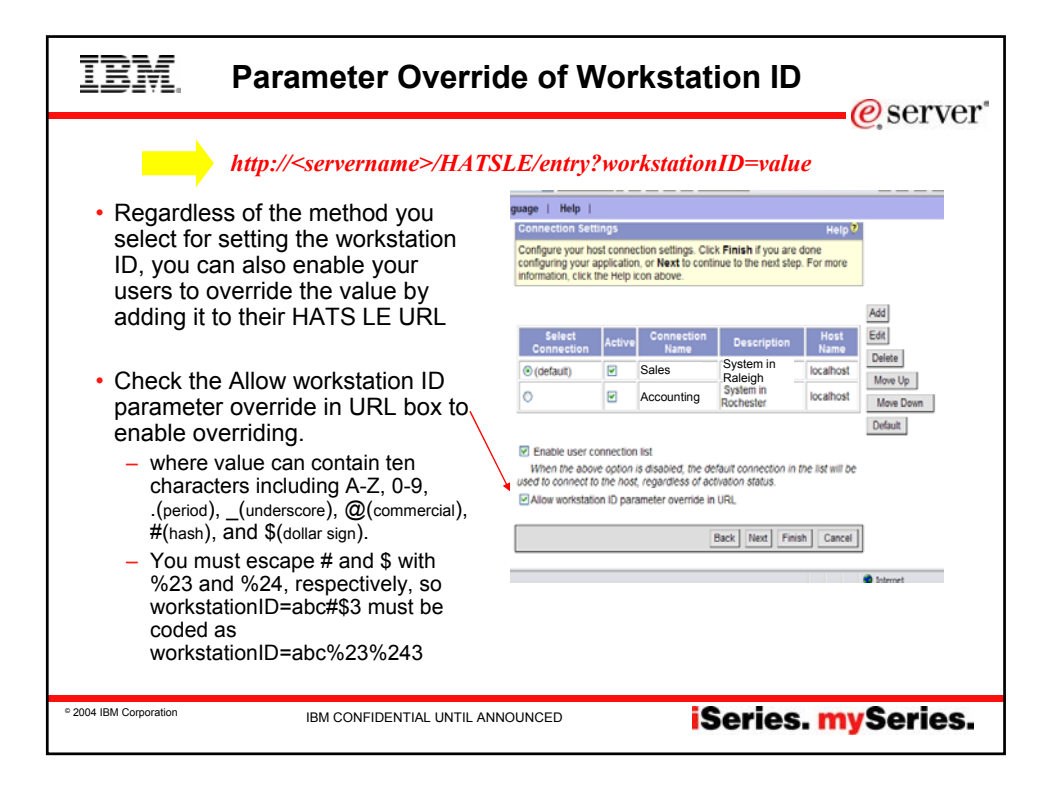

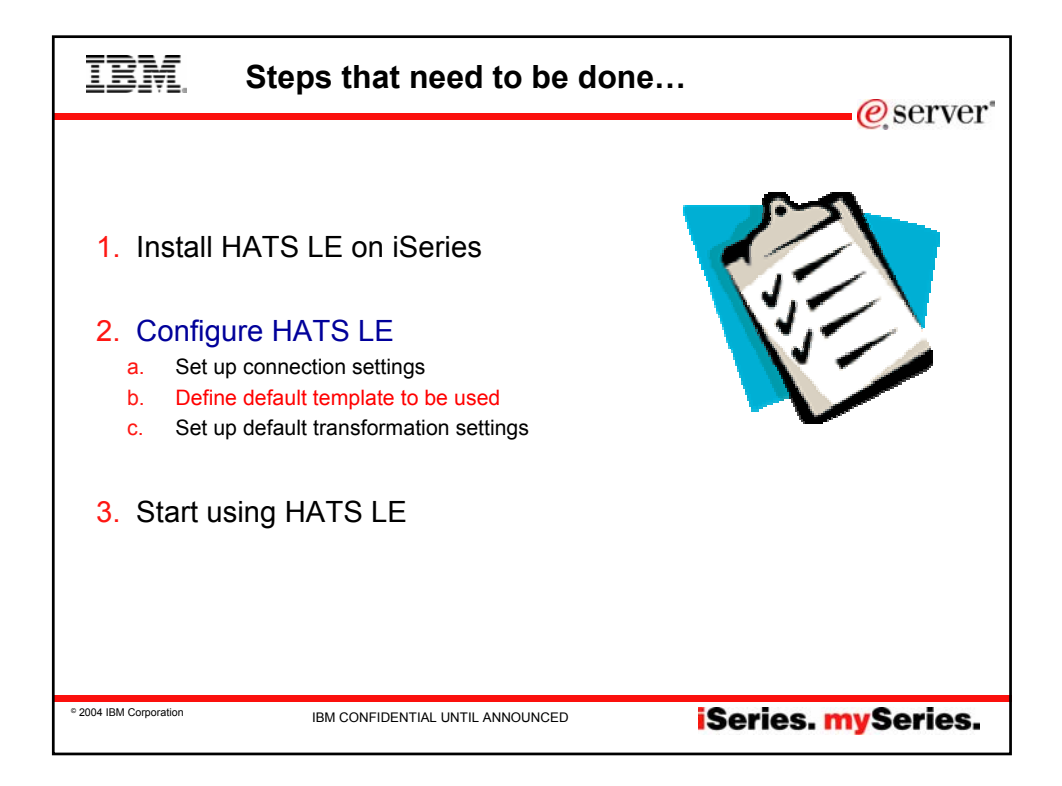

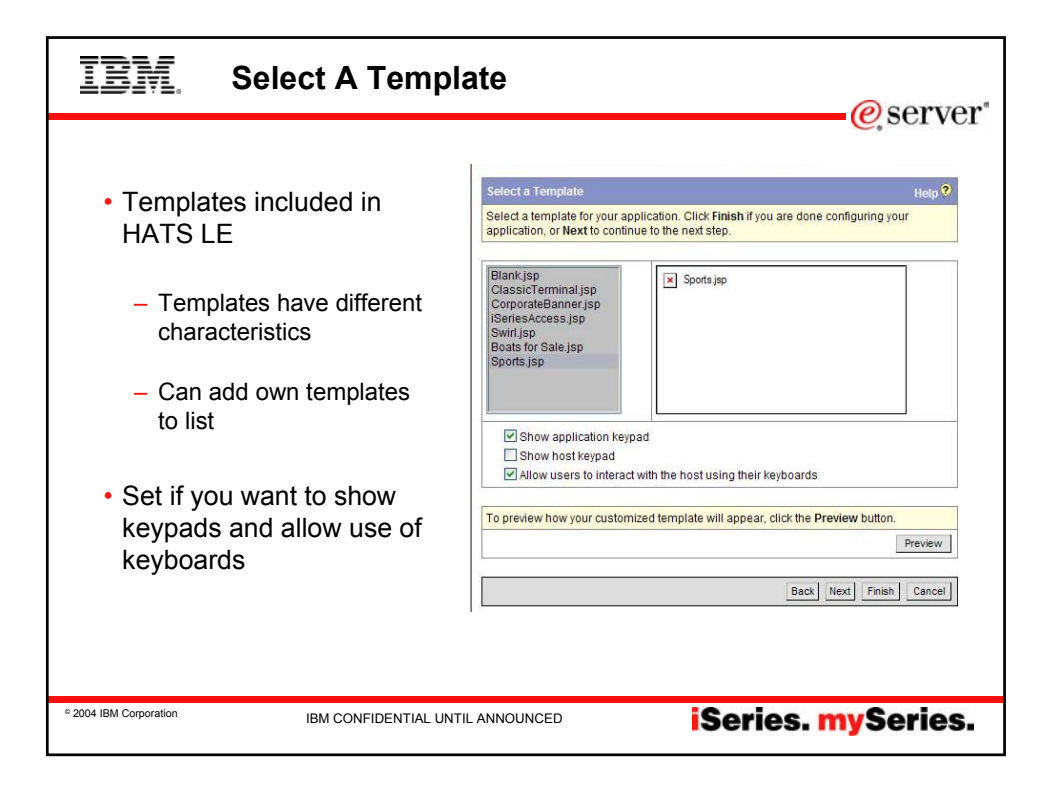

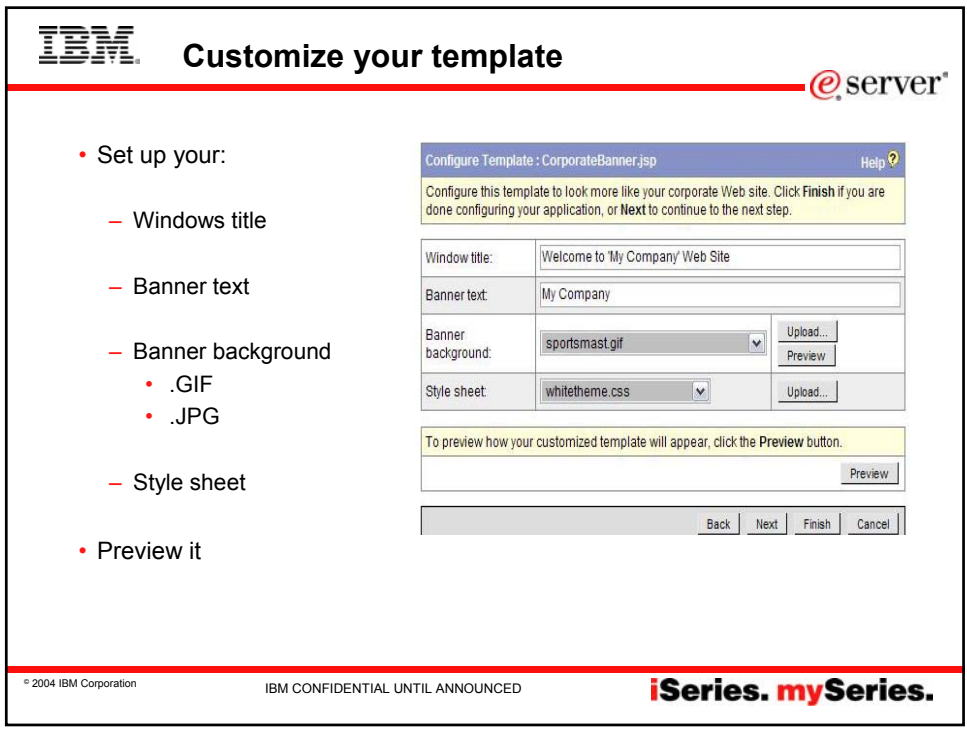

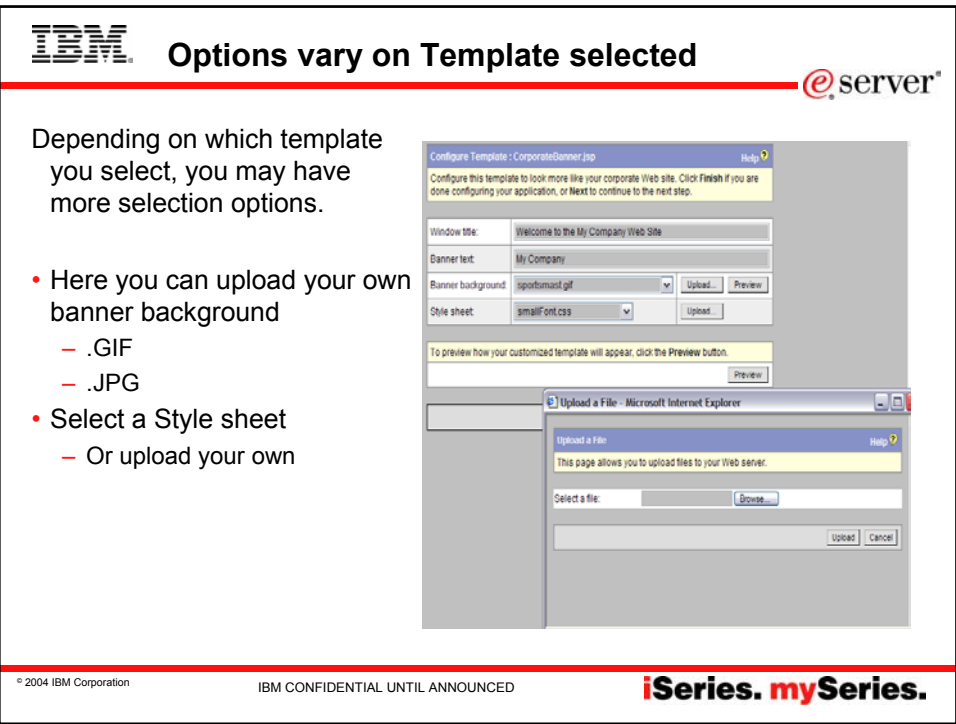

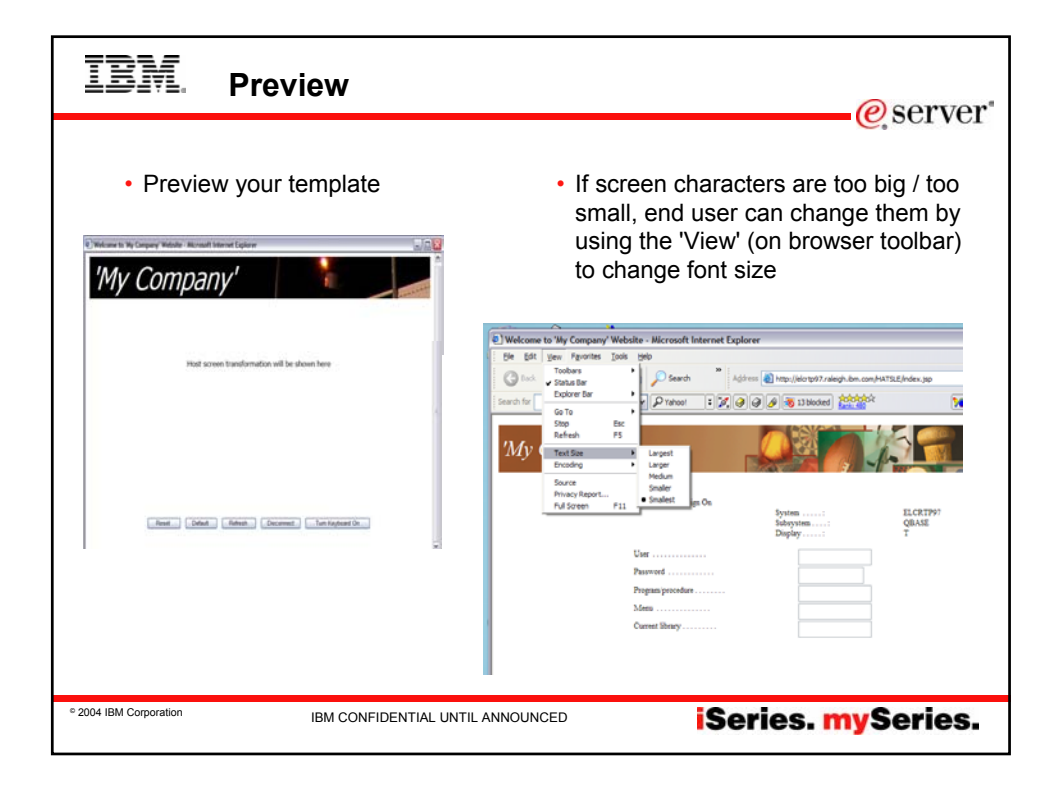

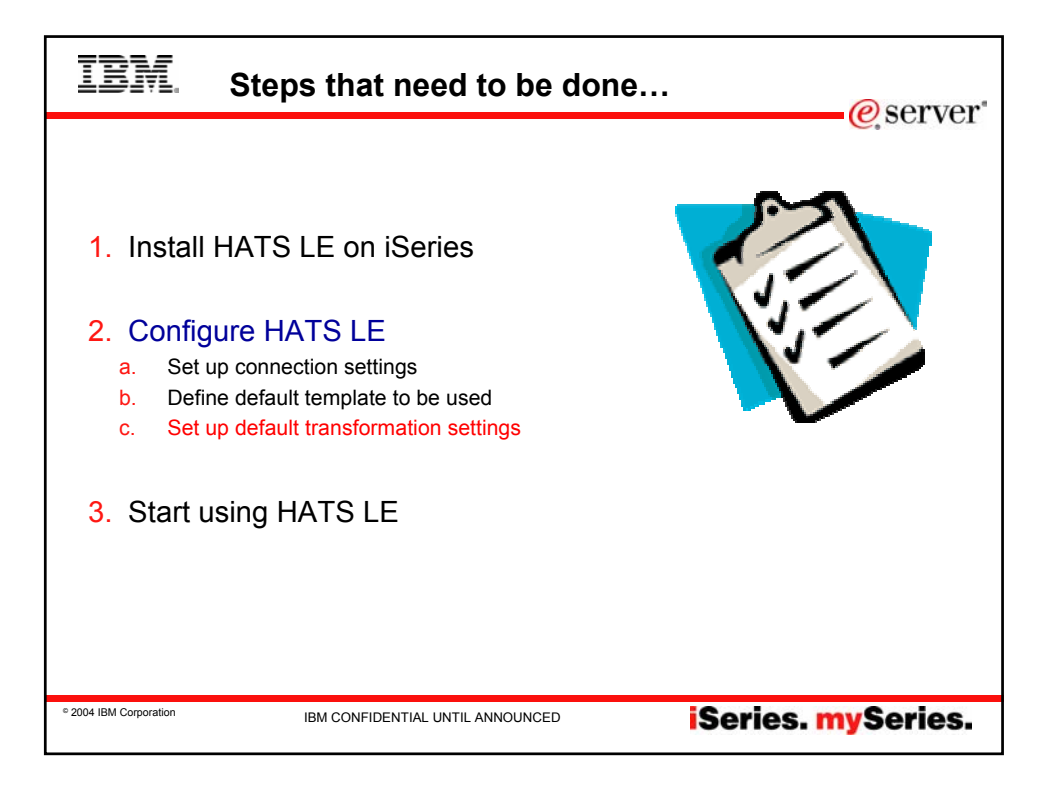

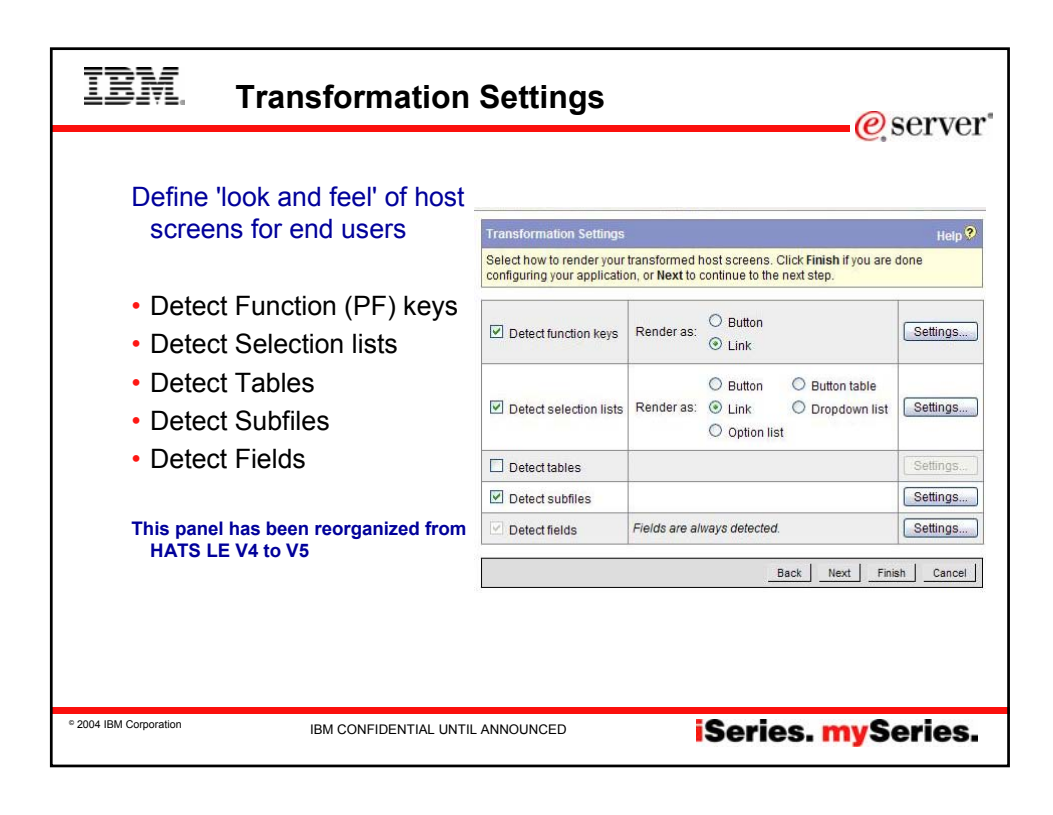

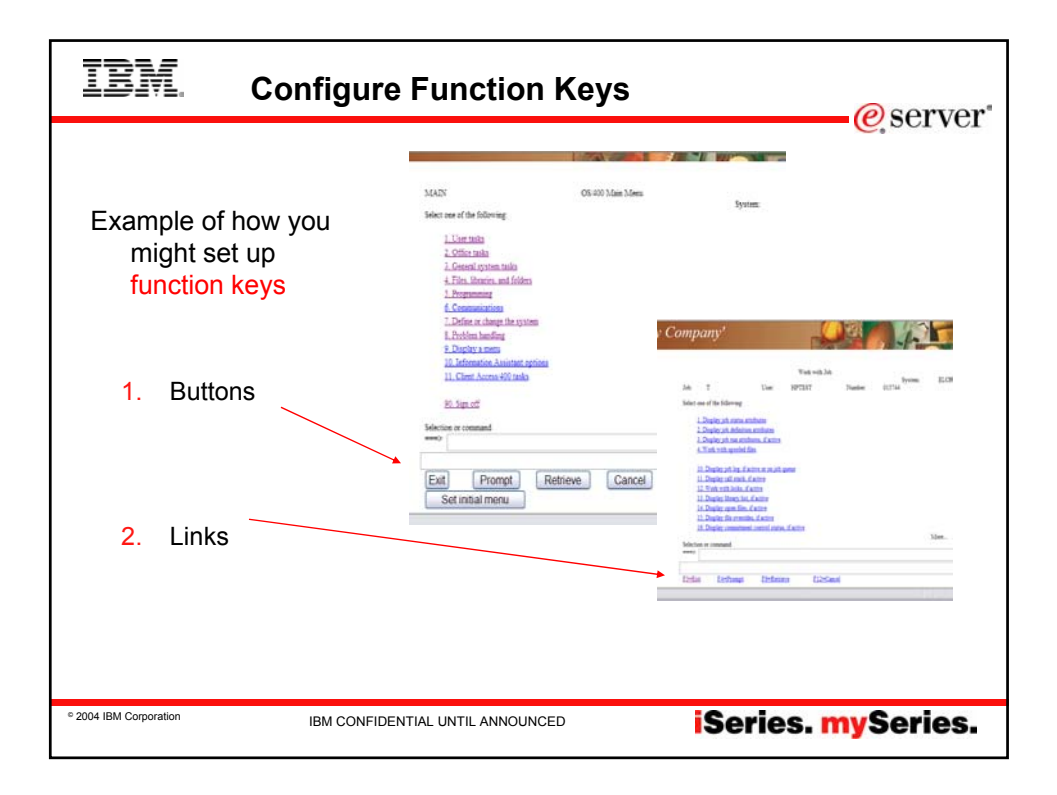

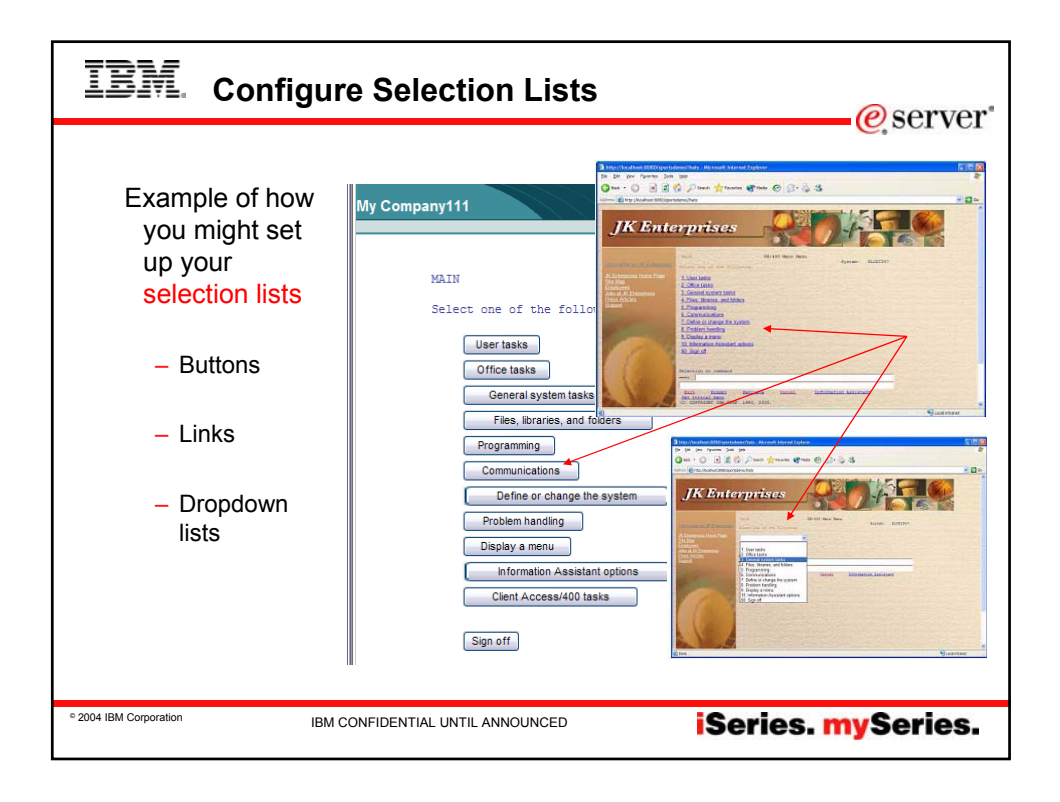

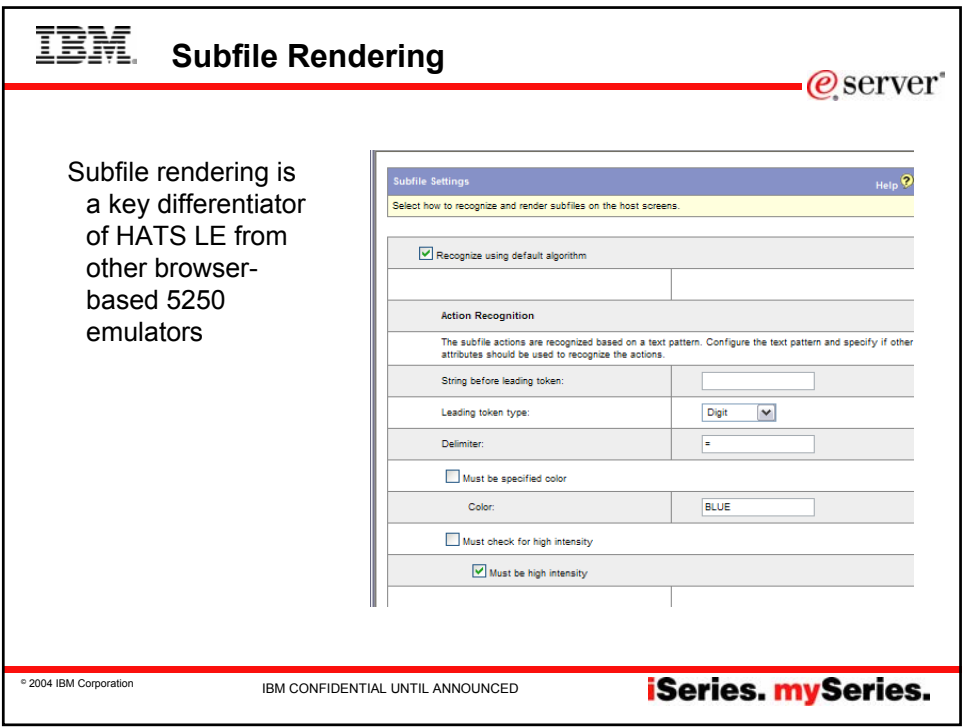

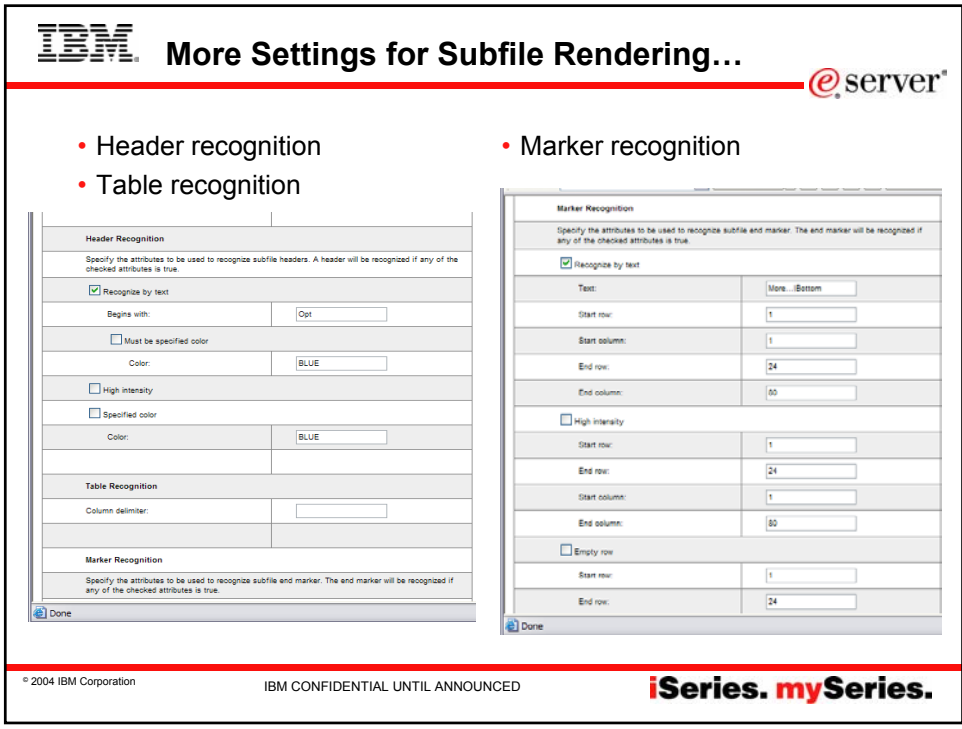

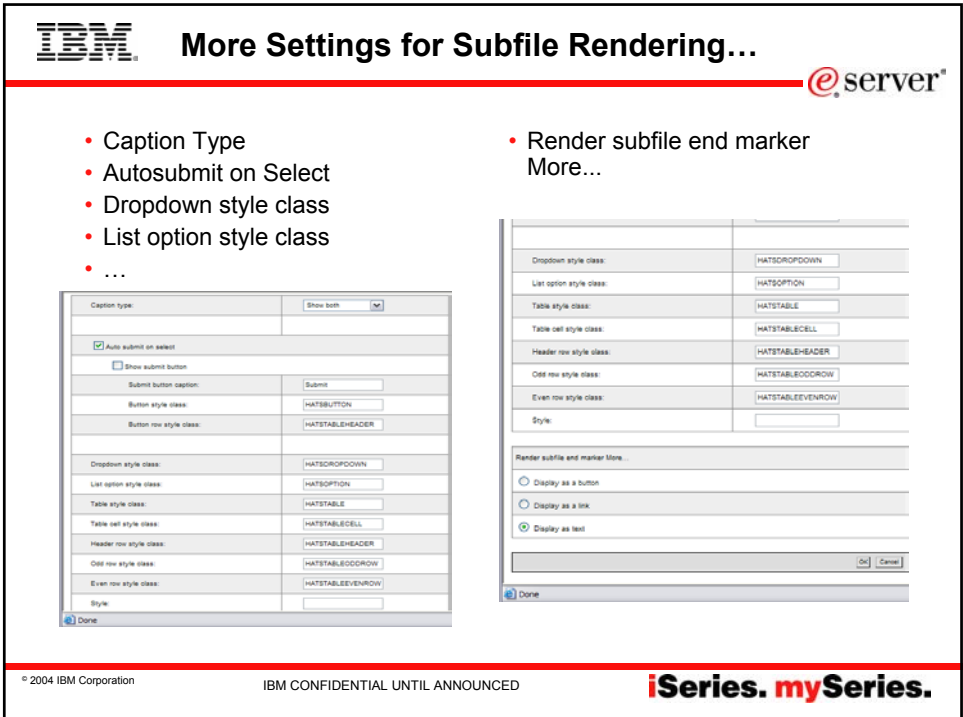

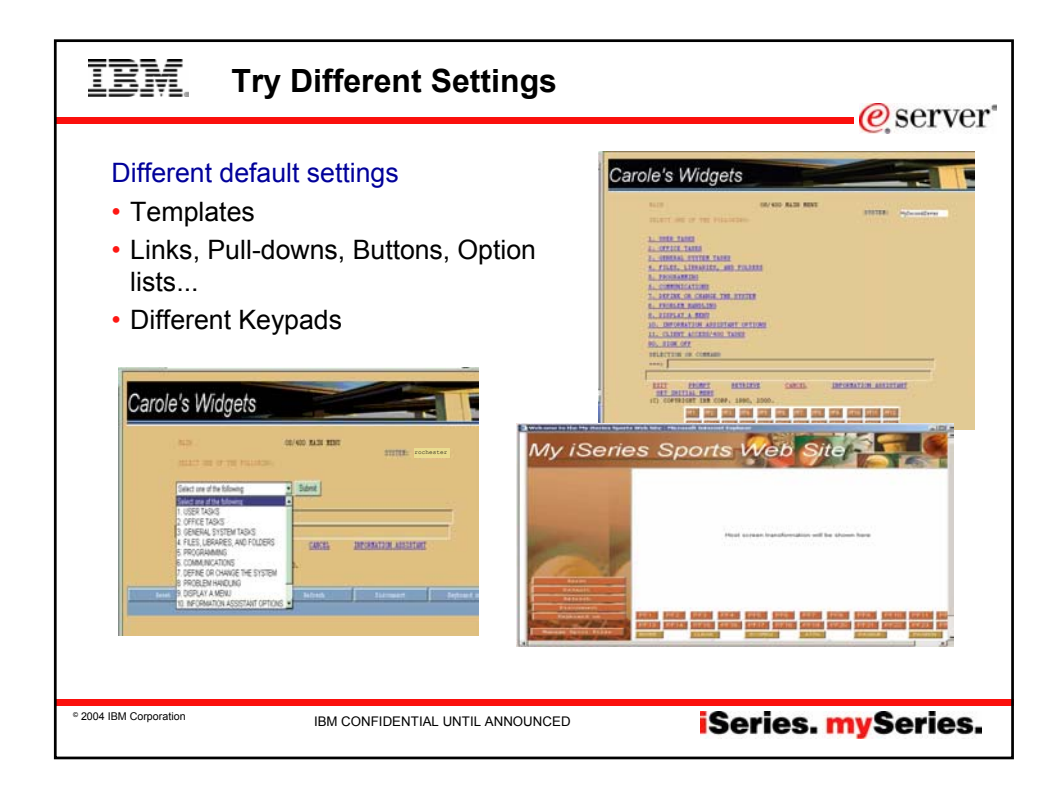

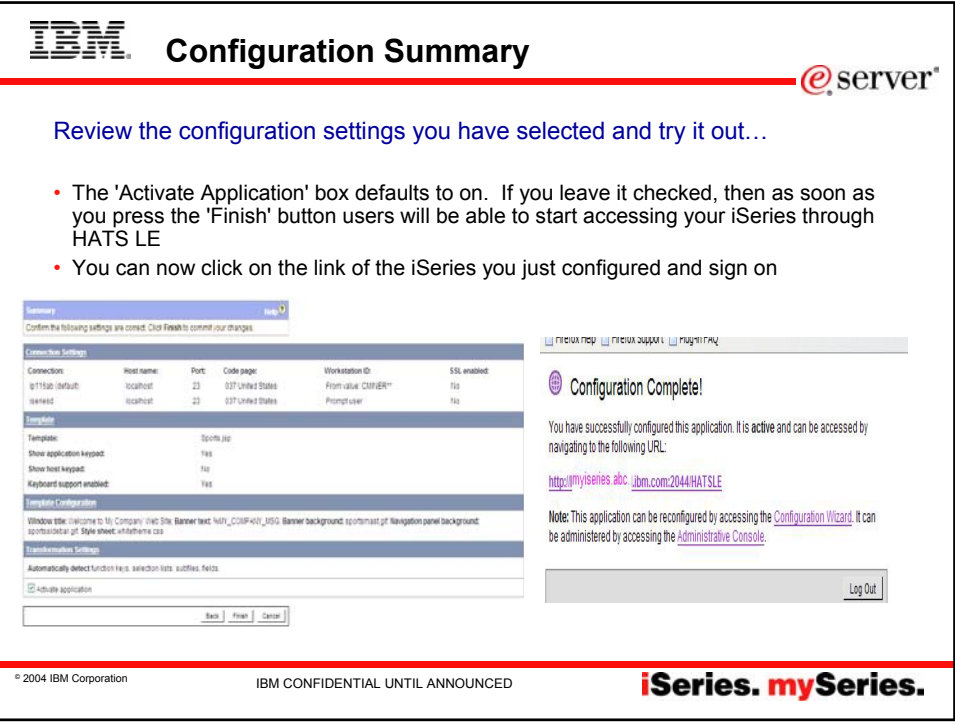

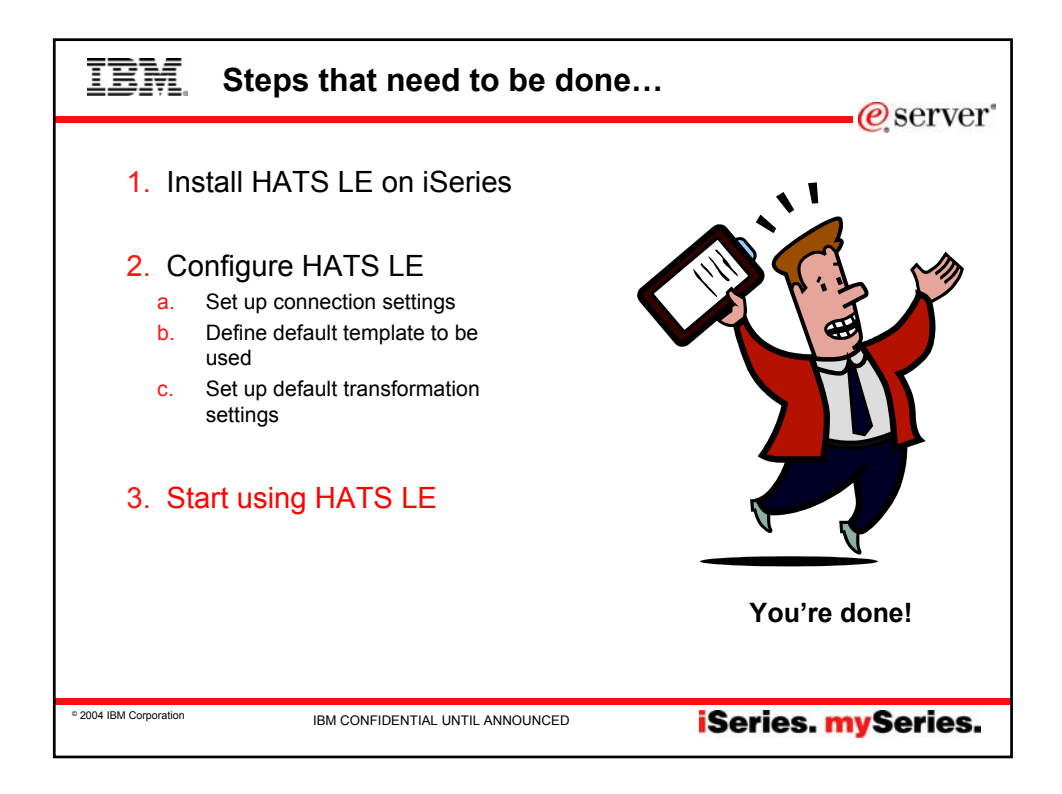

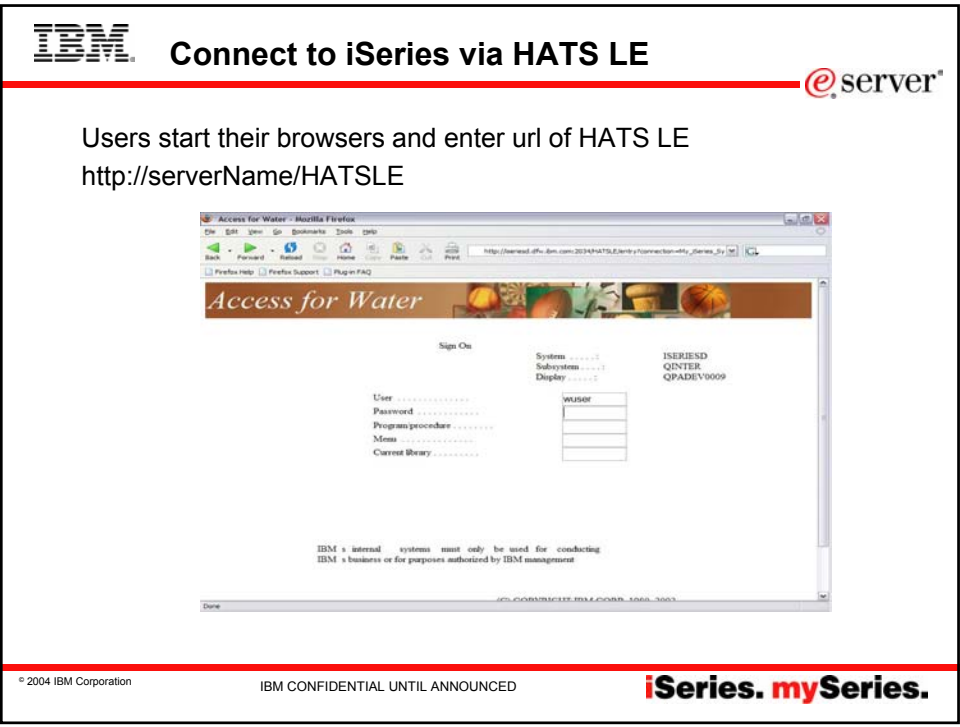

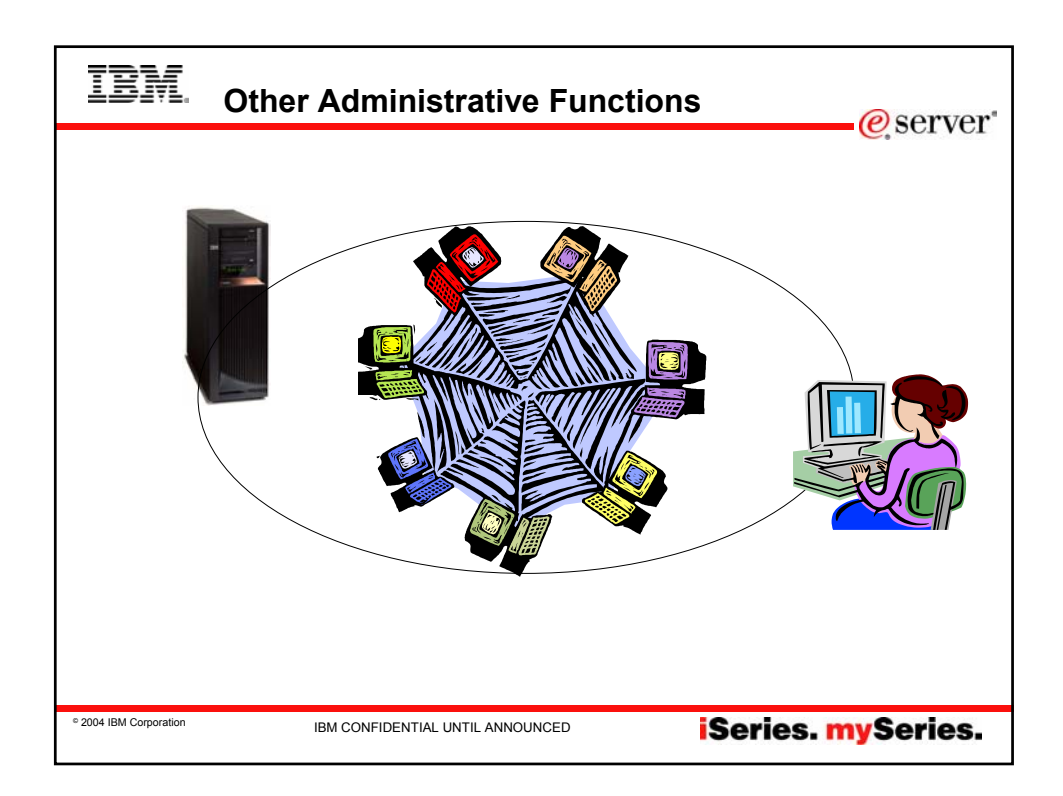

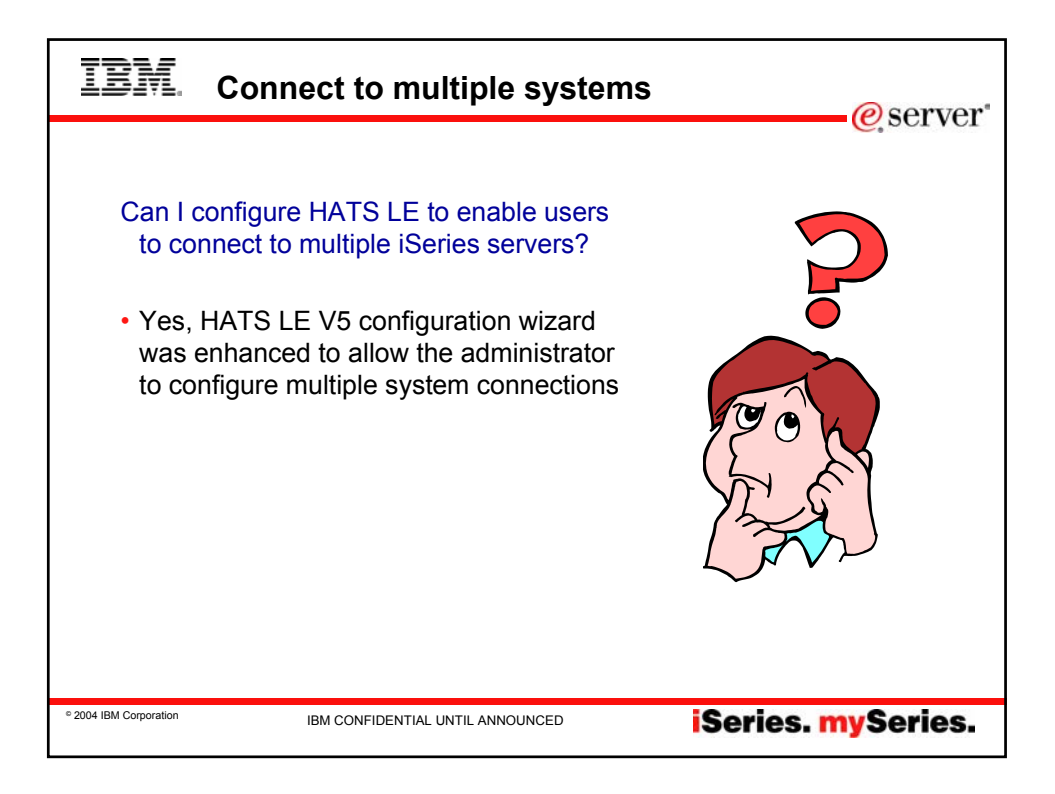

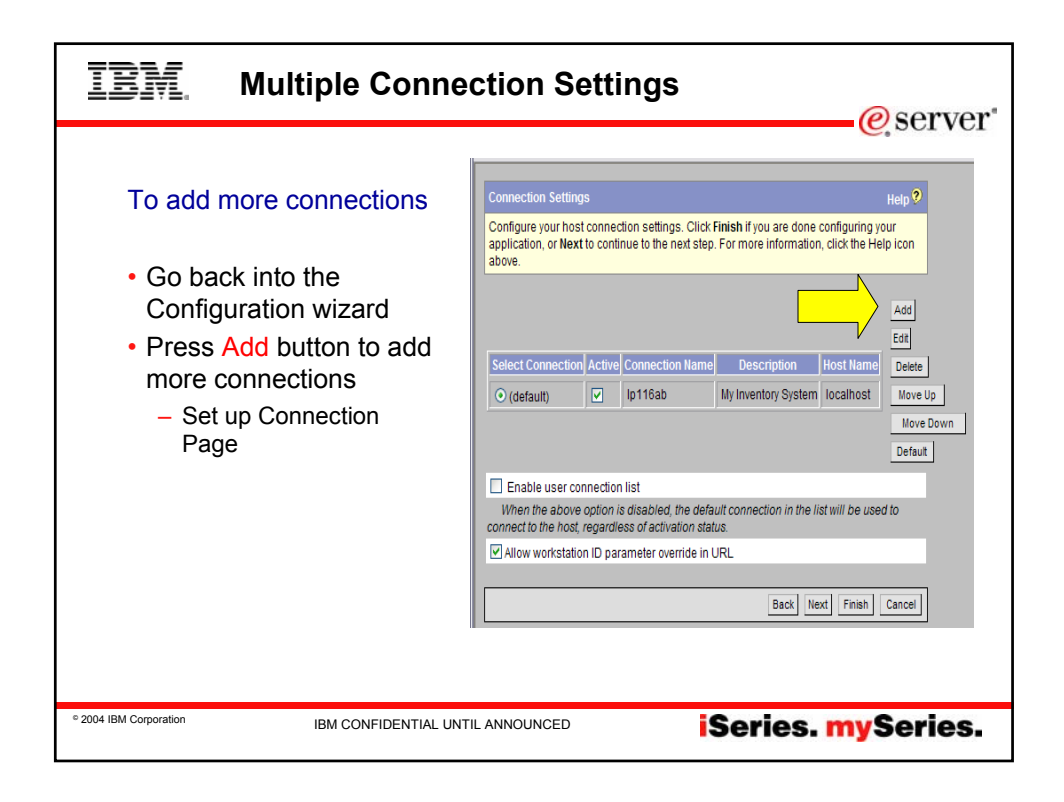

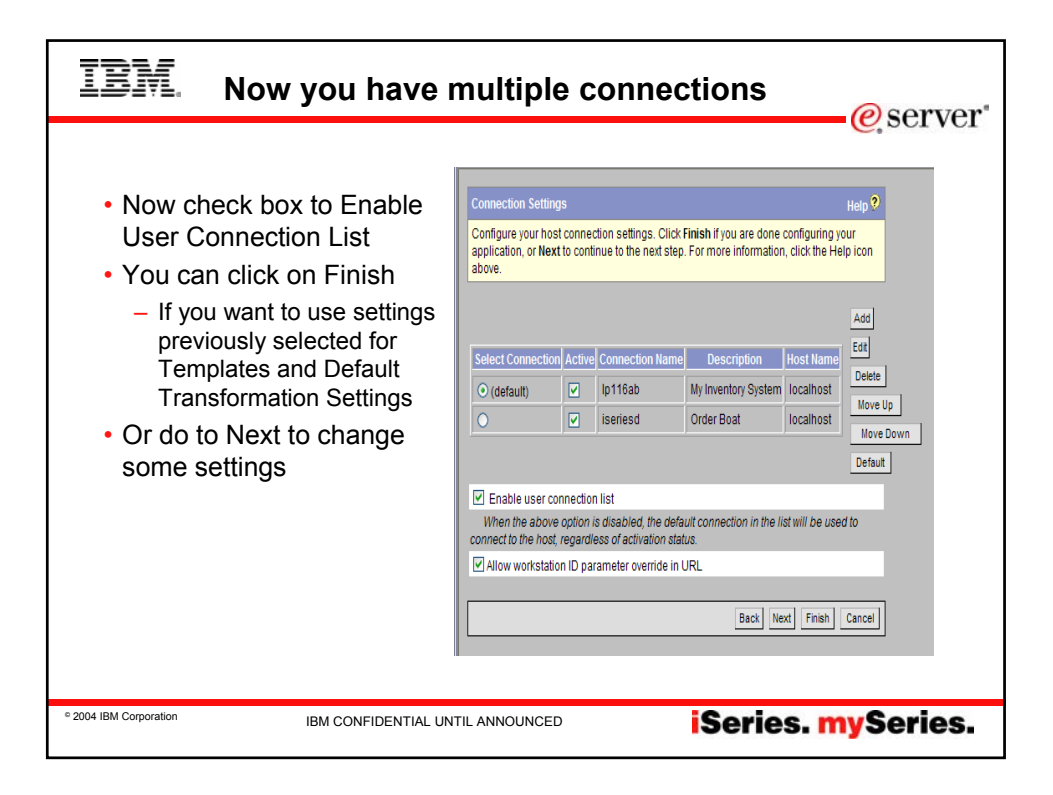

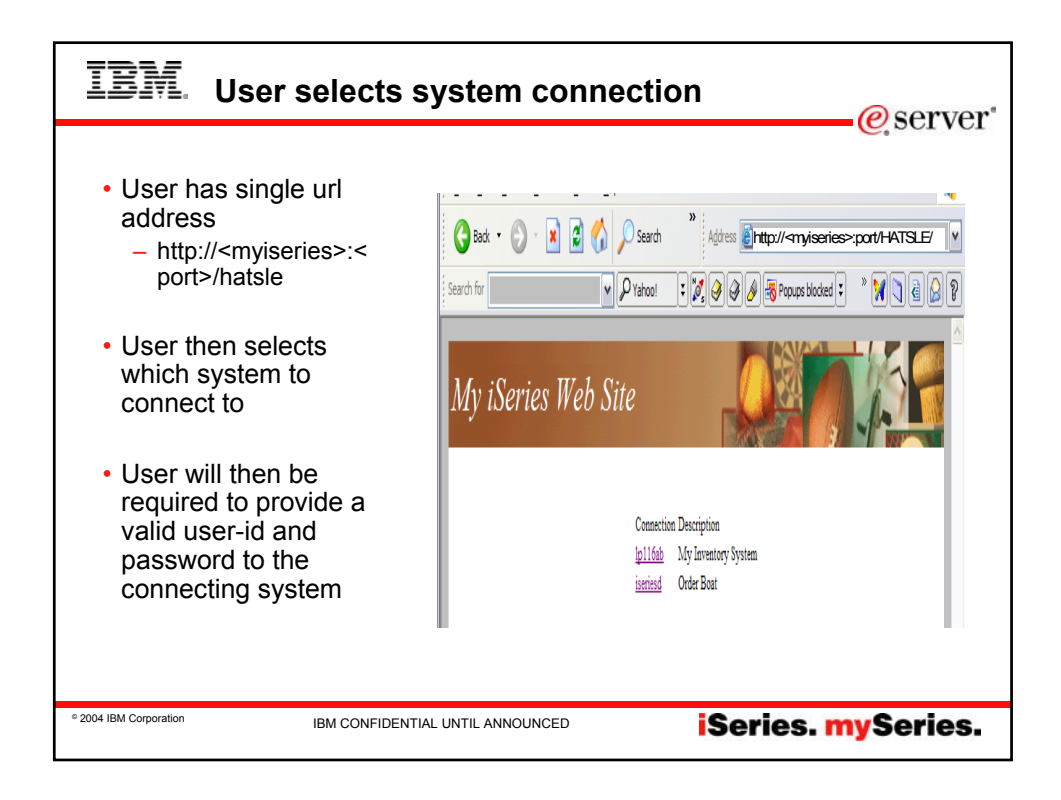

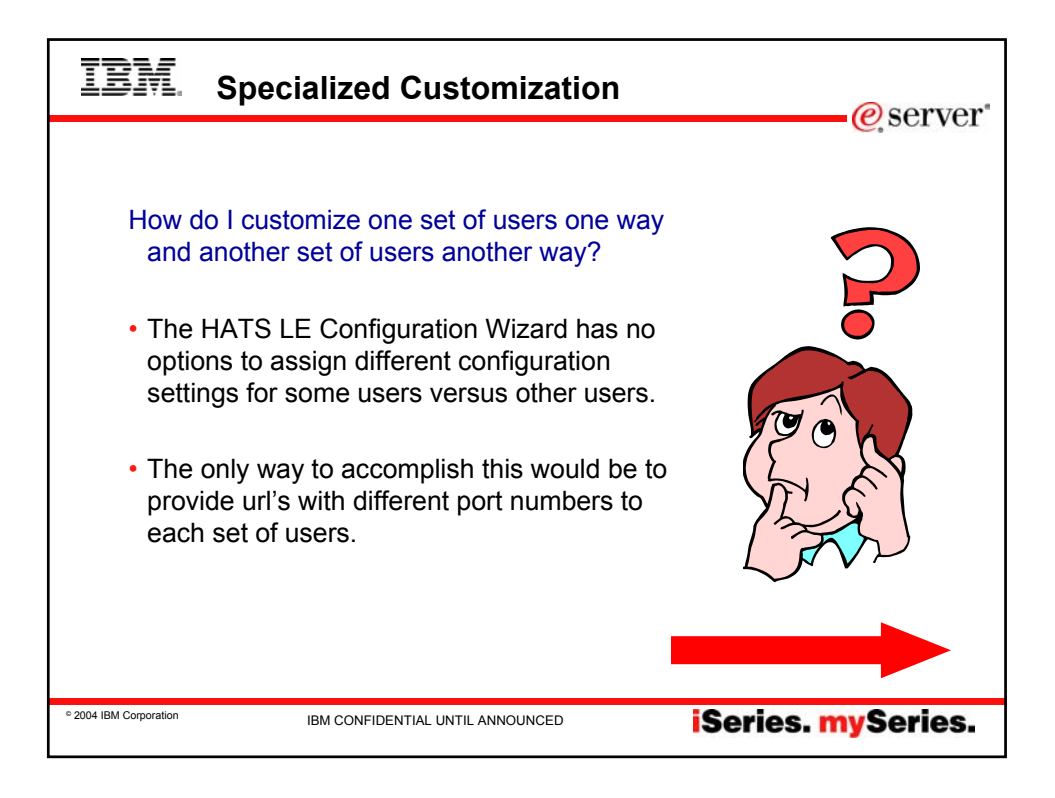

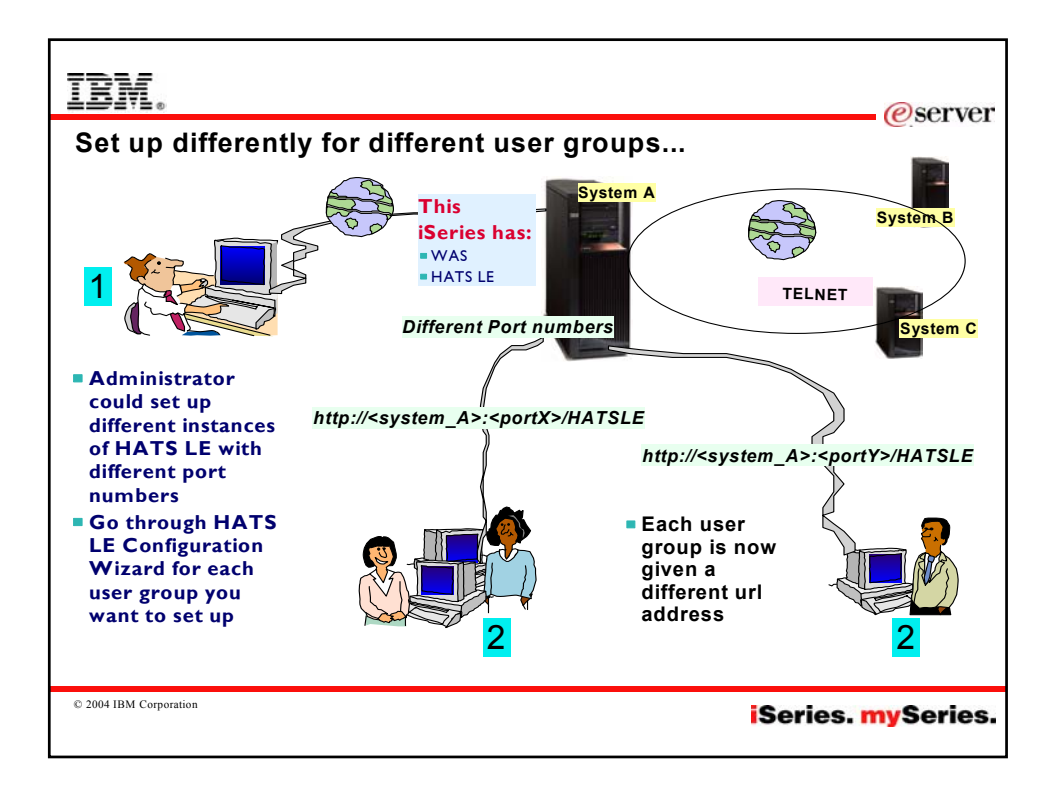

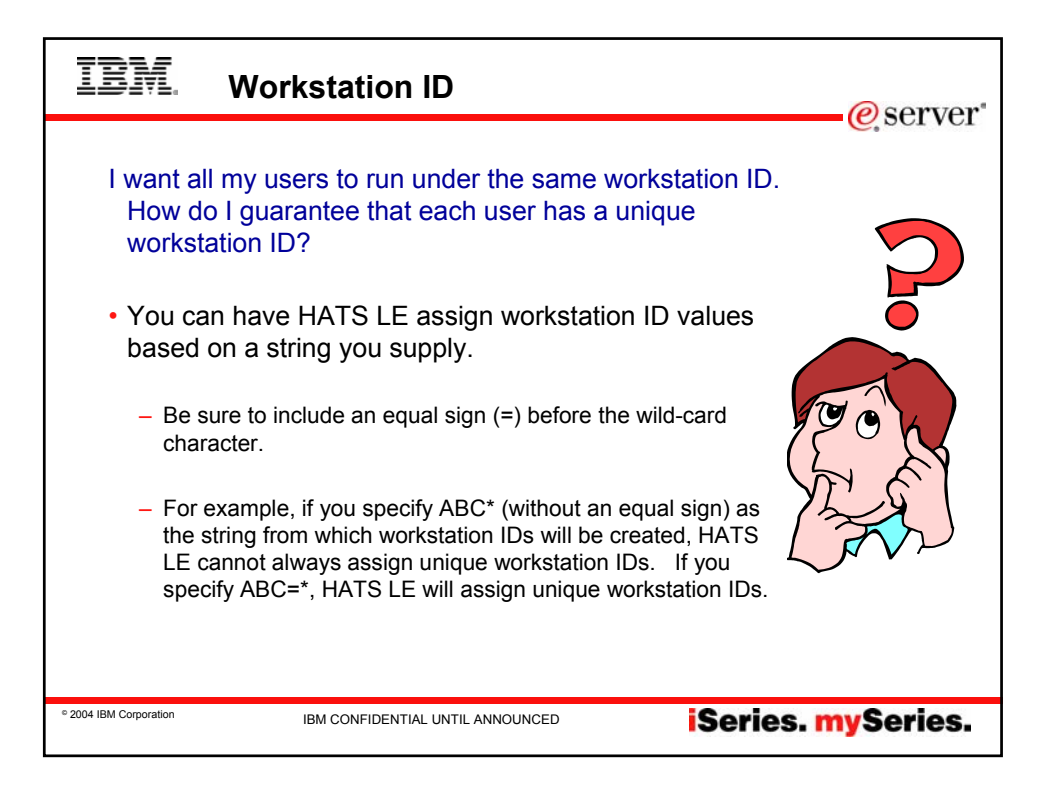

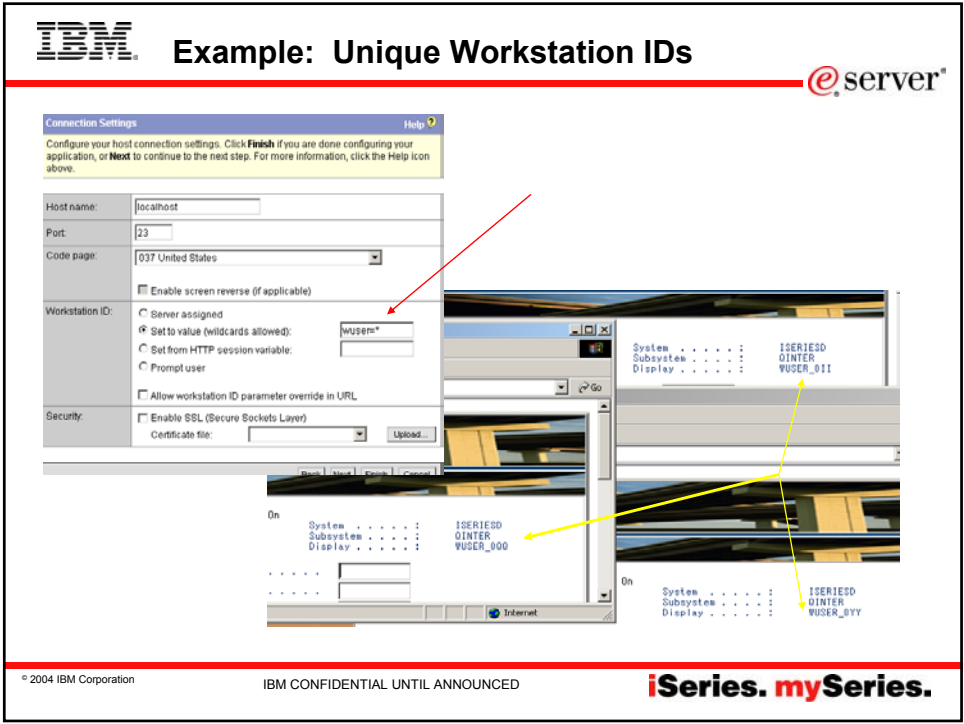

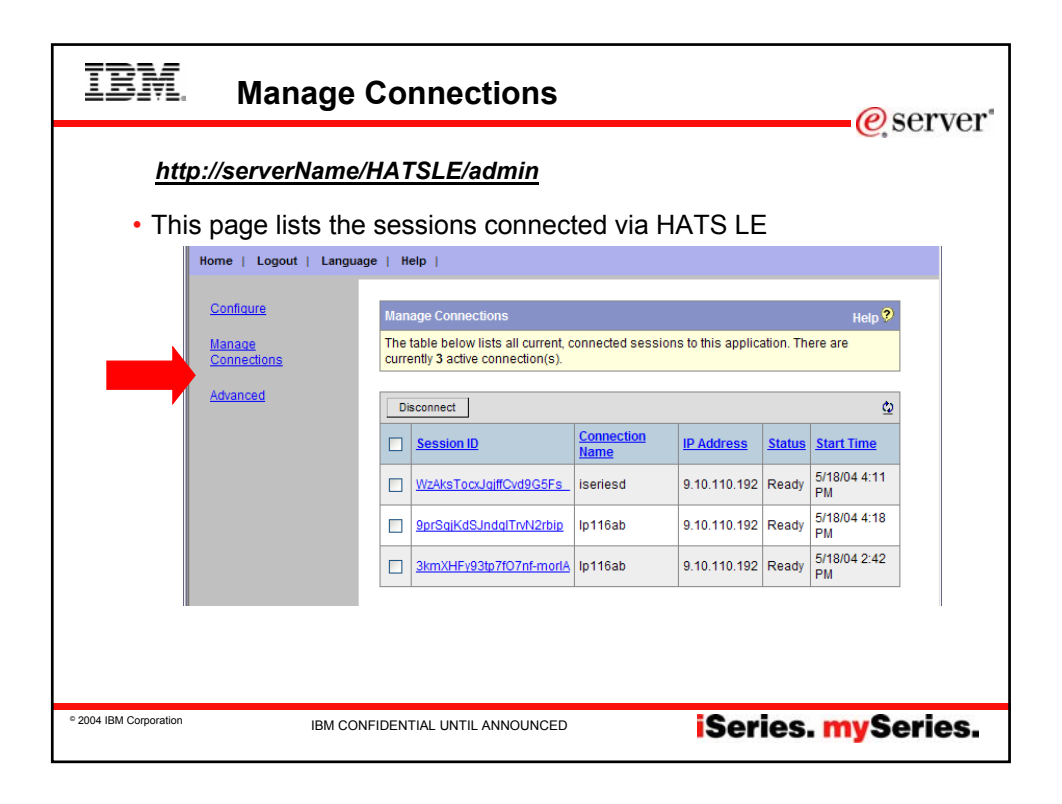

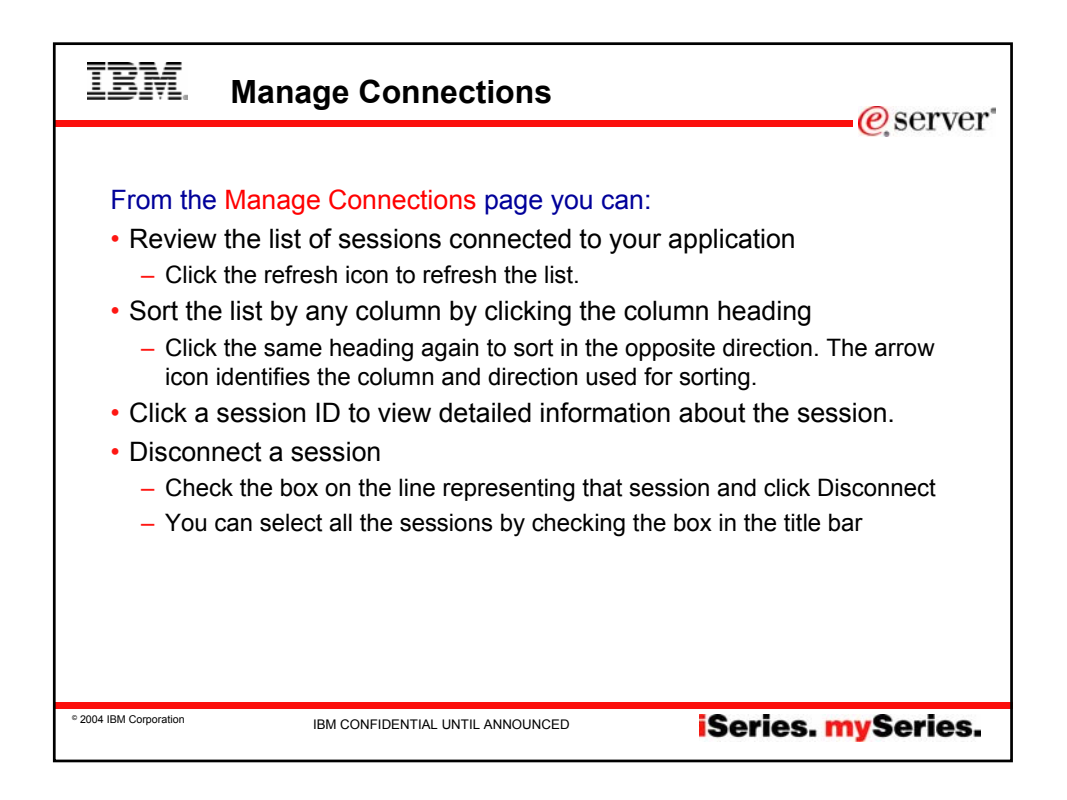

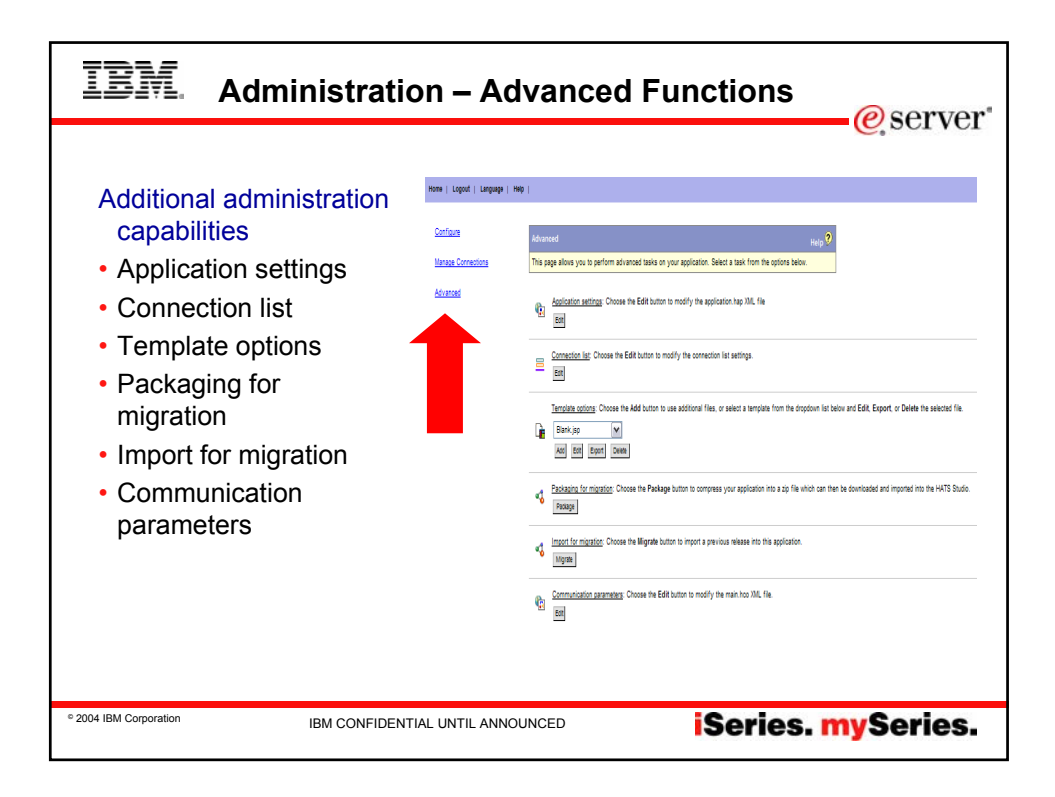

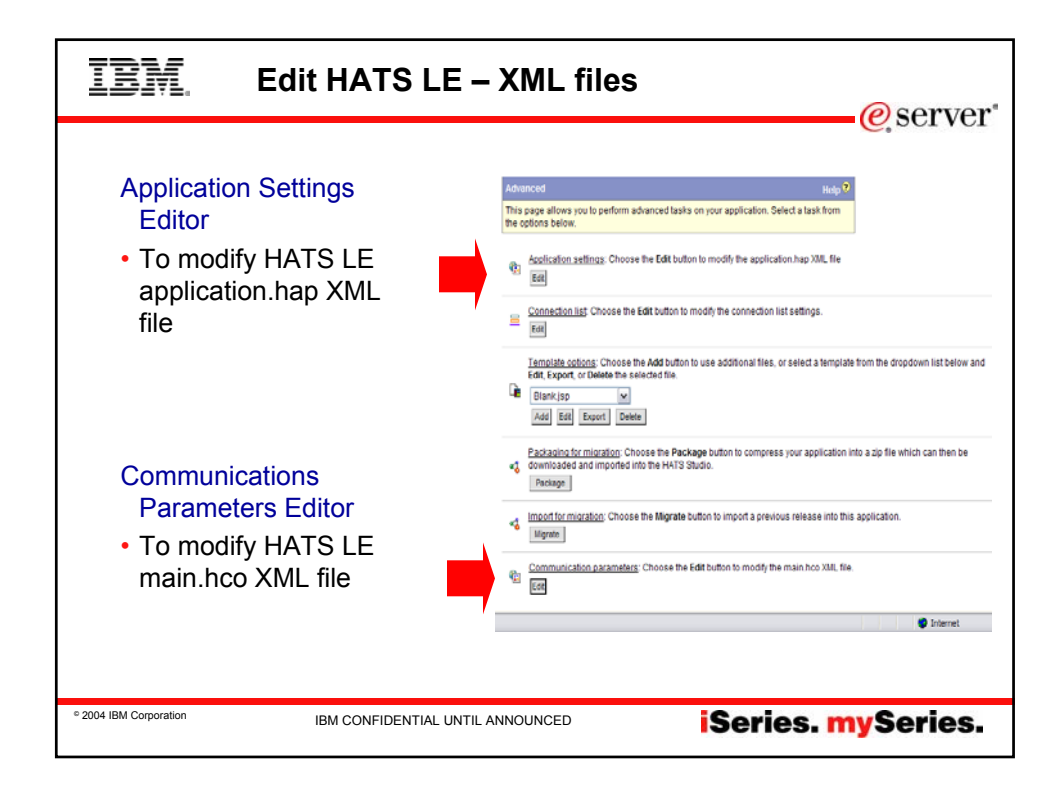

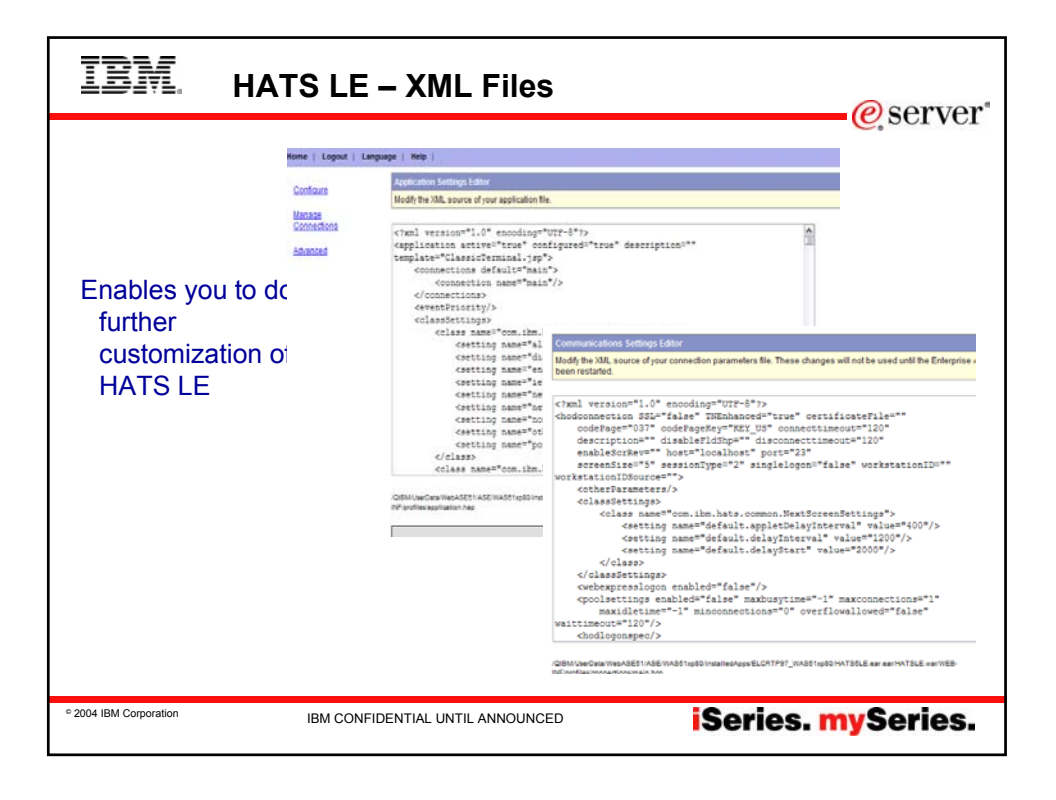

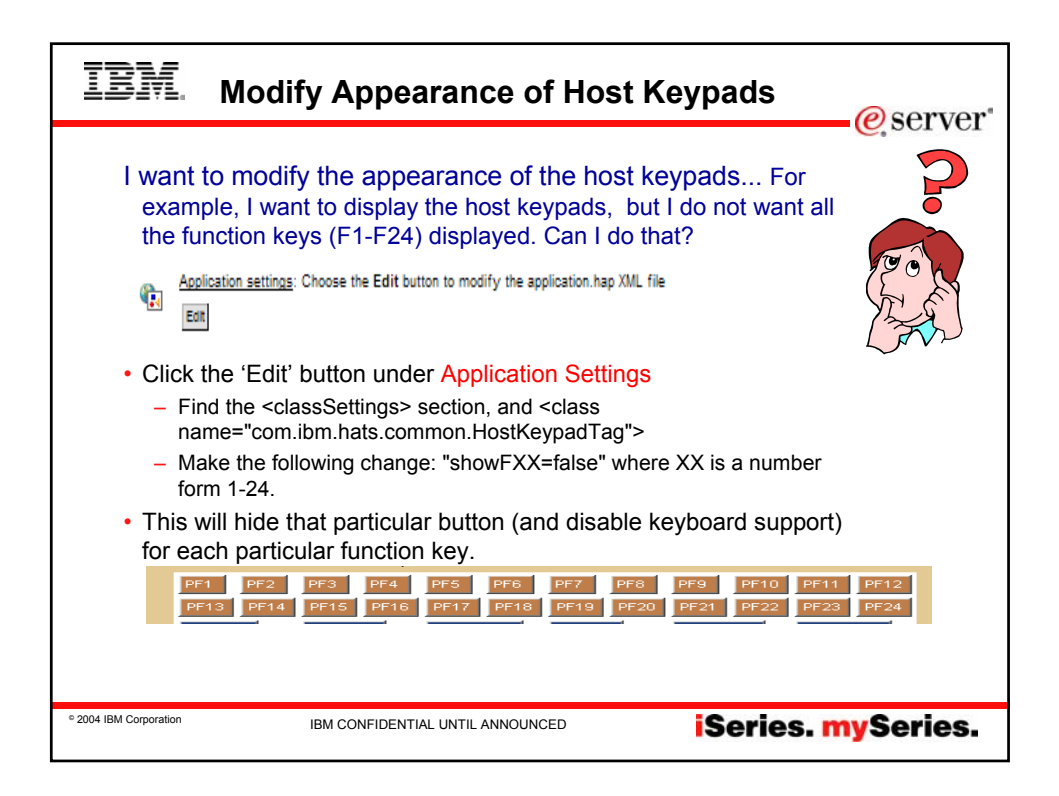

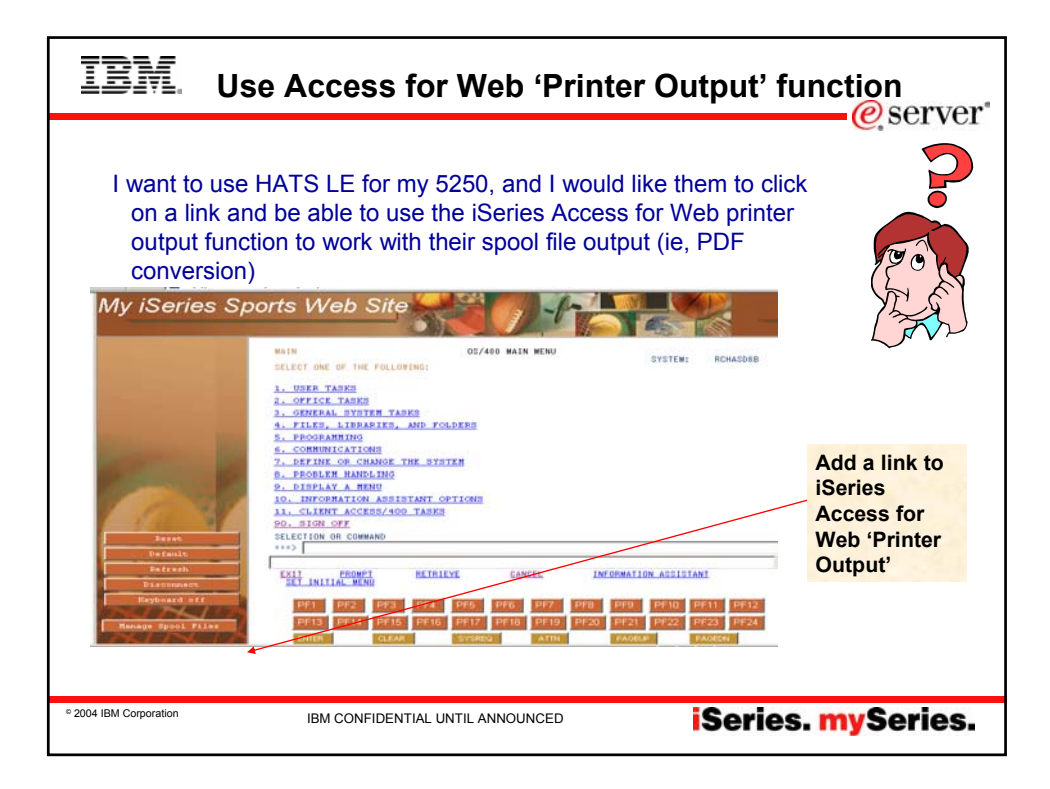

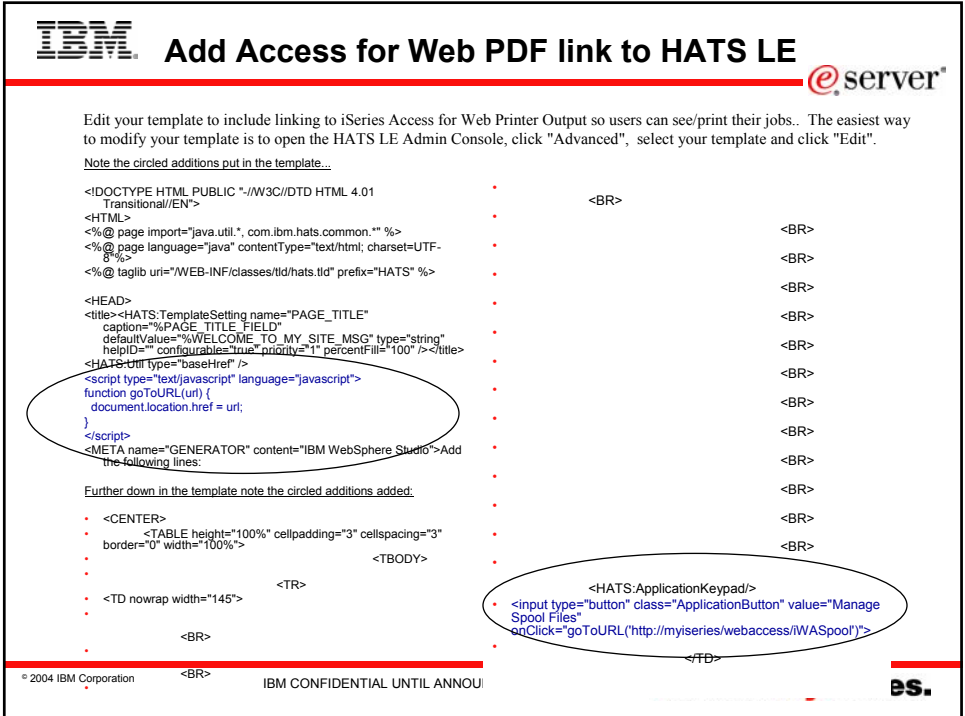

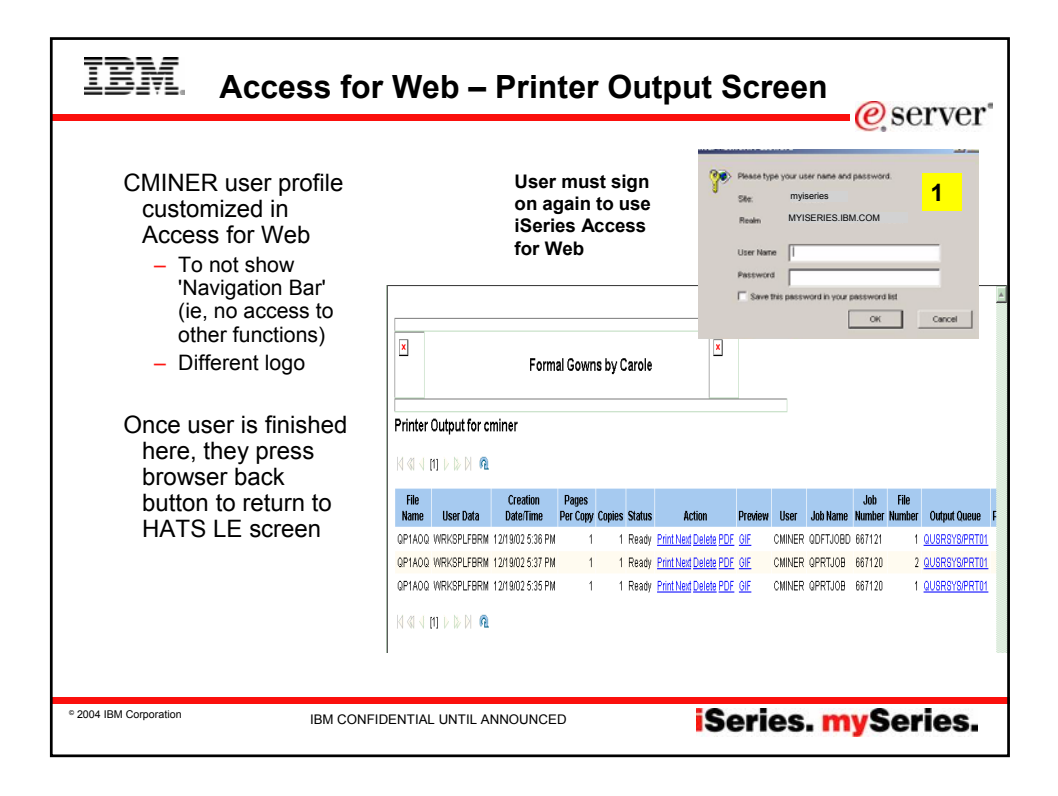

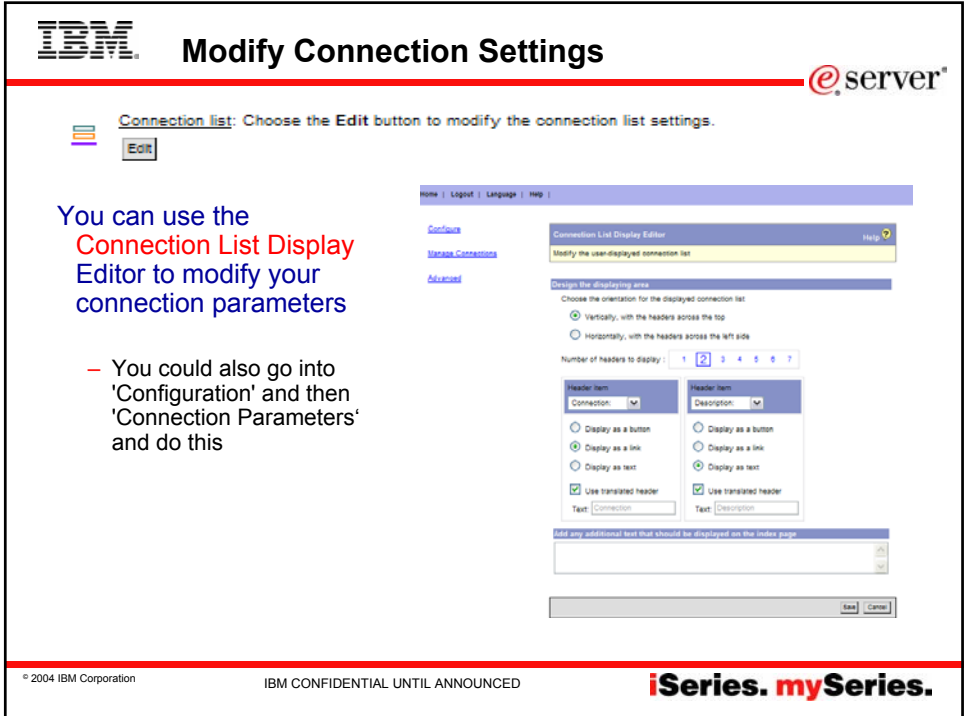

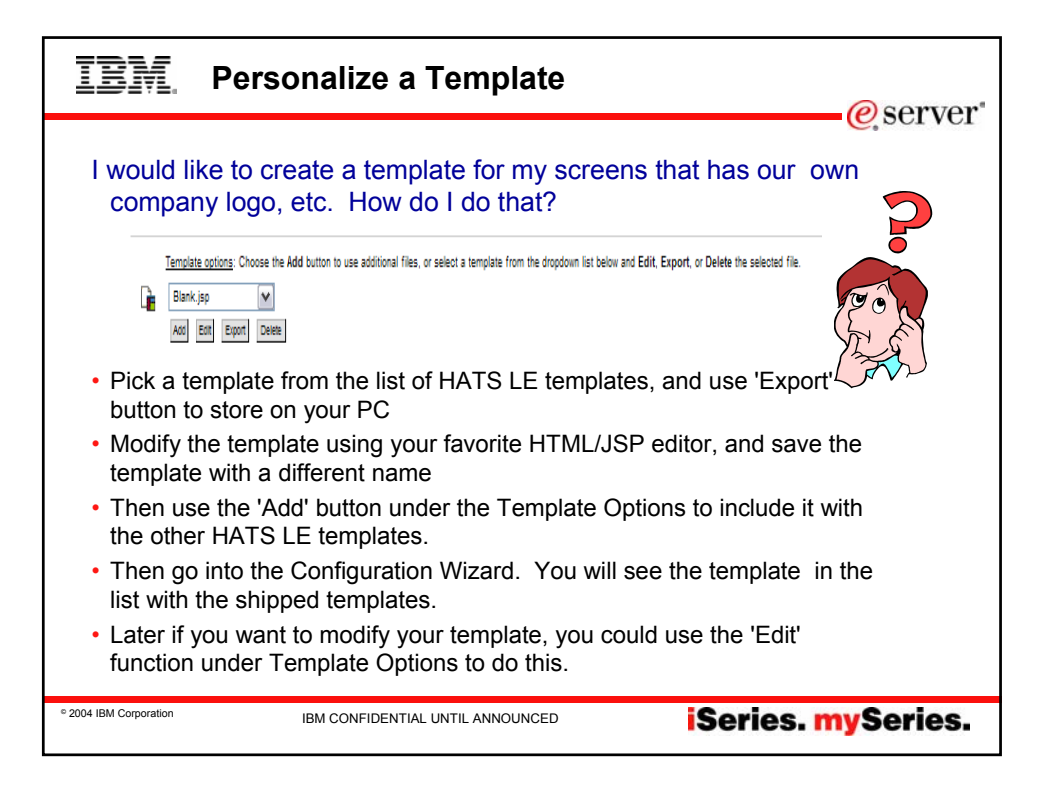

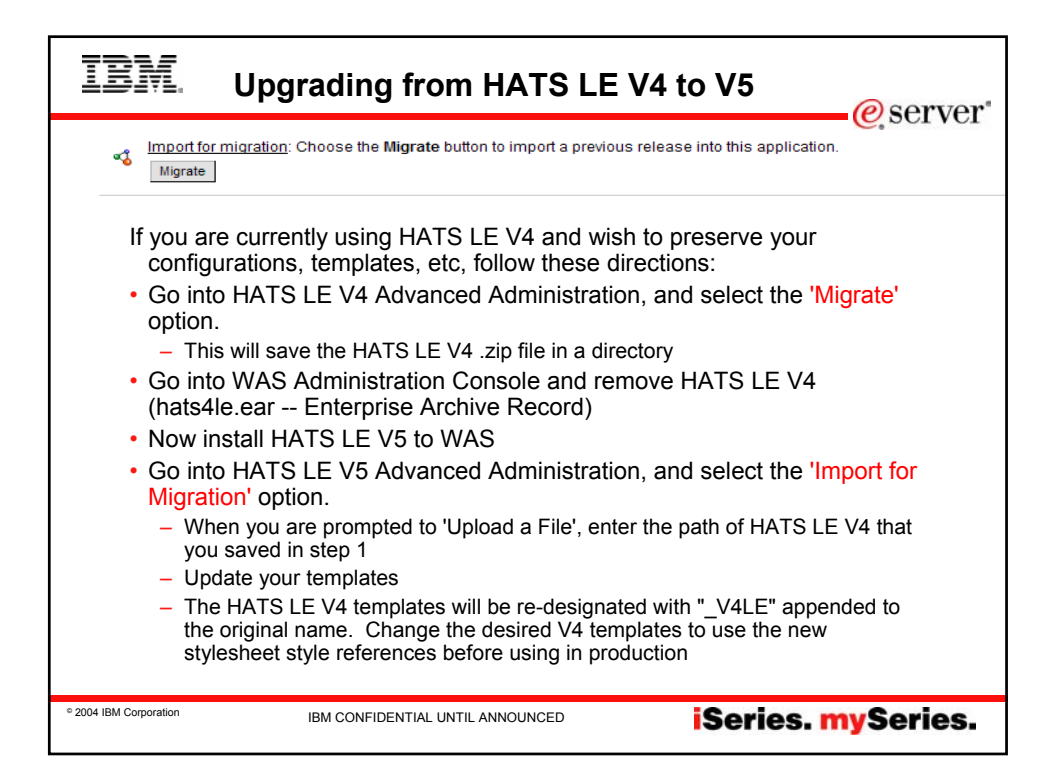

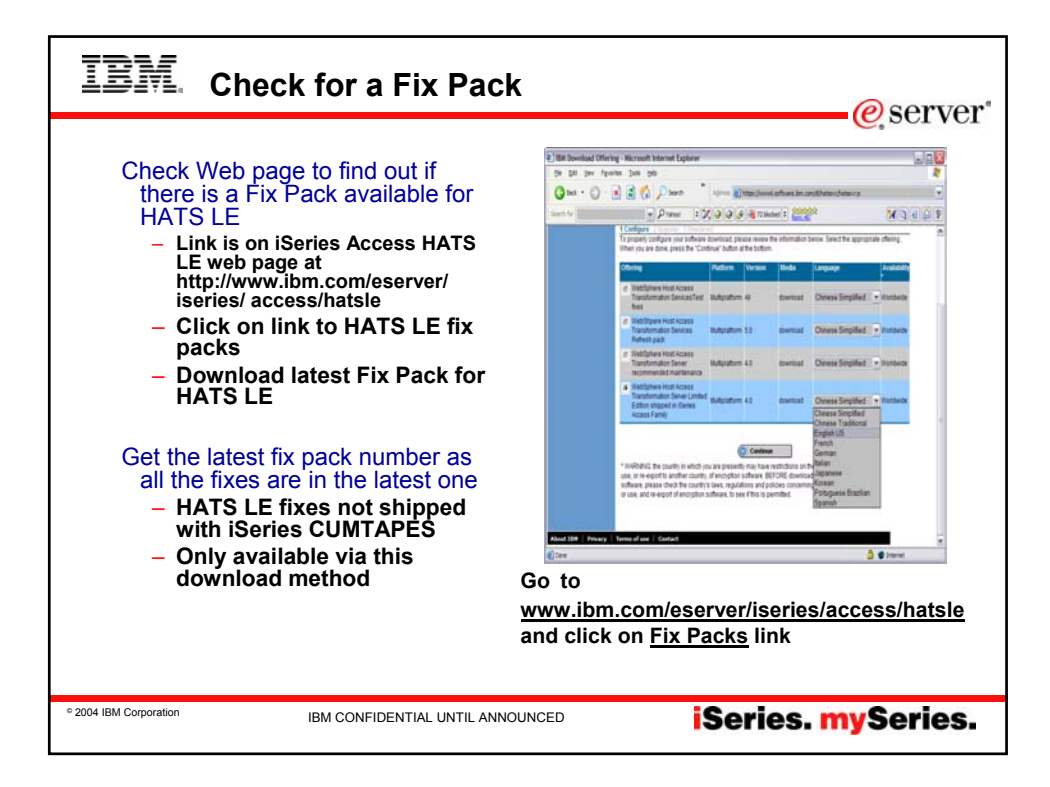

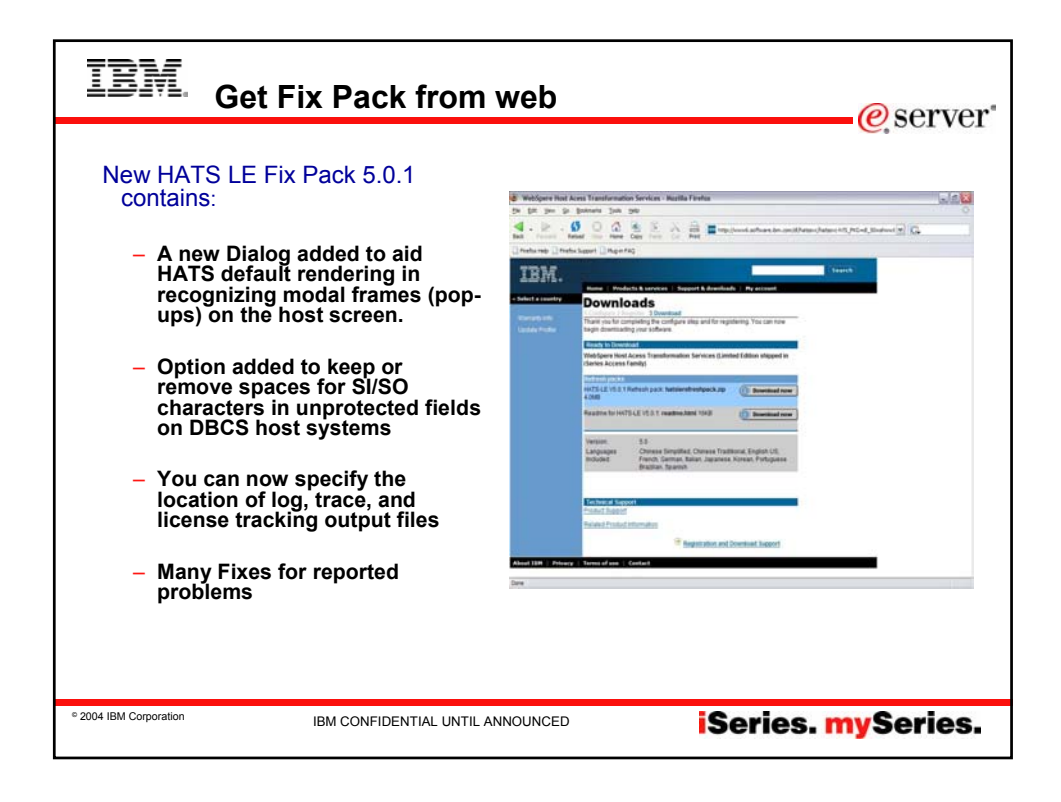

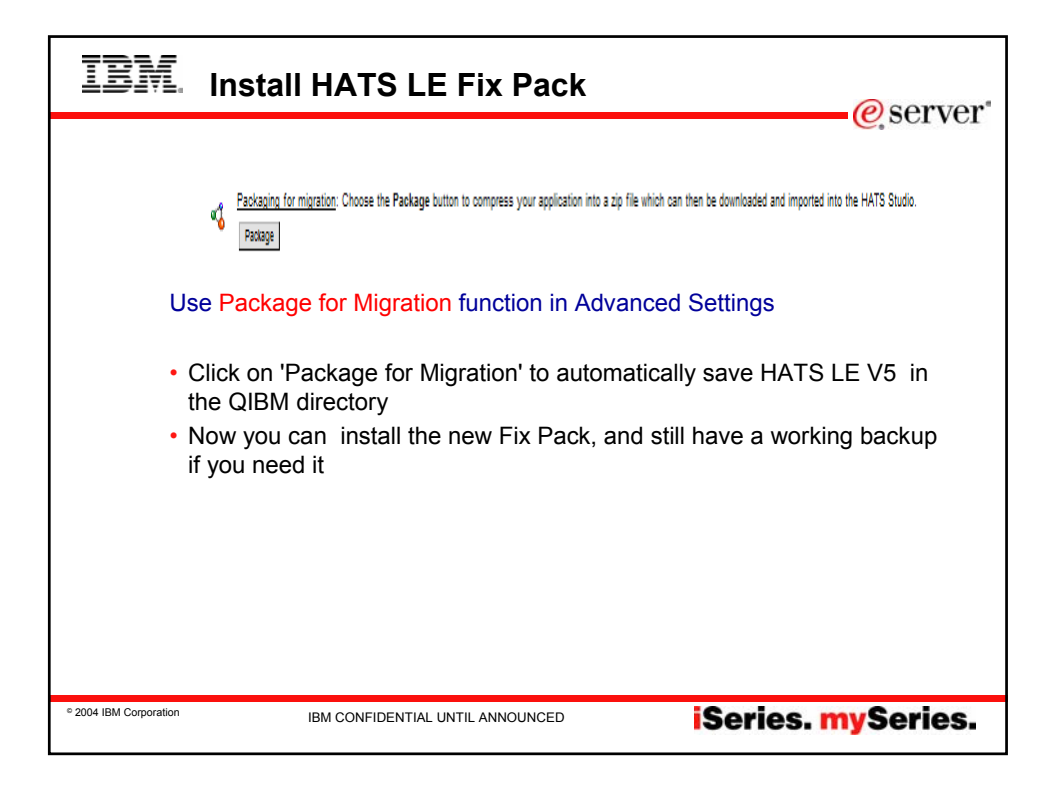

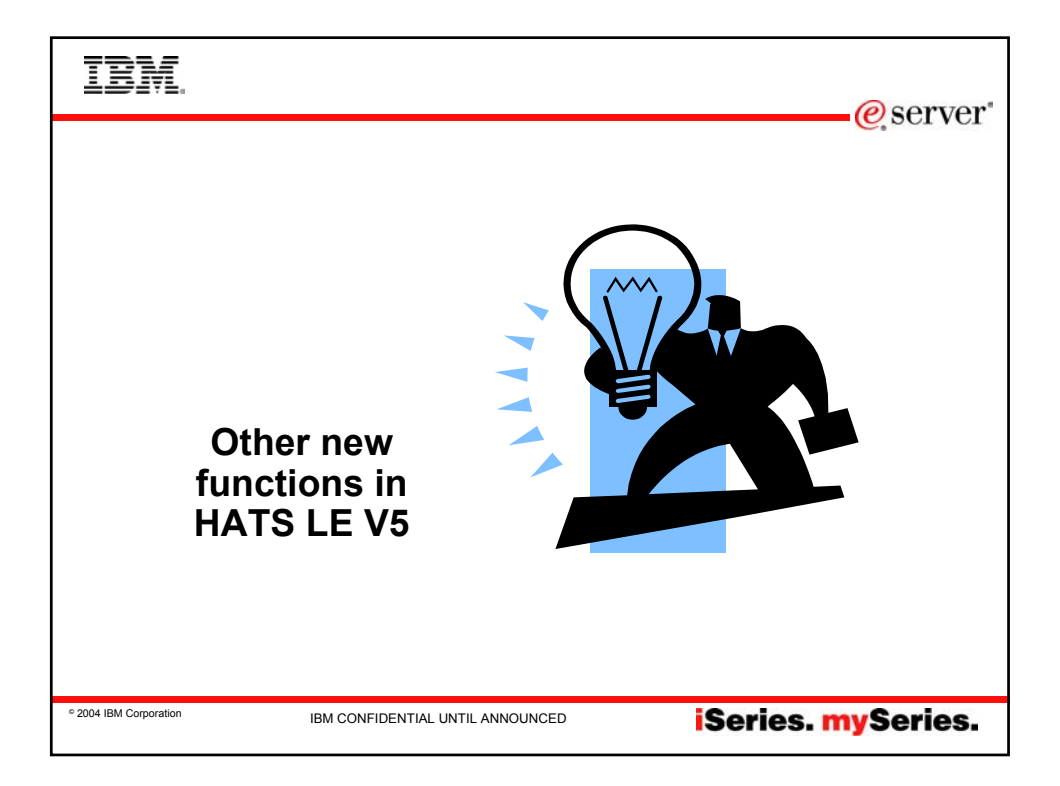

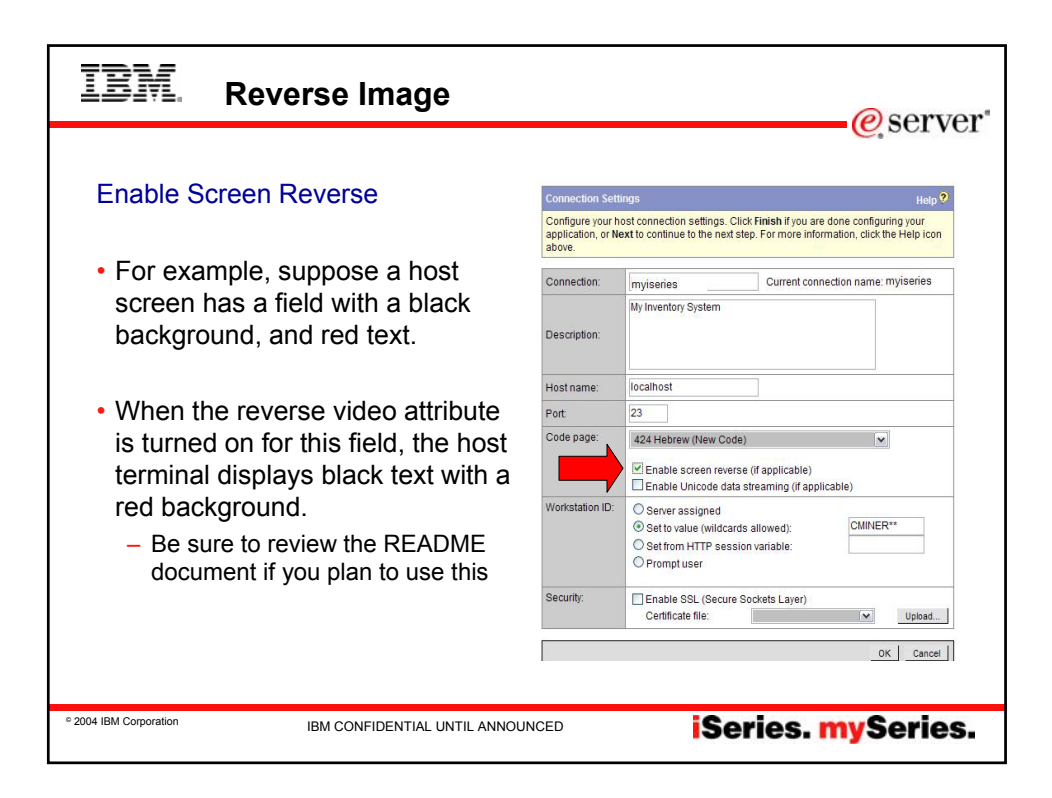

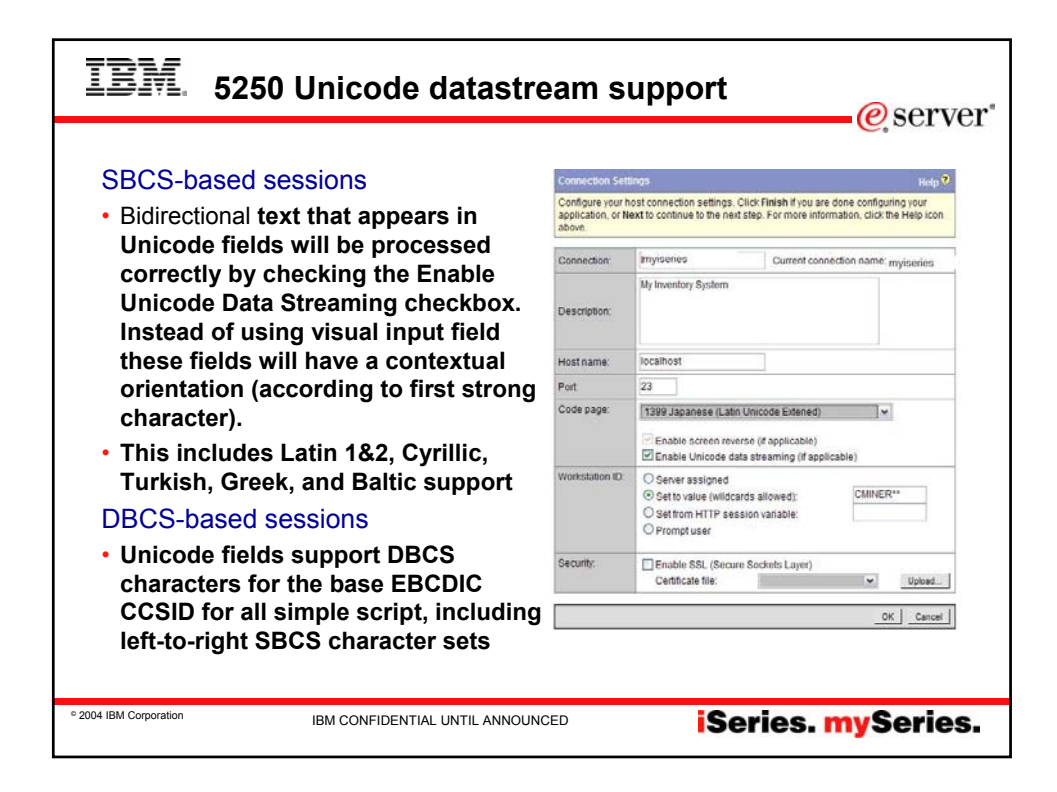

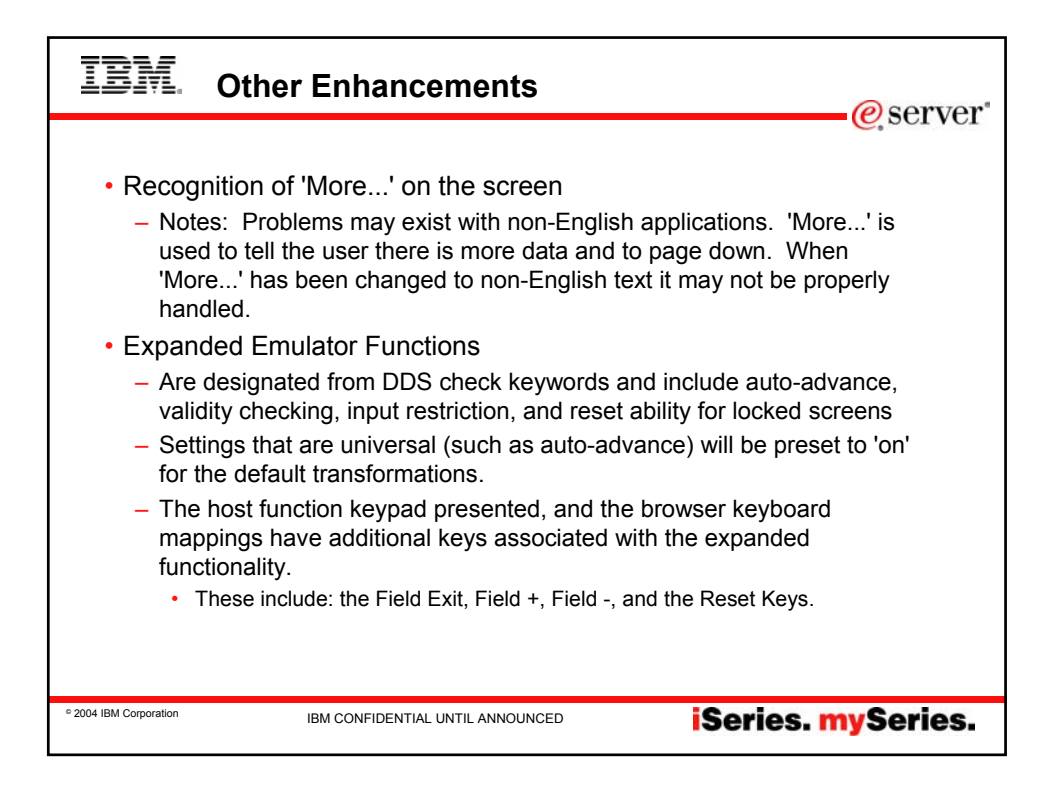

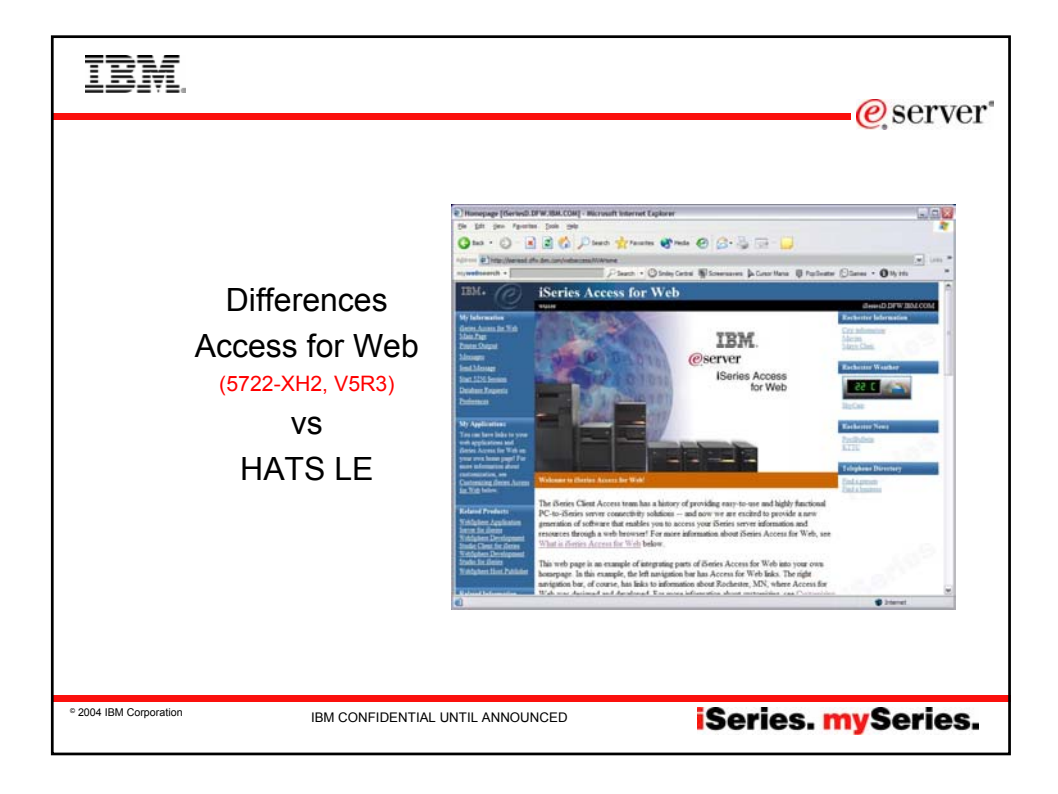

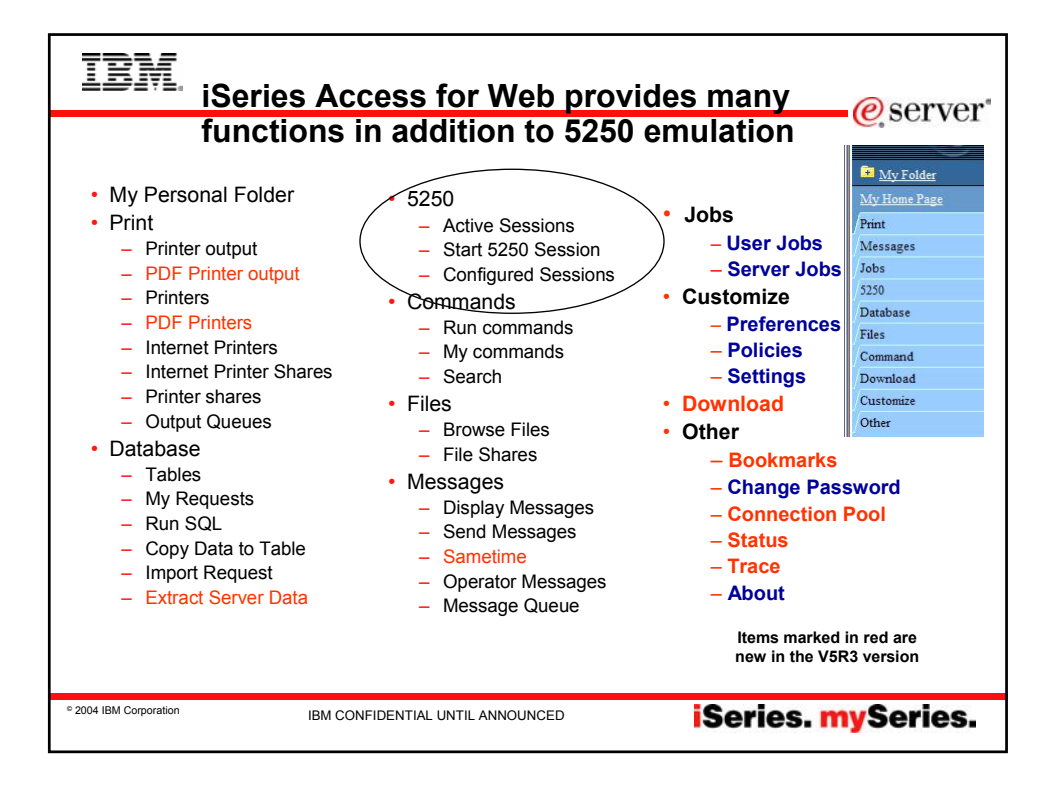

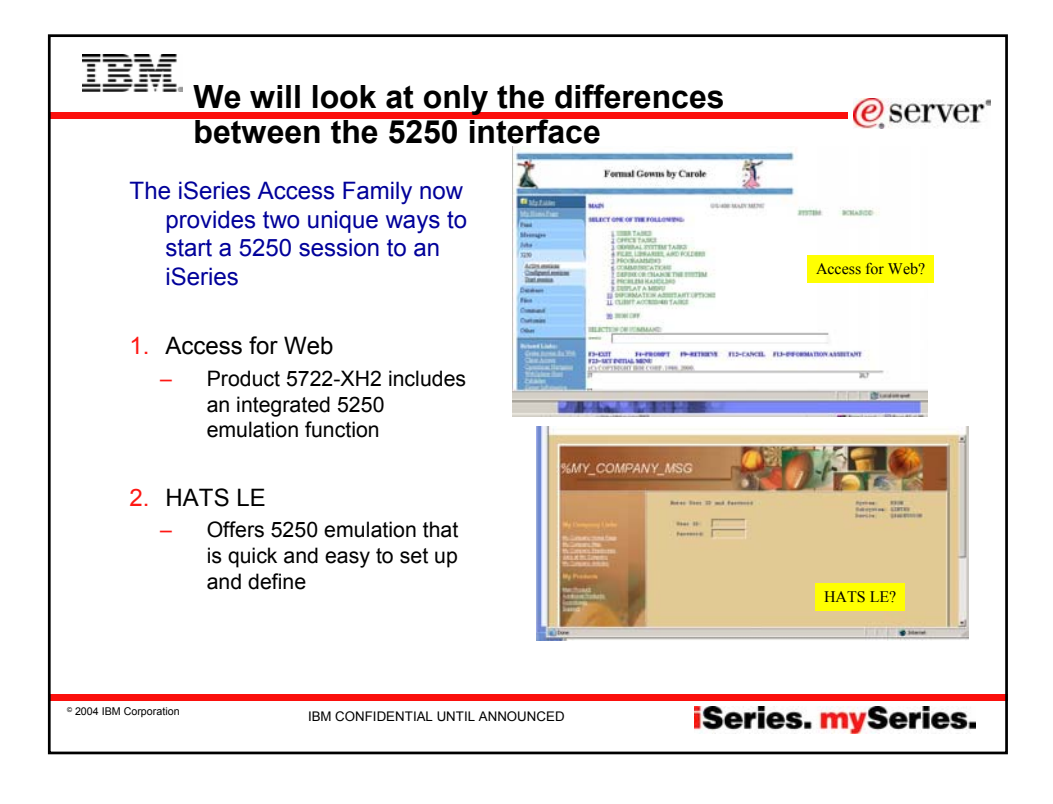

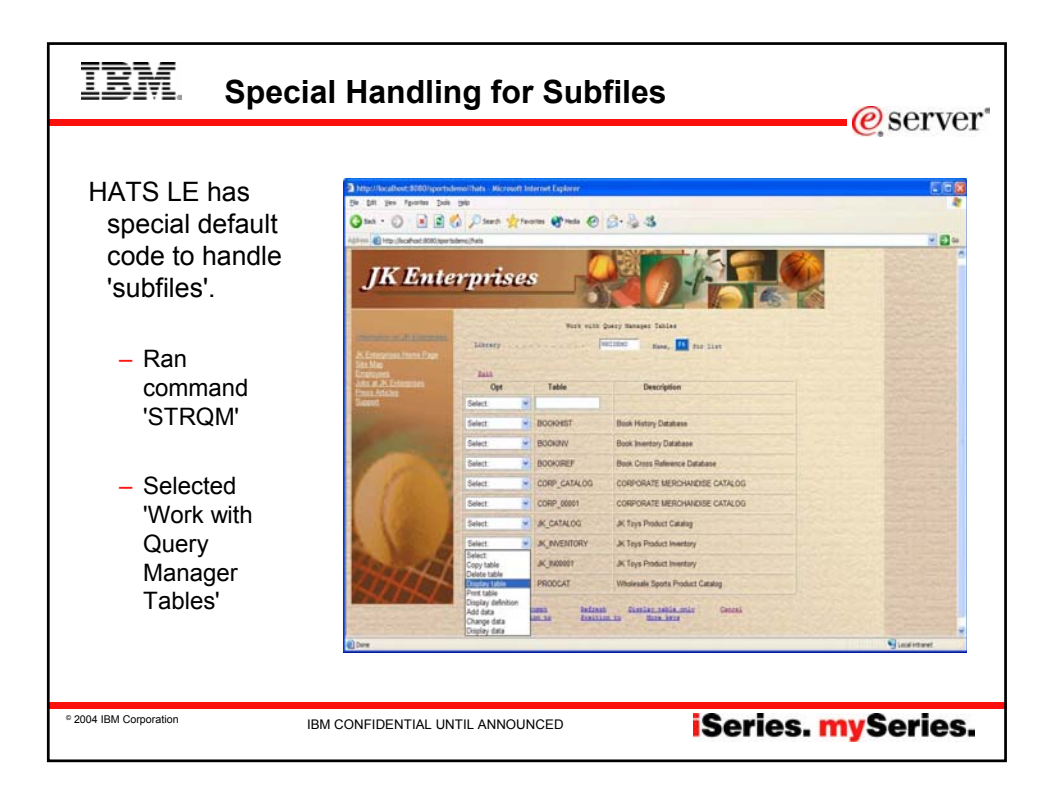

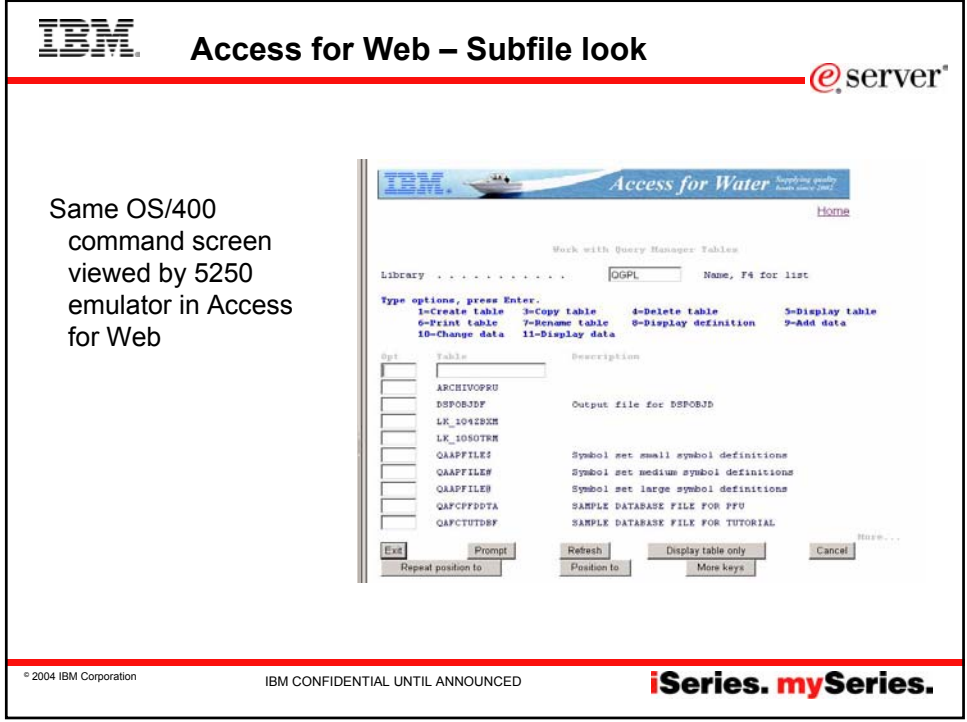

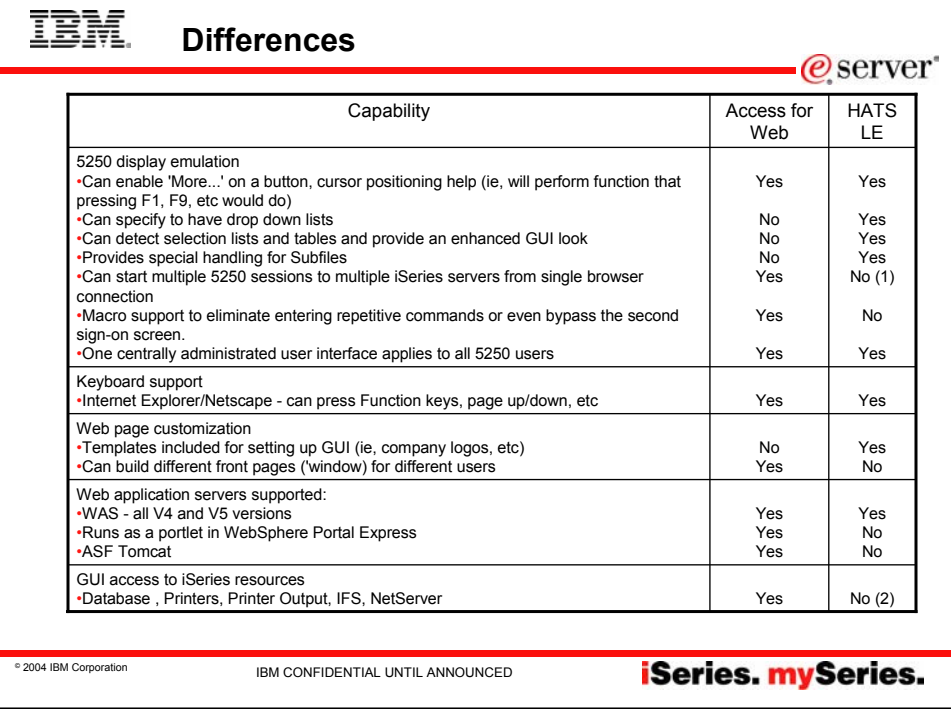

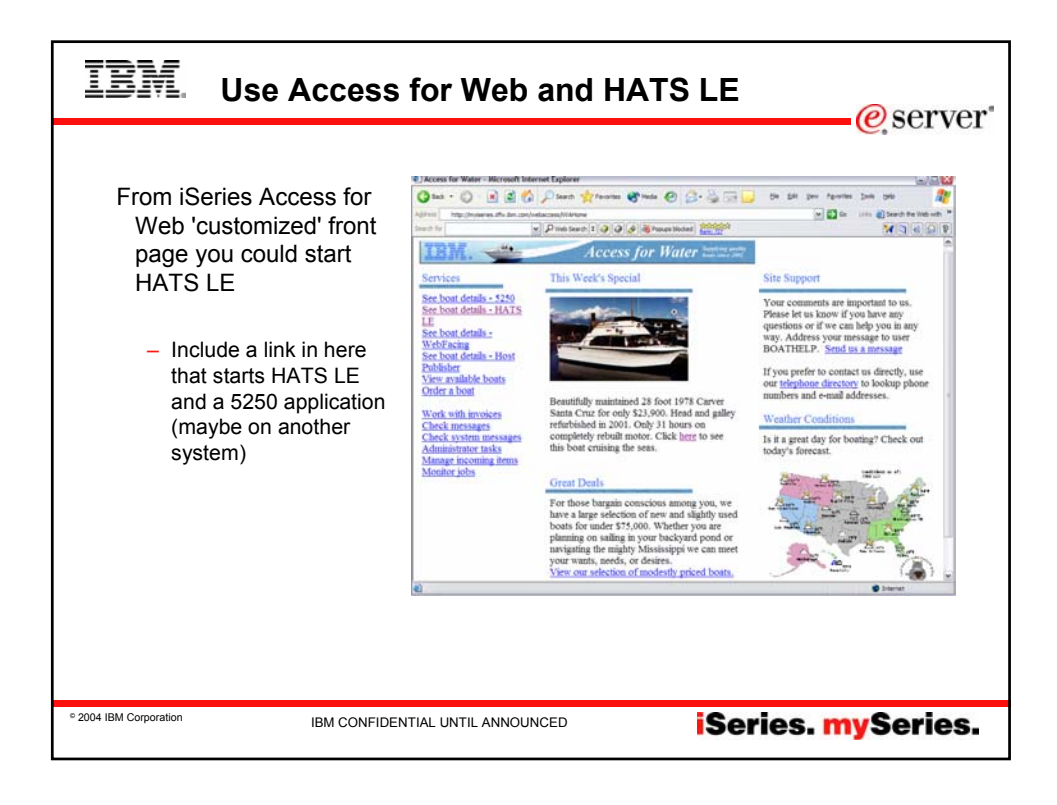

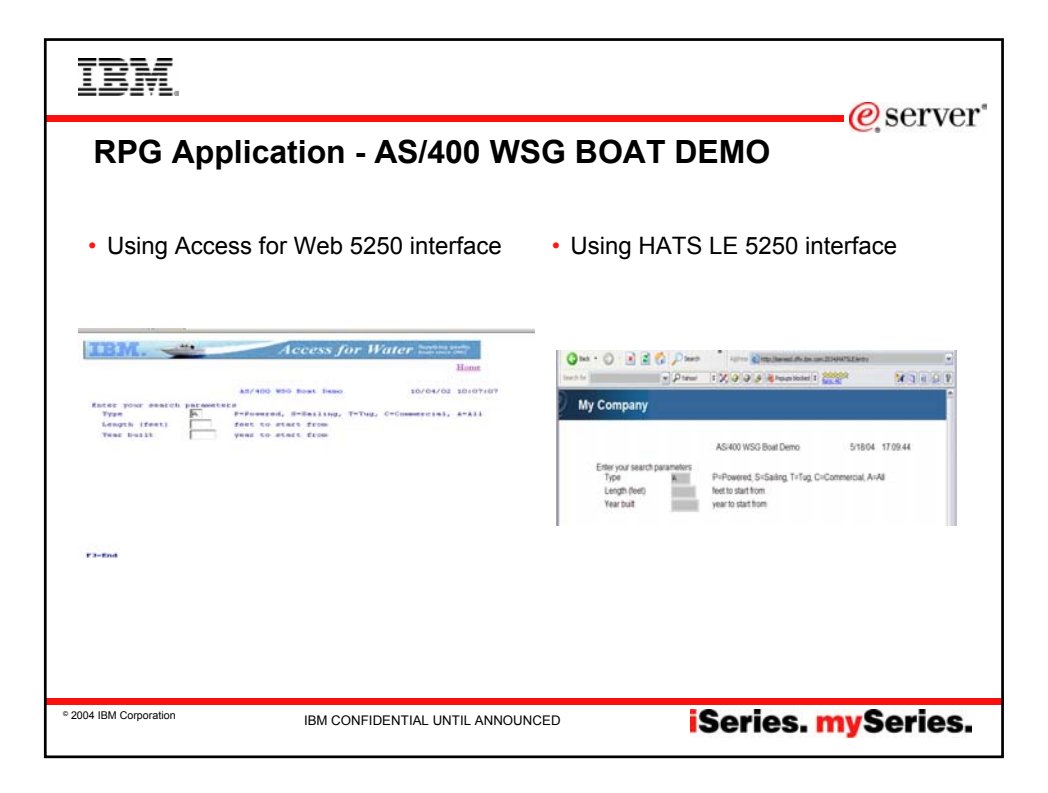

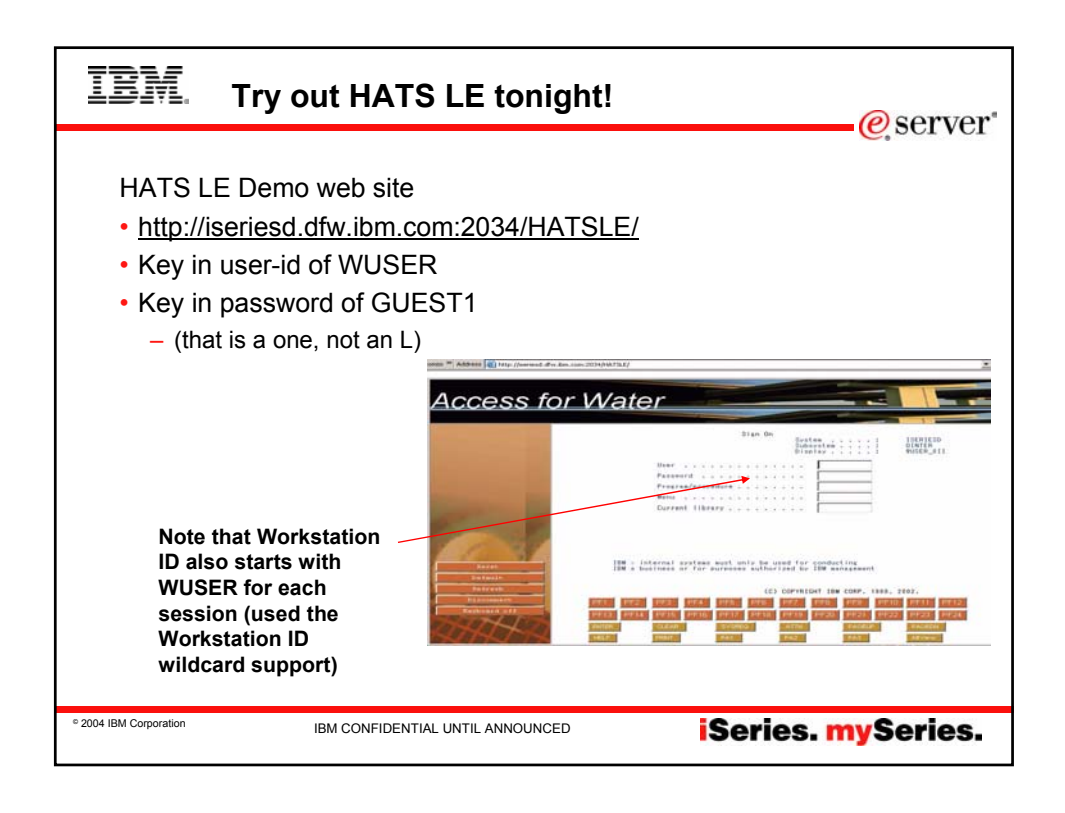

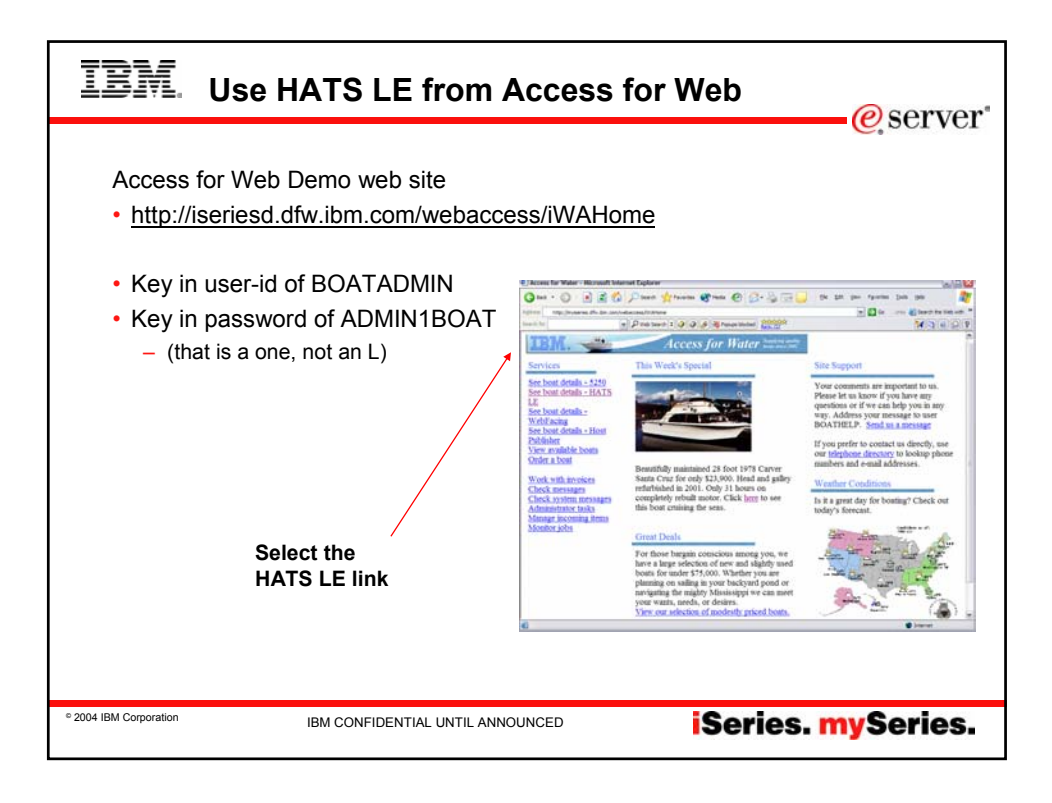

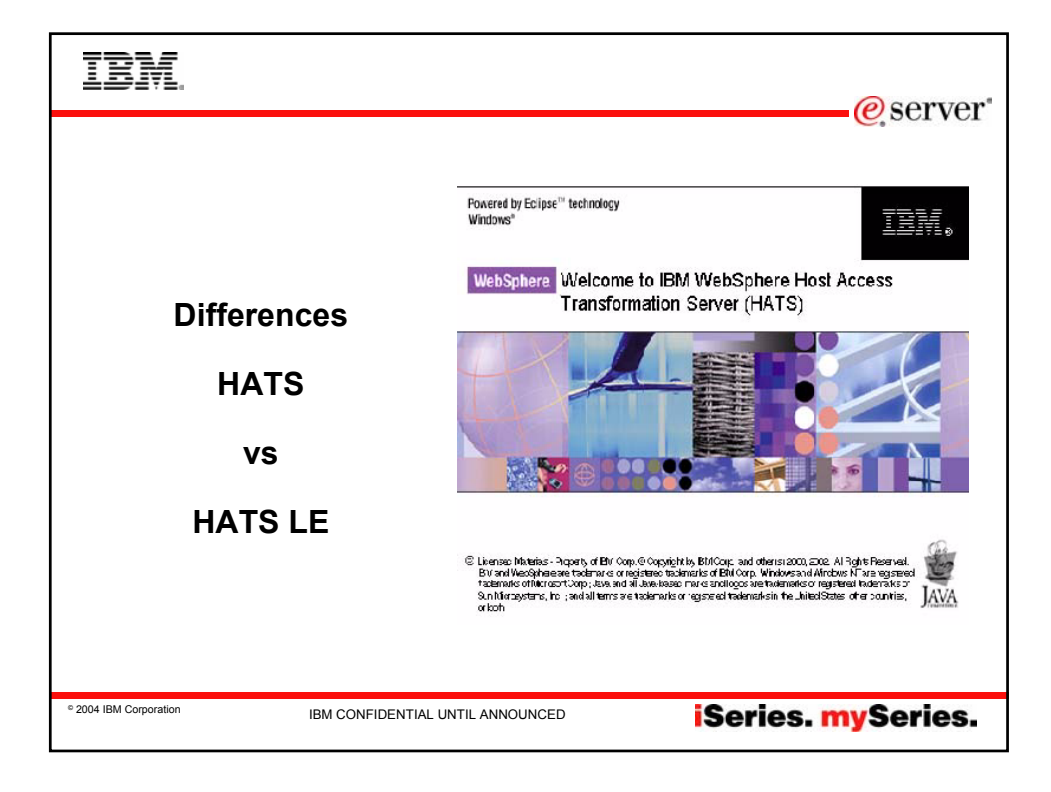

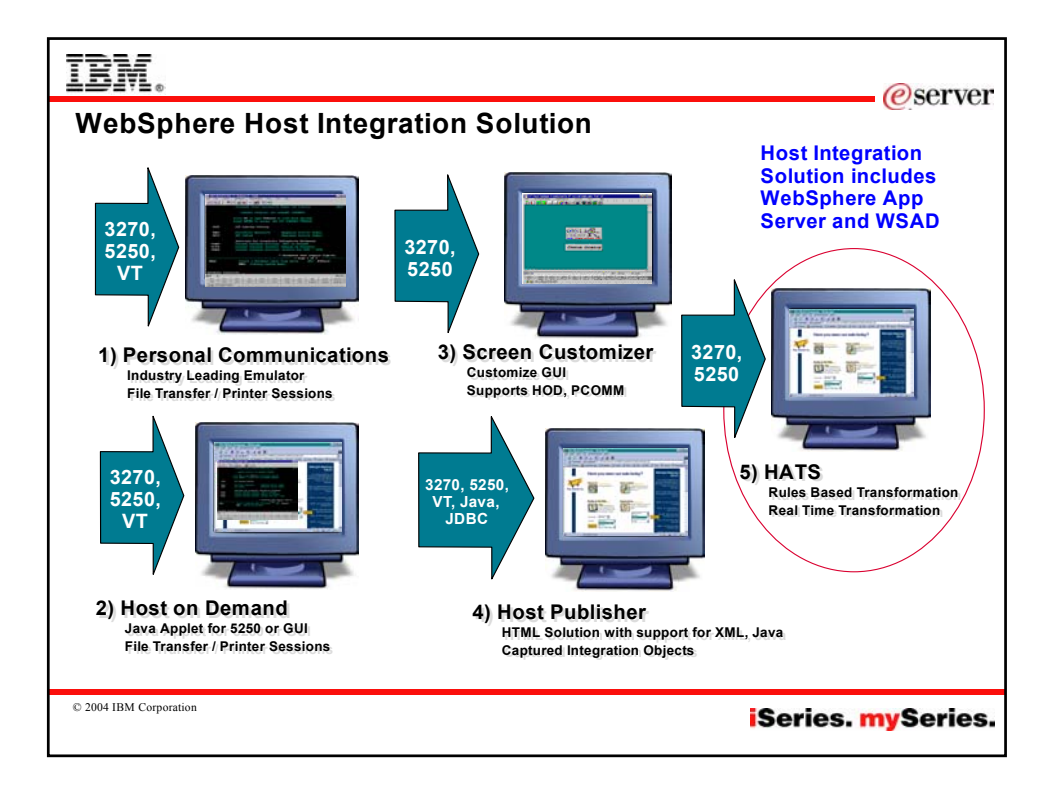

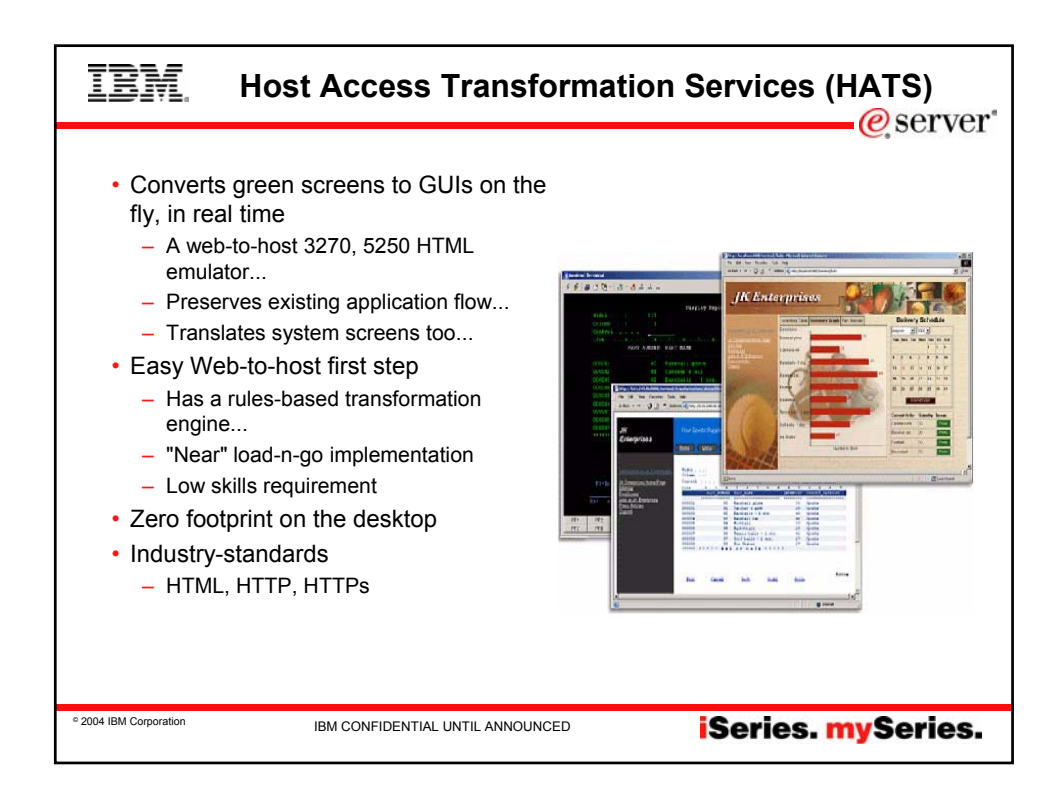

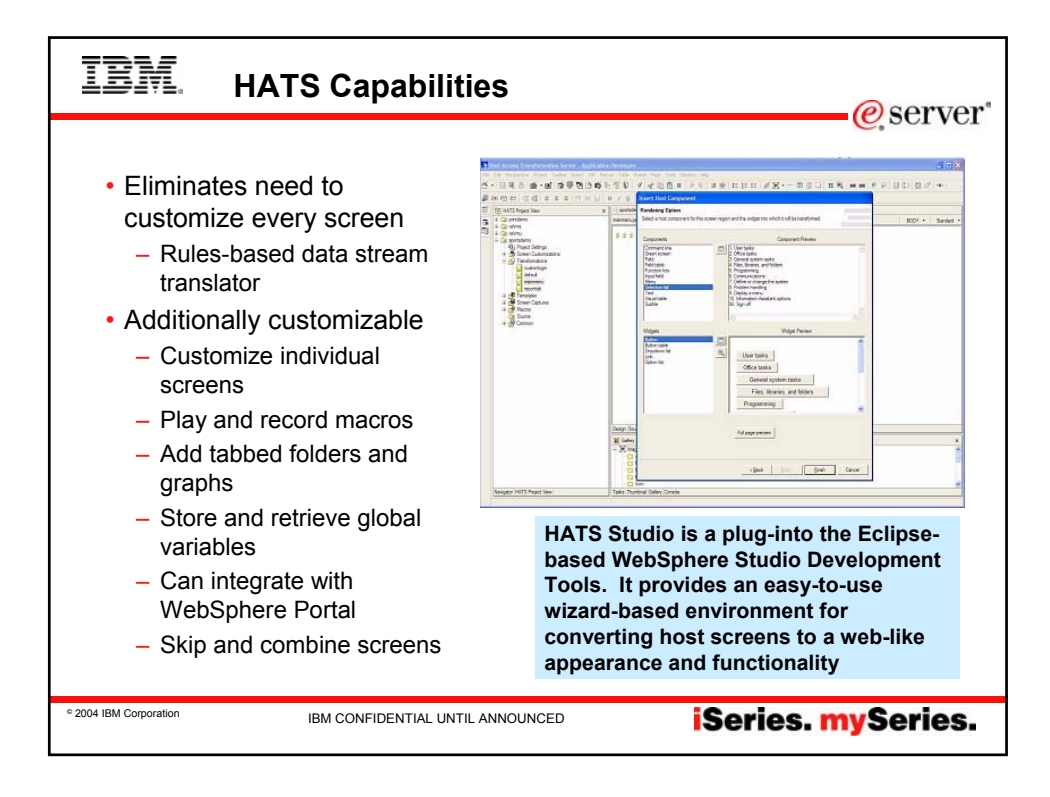

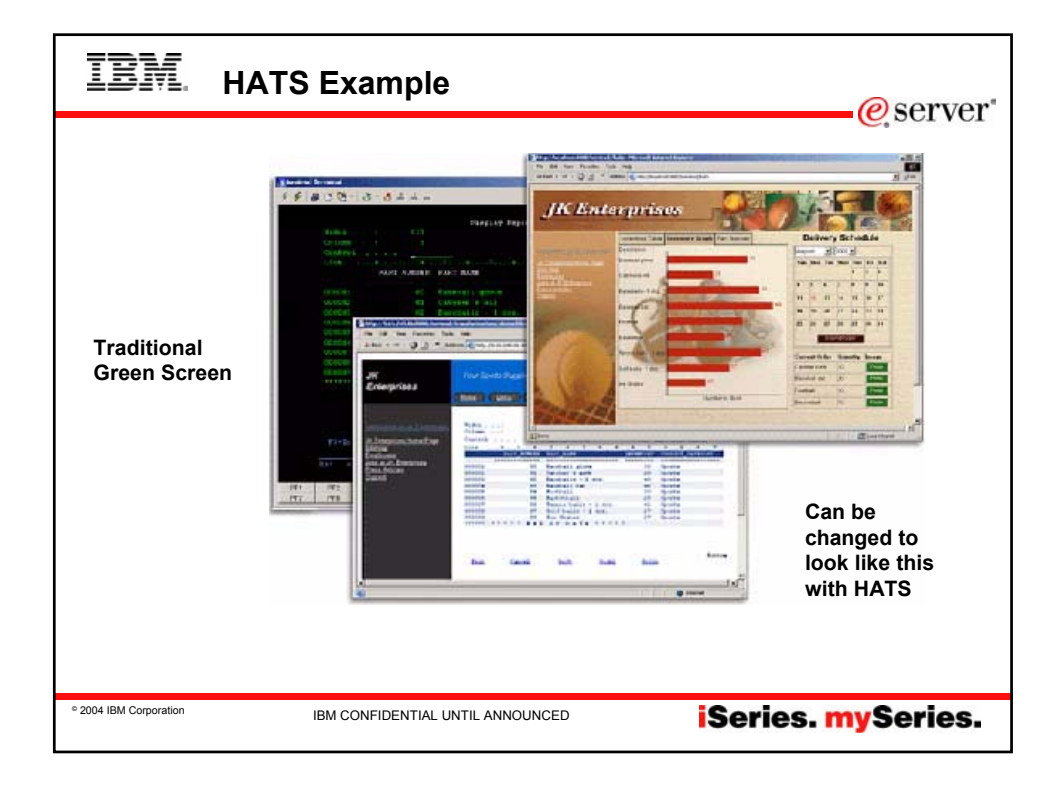

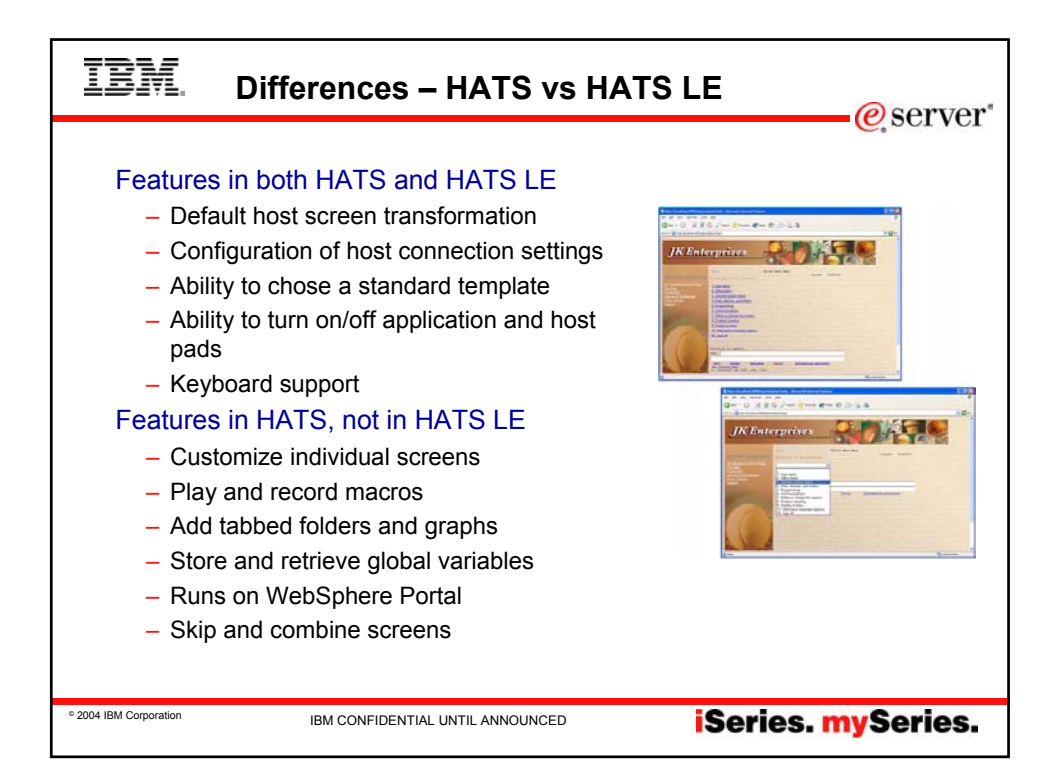

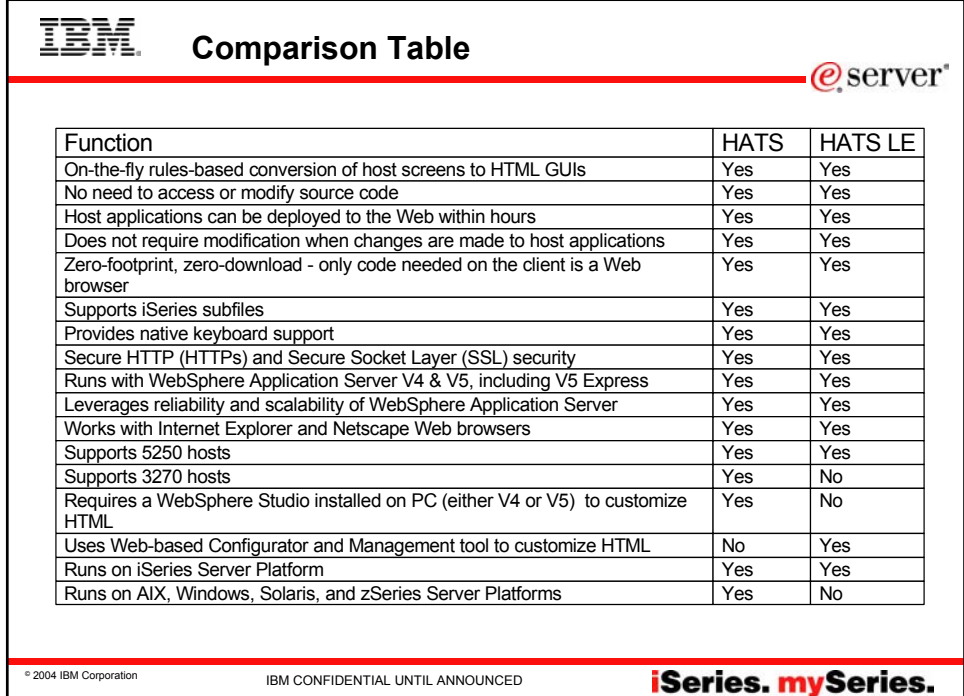

## IBM. **Differences (continued)**

## @server

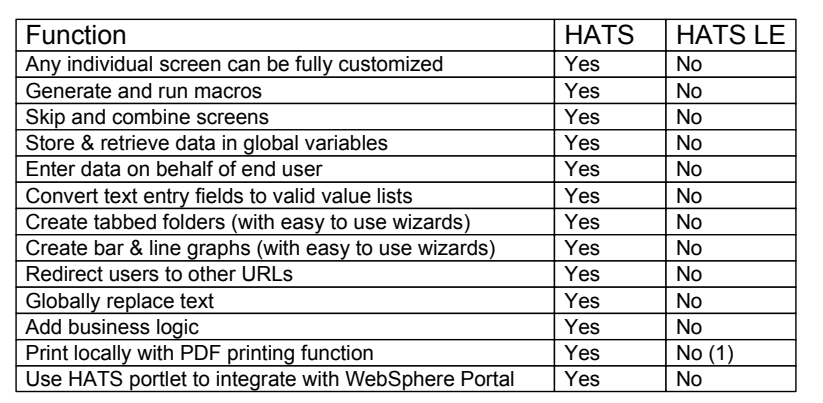

(1) Can combine use of iSeries Access for Web to work with spooled printer output and convert to PDF

© 2004 IBM Corporation IBM CONFIDENTIAL UNTIL ANNOUNCED

**iSeries. mySeries.** 

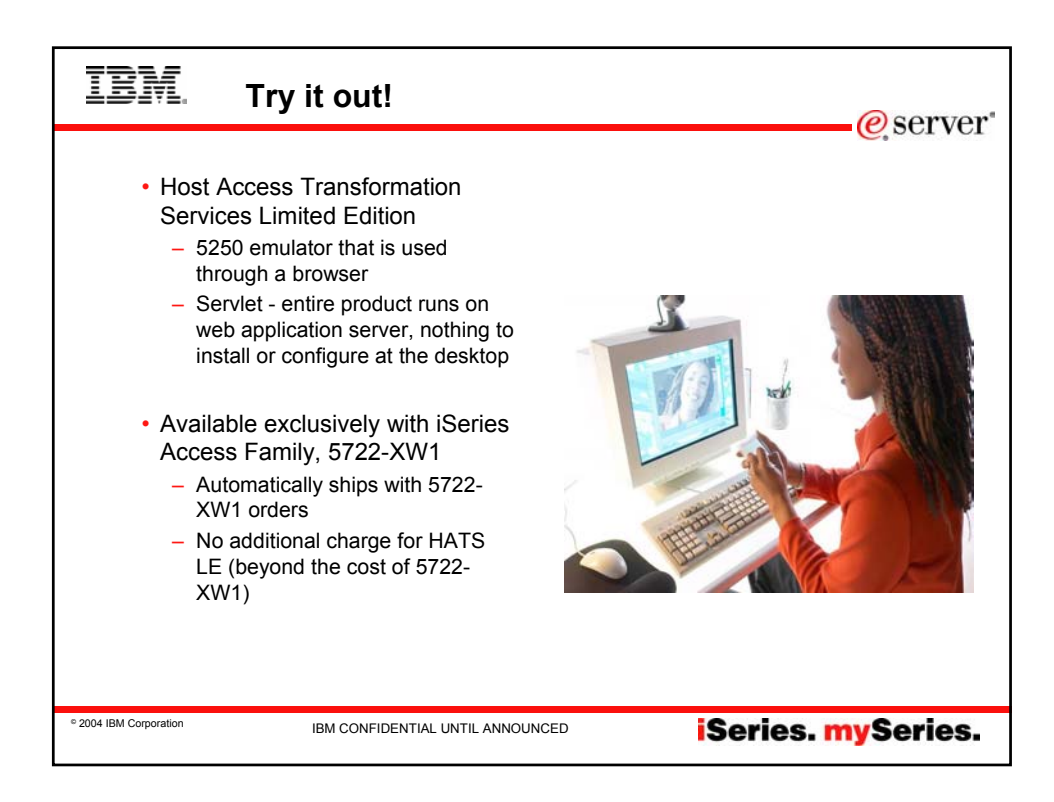

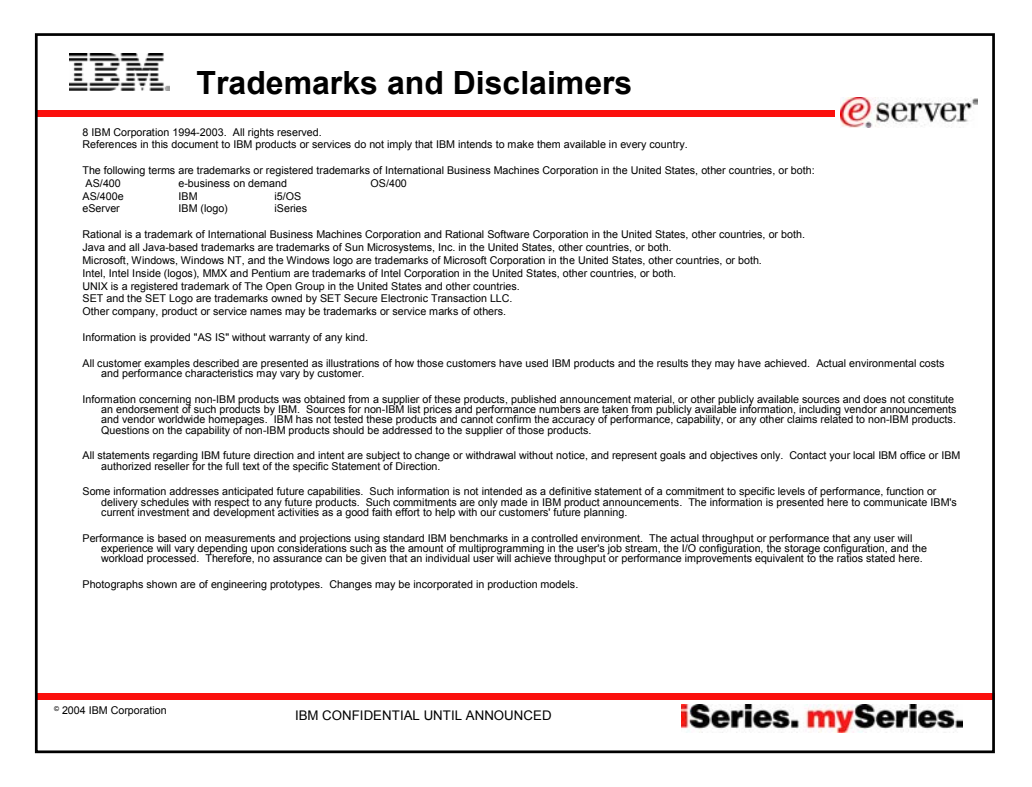